# **UAQ**

# **DESARROLLO E IMPLEMENTACIÓN DE UNA PLATAFORMA DE ENTRENAMIENTO ELECTRÓNICO PARA CURSOS ENFOCADOS A P R O C E S A M I E N T O D E S E Ñ A L E S.**

#### TESIS PARA OBTENER EL GRADO DE INGENIERO EN ANTOMATIZACIÓN

LINEA TERMINAL EN INSTRUMENTACIÓN Y CONTROL DE PROCESOS INDUSTRIALES

#### **Presenta:**

José Guadalupe Bermejo Martínez

#### **Directores de tesis:**

Ing. Carlos Miguel Torres Hernández

Dr. Juvenal Rodríguez Reséndiz

**1 de Noviembre del 2016**

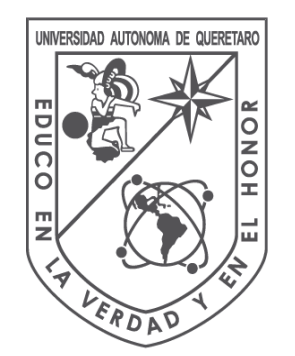

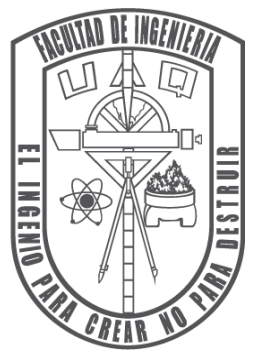

# **Resumen**

En la actualidad la tecnología se desarrolla y avanza de una manera enorme, los dispositivos empleados por empresas son cada vez más versátiles. Las escuelas técnicas y de ingeniería se deben mantener actualizados en cuanto a tecnología, otorgando conocimientos a los alumnos que les brinden más oportunidades, herramientas y conocimientos, para así poder satisfacer las necesidades de las empresas y cubrir nuevas aplicaciones y proyectos en general, este conocimiento se puede lograr mediante el empleo de instrumentos de vanguardia que permitan al alumno desarrollarse tecnológicamente.

El propósito del estudio fue diseñar, hacer, y probar una tarjeta electrónica programable basada en un dispositivo DSP y un manual de usuario de dicha tarjeta, además de desarrollar y aplicar un curso para evaluar el conocimiento adquirido mediante una rúbrica de evaluación desarrollada para obtener una medida de la experiencia y conocimiento adquiridos usando dicha plataforma además de recopilar la opinión de los alumnos evaluados en cuanto al curso, evaluación y dispositivo empleado.

Para alcanzar el objetivo de la investigación, se utilizó un procesador digital de señales o DSP (sigla en inglés de *digital signal processor*) TMS320F28335PGFA de *Texas instruments* elegido por las ventajas que presenta, como rapidez, procesamiento, coste, entre otras. Realizando el diseño de los circuitos en el software Eagle 6.0.0 (Easily Applicable Graphical Layout Editor), el diseño se desarrolló tomando en cuenta las necesidades de las practicas electrónicas realizadas en la facultad de ingeniería de la Universidad Autónoma de Querétaro, tomando en cuenta las necesidades de varios cursos como Electrónica, Electrónica Avanzada, Programación Avanzada, Control II y III, entre otras materias.

Finalmente, se dan impresiones de lo realizado a manera de conclusiones y nuevas oportunidades en trabajos futuros aprovechando este trabajo de investigación en el área de ingeniería.

#### **Agradecimientos**

*A Dios, gracias por la oportunidad de experimentar la vida.*

*Padre, Madre, ustedes me guiaron hasta aquí, son mi gran inspiración, mi gran orgullo, y hoy que tengo la oportunidad quiero dedicarles todos y cada uno de mis éxitos, tengo mil razones para hacerlo, ustedes me enseñaron con su ejemplo a nunca rendirme, por más difícil que sea la situación siempre se puede tomar a nuestro favor, ustedes son mi ejemplo de excelencia. Hermanos, gracias por creer en mí y tomarme como un ejemplo, aún hay muchas metas que alcanzar. A mi familia, por haberme dado el amor y apoyo propios de una familia de campeones, cada integrante de mi familia se ha destacado en algo y siempre mejora, me esforzare por estar a su nivel.*

*A la Lic Ana Laura, eres una de las personas que más admiro sin duda tienes una gran calidad de persona, gracias por estar a mi lado y mantenerme fuerte, no hay palabras para agradecerte lo mucho que has hecho por mí y todo lo que me has enseñado.*

*Ustedes son mi motor.*

*A mi estimado asesor Carlos Torres, por su compromiso y amistad, por confiarme esta investigación y el arduo trabajo que esto implico. ¡Larga vida!*

*Al coordinador de la carrera el Dr. Juvenal y a mi tutor MC. Miguel Prado por los consejos y el apoyo otorgado, tanto moral como académico, y al Dr. Avendaño por el consejo que me inspiró en la carrera, a ustedes por su valiosa amistad, por todas las lecciones y conocimiento que me otorgaron. Gracias por formar parte de mi formación, por su experiencia y sabiduría, esta etapa ha sido de las mejores debido a ustedes.*

> *¡El ingenio para crear, no para destruir! ¡Gracias!*

# Contenido

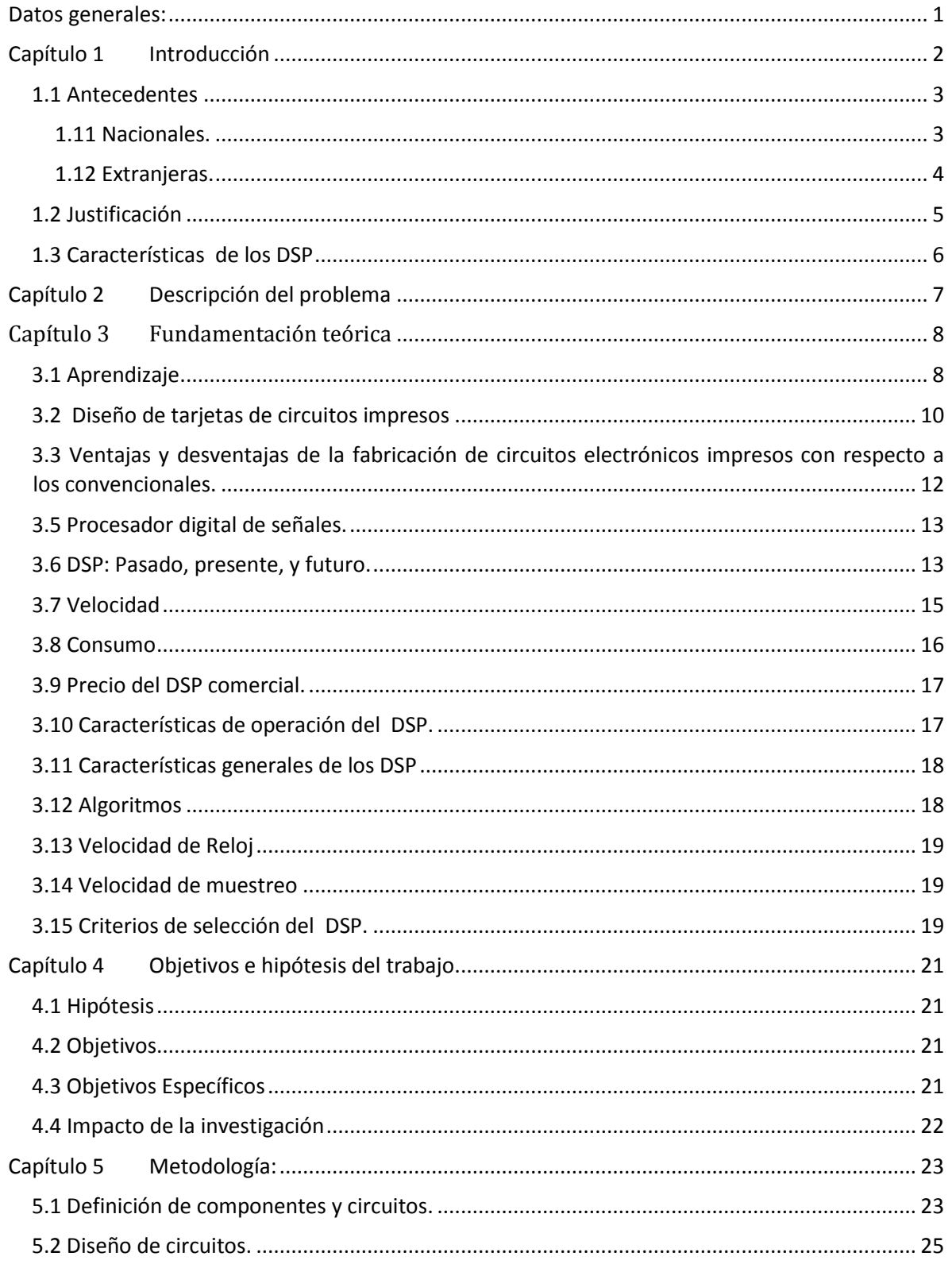

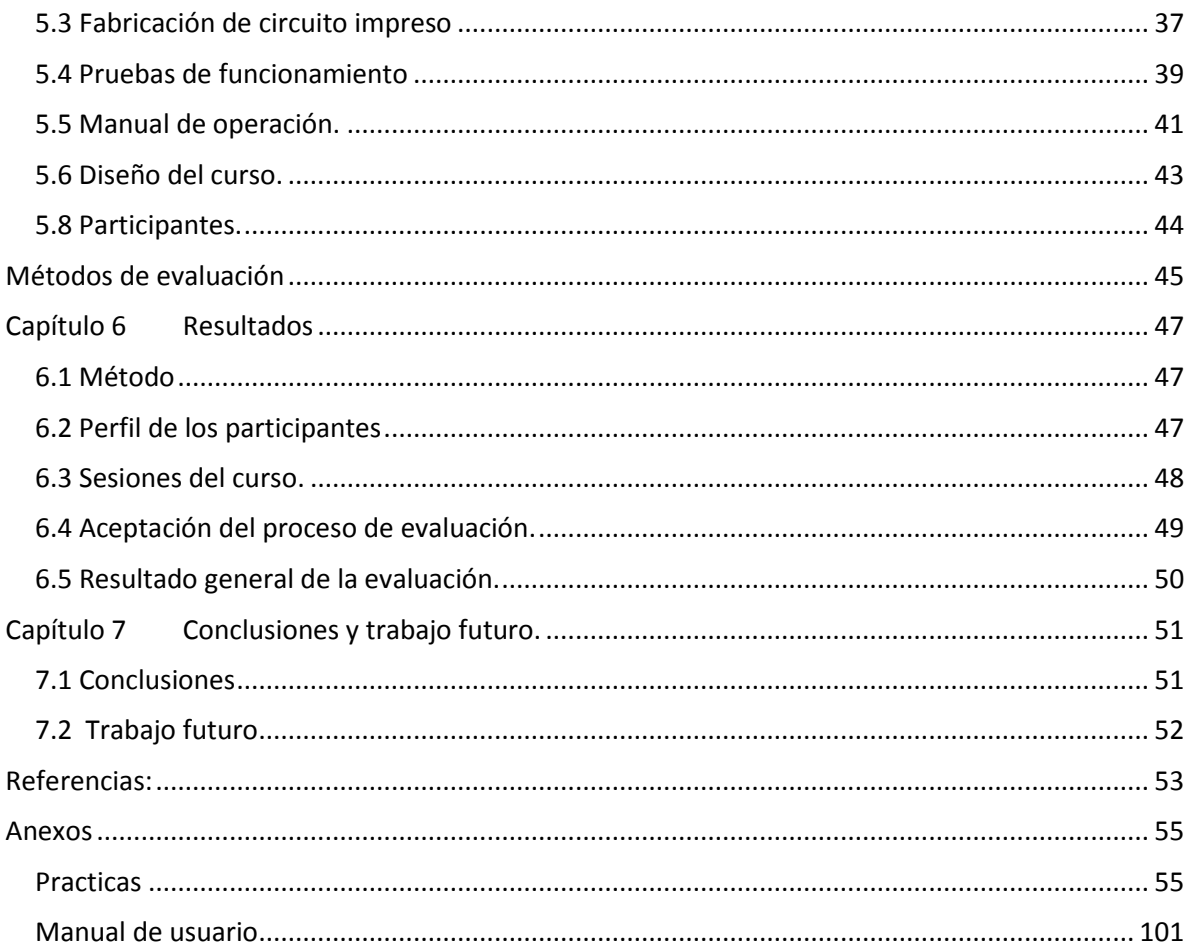

# **Figuras**

*Figura 1.-[Metodologia de aprendizaje. Idea obtenida de "Mejora de las oportunidades de](#page-16-0)* 

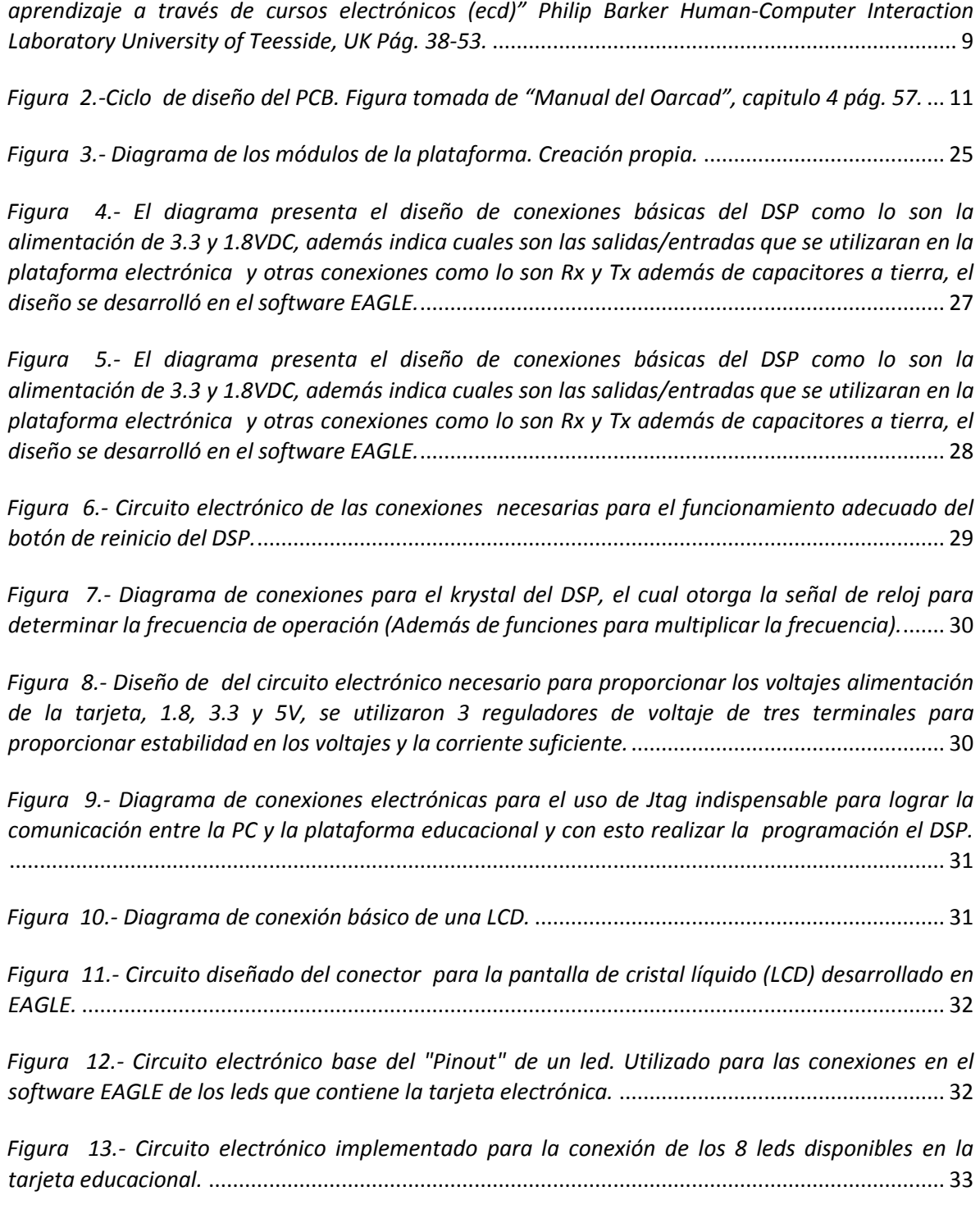

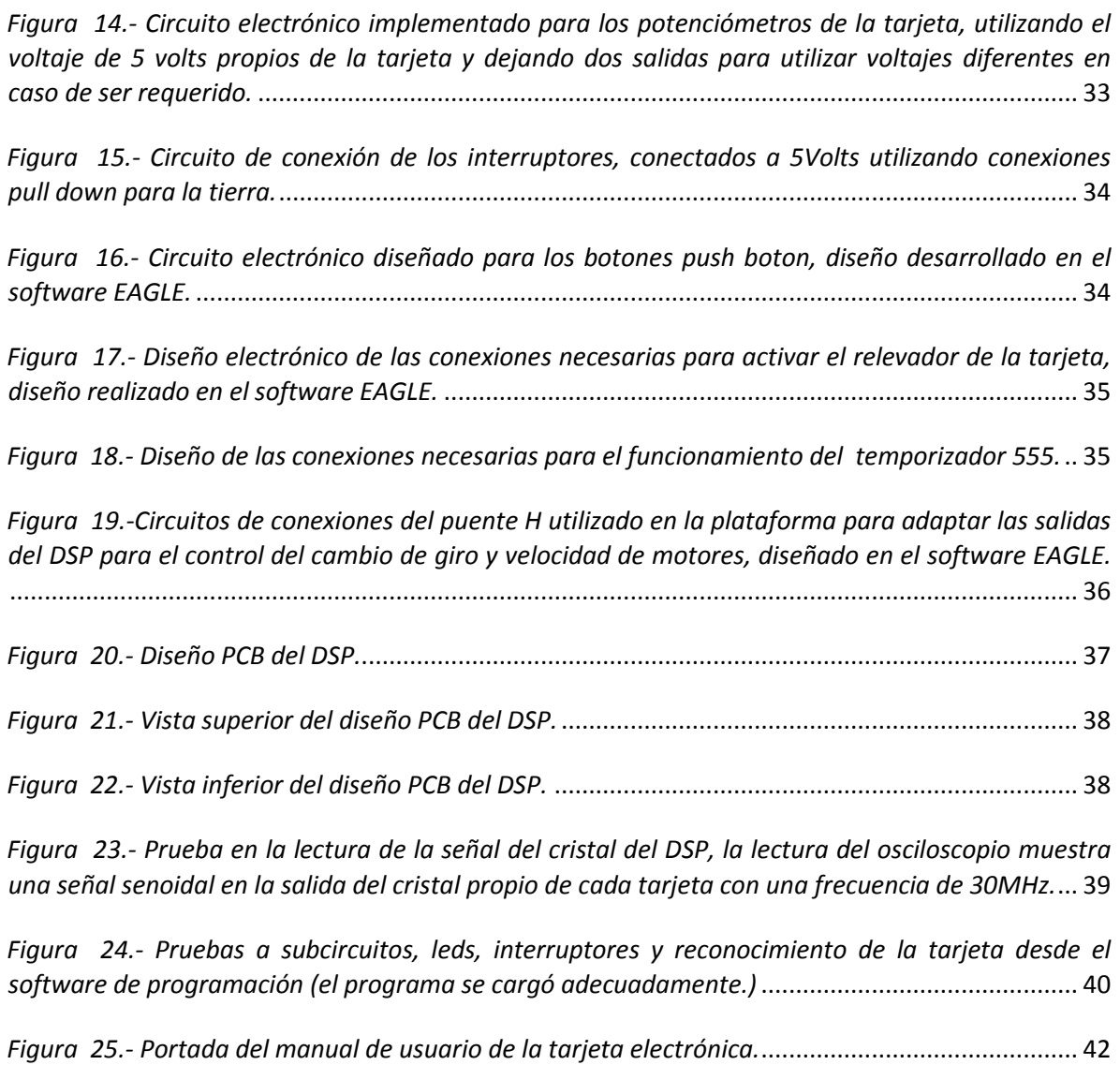

# **Tablas**

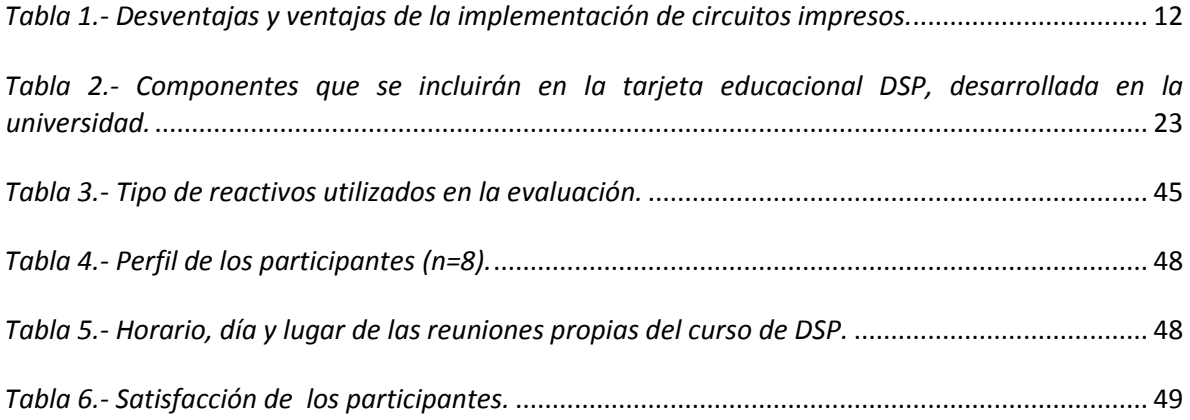

# <span id="page-8-0"></span>**Datos generales:**

Opción de titulación: Tesis.

Título del trabajo: Desarrollo e implementación de una plataforma de entrenamiento electrónico para cursos enfocados a procesamiento de señales.

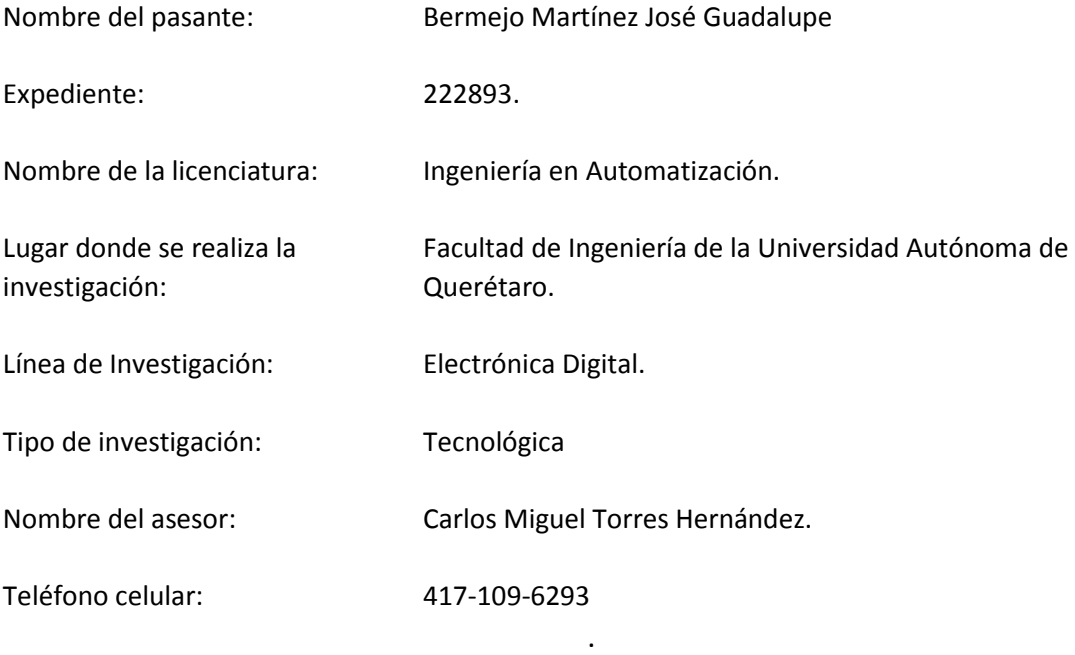

# <span id="page-9-0"></span>**Capítulo 1 Introducción**

Un sistema embebido consiste en una estructura de computación cuyo hardware y software están específicamente diseñados y optimizados para resolver un problema concreto eficientemente. La gran aplicabilidad de los sistemas embebidos en cualquier ámbito, así como el valor añadido que aportan los mismos a los productos que los contienen, hace que el desarrollo de estos sistemas sea un área estratégica preferente para muchas empresas que buscan precisamente este aumento de su competitividad.

Los avances de la era tecnológica moderna están sin duda muy altamente relacionados con el procesamiento electrónico de señales, ya que mediante esto se ha logrado estudiar señales de una forma exacta y continua, así mismo se ha logrado estudiar señales antes muy poco entendidas, extremadamente complejas o simplemente inentendibles para el ser humano.

En lo anterior dicho radica la importancia de mantenerse a la vanguardia, al nivel de los nuevos avances tecnológicos, sabiendo utilizar sistemas complejos, eficientes y potentes.

El sistema en el que basa la tesis es un DSP, un procesador digital de señales (e[n](https://es.wikipedia.org/wiki/Idioma_ingl%C3%A9s) [inglés](https://es.wikipedia.org/wiki/Idioma_ingl%C3%A9s) *digital signal processor*) es un dispositivo basado en un procesador [o](https://es.wikipedia.org/wiki/Microprocesador) [microprocesador](https://es.wikipedia.org/wiki/Microprocesador) que posee u[n](https://es.wikipedia.org/wiki/Conjunto_de_instrucciones) [conjunto de instrucciones,](https://es.wikipedia.org/wiki/Conjunto_de_instrucciones) un [hardware](https://es.wikipedia.org/wiki/Hardware) y u[n](https://es.wikipedia.org/wiki/Software) [software](https://es.wikipedia.org/wiki/Software) optimizados para aplicaciones que requieran operaciones numéricas a muy alta velocidad. Debido a esto es especialmente útil para el procesado y representación d[e](https://es.wikipedia.org/wiki/Se%C3%B1al_anal%C3%B3gica) [señales analógicas](https://es.wikipedia.org/wiki/Se%C3%B1al_anal%C3%B3gica) en tiempo real: en un sistema que trabaje de esta forma se reciben muestras (*samples* en [inglés\),](https://es.wikipedia.org/wiki/Idioma_ingl%C3%A9s) normalmente provenientes de un [conversor](https://es.wikipedia.org/wiki/Conversi%C3%B3n_an%C3%A1loga-digital)  [analógico/digital](https://es.wikipedia.org/wiki/Conversi%C3%B3n_an%C3%A1loga-digital) conocido por sus siglas en inglés como ADC.

Los sistemas embebidos están jugando un papel vital en nuestra sociedad, por lo que la elaboración e implementación de una plataforma con base en un DSP y un curso enfocado en el procesamiento digital de señales permitirá al estudiante incrementar la perspectiva para utilizar las nuevas tecnologías en los diferentes proyectos.

#### <span id="page-10-0"></span>**1.1 Antecedentes**

La educación con instrumentos vanguardistas no es nada reciente, cada vez que aparecen nuevas plataformas educacionales que ofrecen claras ventajas sobre las existentes, tales como rapidez, flexibilidad en programación, entre otras, hablando específicamente de cursos de electrónica, inherente a estas se desarrollan y ponen en marcha cursos con los cuales se busca sacar el máximo provecho a dichos instrumentos educacionales, tanto nacional como internacional:

#### <span id="page-10-1"></span>**1.11 Nacionales.**

En la Universidad Autónoma de Querétaro, en la facultad de informática se imparte la maestría titulada Maestría en Software Embebido, en la cual, una de las materias especializadas es Sistemas digitales, microcontroladores y DSP´s, considerando esta materia necesaria para cumplir su base general que es otorgar oportunidades competentes al alumno , además declara que al terminar la maestría el alumno "*poseerá un conocimiento integrador del área de Programación y Desarrollo de Sistemas, con las competencias requeridas para el desarrollo de Software Embebido y las bases tecnológicas de los avances más recientes en su campo. Será competente para participar en trabajos de investigación original de manera interdisciplinaria con una amplia capacidad innovadora y un apropiado dominio de los métodos de investigación para producir resultados de alta calidad intelectual, científica y tecnológica*" (Secretaría académica de la Universidad Autónoma de Querétaro, 2015).

En el año 2012 Carlos Torres realizó un prototipo de una tarjeta electrónica para la clase de microcontroladores impartida en el Instituto Tecnológico de Estudios Superiores de Monterrey Campus San Luis Potosí, la cual está basada en el microcontrolador de Microchip 16F84A.

Durante el periodo agosto-octubre del 2014 en la clase de Electrónica Avanzada impartida en la Universidad Autónoma de Querétaro se realizó el diseño y construcción de una tarjeta electrónica para la clase basada en el Procesador Digital de Señales TMS320F28335, la cual se utilizó para las diferentes prácticas que el curso estipula y cuenta con las siguientes características:

- Sistema Mínimo para DSP TMS320F28335
- Entradas/Salidas Digitales
- Entradas/Salidas Analógicas
- Programación y depuración vía JTAG
- Comunicación serial con FTDI 232

Por su parte ONIK, una empresa mexicana, ha estado impartiendo cursos sobre tarjetas DSP con el objetivo de que los asistentes los conocimientos necesarios y suficientes para desarrollar aplicaciones de alto desempeño usando el TMS320F28335 de Texas Instruments (ONIK S.A. de C.V., 2013).

#### <span id="page-11-0"></span>**1.12 Extranjeras.**

Como lo dio a conocer la Universidad de Florida (*University of Florida Department of Electrical & Computer Engineering*, 2012) ha implementado un curso intensivo basado en DSP y ha desarrollado una base instruccional innovadora que define como SPECtra (*Signal Processing Engineering Curriculum*). SPECtra es un entorno de aprendizaje de DSP que combina los atributos pedagógicos necesarios para soportar un aprendizaje colaborativo, resolución problemas grupales y el proceso de educación que ayudan a cubrir las deficiencias históricas.

Por su parte *Georgia Institute of Technology* (2015), en Atlanta USA, ofrece a los estudiantes que quiera especializarse en DSP, 5 cursos consistentes en la implementación de algoritmos de procesamiento en tiempo real los cuales culminan con el diseño un proyecto final.

*F28377D Delfino Experimenter Kit*, de *Texas Instrument, es* un kit de entrenamiento electrónico DSP, ba*sado en la serie C*2000, [Delfino™ TMS320F28377D MCU](http://www.ti.com/product/tms320f28377d), es una plataforma es una gran herramienta desarrollada para proporcionar soluciones a aplicaciones de electrónica de potencia, como es control de motores, fuentes de alimentación digitales, inversores solares, iluminación LED digital, sensor de precisión y más (*Texas Instruments Incorporated,* 2015).

En Argentina, Córdoba, se ofrece un curso de DSP, para el control de electrónica de potencia en Río IV, con la meta de brindar las herramientas necesarias para implementar el control digital de electrónica de potencia (inversores, convertidores, etc.) utilizando un procesador digital de señales DSP. El curso actualmente está dirigido a Ingenieros de todas las especialidades relacionados con aplicaciones de electrónica de potencia, control de máquinas y control en general, procesamiento y análisis de señales.

Para alcanzar su objetivo analiza la arquitectura básica de los DSP orientados a estas aplicaciones, el funcionamiento general de su CPU, buses y periféricos más comunes (ADCs, PWMs, SCI, I2C, entre otros), enfatizando las ventajas de uso respecto a microprocesadores y microcontroladores de uso general (UNRC, 2015).

Desde octubre del 2012 "qaqadu event gmbh" (Alemania), expertos en educación técnica, realizaran un curso de "DSP para FPGAs". Durante una jornada intensiva de 3 días del curso DSP para FPGAs, los instructores presentan y analizan el uso de los algoritmos, aplicaciones y arquitecturas, de DSP para FPGAs. Este curso incluye el flujo del diseño de software desde la idea a la verdadera simulación, hasta la implementación real de hardware en un dispositivo de Xilinx Virtex II Pro. Se presta especial atención a la experiencia práctica, cada presentación se complementa con una sesión práctica en la que en los asistentes simulan y ponen en práctica las estructuras y arquitecturas introducidas. Cada asistente recibe un completo conjunto de notas y ejemplos para el estudio en profundidad después del curso. Este curso dirigido por el profesor Bob Stewart e integra presentaciones y sesiones de diseño de otros ingenieros de diseño experimentados de Steepest Ascent. Se ha presta con éxito en los EE.UU. en la Universidad de California, en Los Ángeles (UCLA), dos veces al año desde 2002, y cada año en el ISLI desde el 2004. (qaqadu event gmbh, 2012).

# <span id="page-12-0"></span>**1.2 Justificación**

El objetivo fundamental de la educación electrónica, como rendimiento, es la adquisición en el proceso educativo de un conjunto de conductas que capacitan al educando para decidir y realizar su proyecto, utilizando la experiencia. La educación electrónica es susceptible de ser considerada como una nueva dimensión de intervención pedagógica general en un área de expresión mediada, orientada al uso y construcción de experiencias en procesos educativos de enseñanza y aprendizaje.

Siguiendo con la visión que tiene la Universidad Autónoma de Querétaro de contar con un *"…modelo centrado en el aprendizaje, que promueve en sus estudiantes la formación integral que contenga elementos humanistas pero también el desarrollo de habilidades, competencias, actitudes y valores para el logro de los distintos saberes universalmente reconocidos…"* .

La plataforma a desarrollar impulsará esta visión aportando en la universidad una herramienta con la que se pueda trabajar de manera eficiente en los cursos afines con los cuales se pretende formar y dotar al alumno con las capacidades que mencionadas en ABET (acrónimo de *Accreditation Board for Engineering and Technology*):

- Capacidad de aplicar los principios de matemáticas, ciencia e ingeniería.
- Capacidad para identificar, formular y resolver problemas de ingeniería.
- El reconocimiento de la necesidad y la capacidad de participar en el aprendizaje de por vida. Capacidad para utilizar las técnicas, habilidades y herramientas modernas de ingeniería necesarias para la práctica de la ingeniería.

La incursión de la plataforma en las asignaturas dentro de las carreras de Ingeniería se debe hacer para ayudar a hacer cumplir los objetivos de las materias impartidas como lo son:

- Conocimientos sólidos y de vanguardia en las ciencias.
- Comprometido con la actualización permanente.

Para el cumplimiento de dichos objetivos se toma ventaja de las características propias de los sistemas DSPs.

#### <span id="page-13-0"></span>**1.3 Características de los DSP**

El procesamiento digital de señales ofrece diversas ventajas sobre los sistemas tradicionales analógicos. El más significativo es que los sistemas basados en DSP son capaces de lograr un menor costo en la implementación de algunas tareas que podrían ser difíciles o imposibles usando sistemas analógicos. También su versatilidad para cambiar valores o consignas en un programa los hace altamente competitivos, ejemplos de dichas aplicaciones incluyen la síntesis y reconocimiento de lenguaje, módems de alta velocidad con corrección de error de código, etc. Todas estas tareas involucran una combinación de control y procesamiento de señales [6]. Otras ventajas sobre los sistemas analógicos son:

**Estabilidad, repetitividad y comportamiento previsible**. Las condiciones en un sistema analógico lo hacen variar, tales como cambios en la temperatura de los componentes, que modifican su valor; a esto se agregan las derivas por el envejecimiento de los componentes y las tolerancias de éstos. Otro factor a tomar en cuenta es el calibrar estos sistemas para que operen con precisión. La salida de un sistema de procesamiento digital de señal no depende de factores ambientales o variaciones en el valor nominal de los componentes, es posible obtener sistemas con una respuesta exacta, conocida y sin variación de un equipo a otro.

**Tamaño**. El tamaño de los componentes analógicos varía con sus valores; por ejemplo, el tamaño de un capacitor de 100µF difiere de uno de 10pF, en la implementación de un filtro analógico. En contraste, en un filtro digital implementado en DSP bastaría con programar sus coeficientes.

**Funciones especiales**. Hoy en día, algunos de los DSP de última generación cuentan con periféricos apropiados para ejecutar algoritmos característicos de ciertas aplicaciones para el procesamiento de señales de audio, de imagen o video y que no podrían implementarse por medios analógicos.

**Programabilidad**. El sistema DSP puede reprogramarse en campo para ejecutar nuevos algoritmos. En contraste, con los sistemas analógicos que requieren de diversos componentes físicos para realizar diferentes tareas.

**Inmunidad al ruido en la transmisión y almacenamiento de la información**. Las señales digitales son mucho más inmunes al ruido que las analógicas, no obstante, también pueden verse afectadas por este factor. En cuanto a capacidad de almacenamiento, esta es cada vez es mayor en menor área física del DSP.

Es conveniente tomar en consideración que para aplicaciones sencillas la complejidad de un sistema analógico es menor, lo que se traduce en un menor costo. Si lo que se necesita son aplicaciones de tiempo real para un muestreo de la señal, es necesario realizar todos los cálculos que requiere el algoritmo. Para señales de gran ancho de banda, la frecuencia de muestreo puede ser tan elevada que impida su cálculo mediante técnicas digitales.

# <span id="page-14-0"></span>**Capítulo 2 Descripción del problema**

En la actualidad la educación en electrónica en las escuelas están basadas en prácticas donde el alumno debe realizar el armado de los circuitos necesarios desde cero, en muchas ocasiones también debe realizar la construcción del sistema mínimo del dispositivo que van a utilizar, esto causa diferentes problemas, debido a la poca experiencia de los alumnos se llegan a tener dificultades por lo que resultan errores que suelen basarse en un mal armado de los circuitos y que derivan en pérdida de tiempo, que pudo enfocarse a otras prácticas para que el alumno pueda aprovechar mejor el curso.

El desarrollo industrial regional y el crecimiento poblacional que ha tenido el estado de Querétaro han propiciado un aumento de demanda de jóvenes que desean tener una formación, las universidades tratan de brindar nuevas opciones para cumplir con los requerimientos que este crecimiento representa al estado.

Existen diferentes universidades en el estado en las cuales el trabajo a realizar impactará de manera directa ya que estas escuelas cuentan con cursos afines al perfil de aprendizaje que se pretende reforzar.

Instituciones como el ITQ, ITSJR, ITESM Campus Querétaro, UVM, UPQ, UNAM-Qro, U. Marista, cuentan con planes de estudio afines para implementar la investigación Estas instituciones no pueden mantenerse aisladas a las exigencias del sistema productivo, por lo que estar en constante renovación de material didáctico y que los alumnos salgan mejor preparados es fundamental, para que así puedan, sin mayor problema incursionar en el sector productivo con las herramientas necesarias.

Por lo que se observa, la evolución y el cambio tecnológico será cada día más rápido respecto al pasado. La obsolescencia de ciertos conocimientos a su vez, en ciertas áreas, será cada día más rápida, razón misma de la necesidad de ser más competitivos en cuanto a varios aspectos. Las ciencias y tecnologías vinculadas con la automatización acentúan la velocidad de la evolución y del cambio tecnológico.

# <span id="page-15-0"></span>**Capítulo 3 Fundamentación teórica**

#### <span id="page-15-1"></span>**3.1 Aprendizaje**

Una de las características más notables del ser humano es la capacidad para aprender, lo que le va a permitir adaptarse al medio en el que se desarrolla. Es una de sus capacidades básicas; sin la misma, la conducta sería inflexible. Cuanto mayor sea la capacidad de aprendizaje mayor va a ser la flexibilidad para adaptarse. Los ajustes al medio van a depender del nivel filogenético en el que nos situemos. Conforme avanzamos en el mismo, los mecanismos de aprendizaje van a ser más flexibles.

El aprendizaje es el proceso a través del cual se adquieren o modifican habilidades, [conocimientos,](http://es.wikipedia.org/wiki/Conocimiento) [conductas](http://es.wikipedia.org/wiki/Conductas) [o](http://es.wikipedia.org/wiki/Valor_(axiolog%C3%ADa)) [valores](http://es.wikipedia.org/wiki/Valor_(axiolog%C3%ADa)) como resultado d[el](http://es.wikipedia.org/wiki/Estudio) [estudio,](http://es.wikipedia.org/wiki/Estudio) l[a](http://es.wikipedia.org/wiki/Experiencia) [experiencia,](http://es.wikipedia.org/wiki/Experiencia) l[a](http://es.wikipedia.org/wiki/Educaci%C3%B3n) [instrucción,](http://es.wikipedia.org/wiki/Educaci%C3%B3n) el razonamiento y l[a](http://es.wikipedia.org/wiki/Observaci%C3%B3n) [observación.](http://es.wikipedia.org/wiki/Observaci%C3%B3n) Este proceso puede ser analizado desde distintas perspectivas, por lo que existen distinta[s](http://es.wikipedia.org/wiki/Teor%C3%ADas_del_aprendizaje) [teorías del aprendizaje.](http://es.wikipedia.org/wiki/Teor%C3%ADas_del_aprendizaje) El aprendizaje es una de las funciones mentales más importantes en humanos, animales y [sistemas artificiales.](http://es.wikipedia.org/wiki/Inteligencia_artificial)

El aprendizaje humano está relacionado con l[a](http://es.wikipedia.org/wiki/Educaci%C3%B3n) [educación](http://es.wikipedia.org/wiki/Educaci%C3%B3n) y el [desarrollo personal.](http://es.wikipedia.org/wiki/Desarrollo_personal) Debe estar orientado adecuadamente y es favorecido cuando el individuo est[á](http://es.wikipedia.org/wiki/Motivaci%C3%B3n) [motivado.](http://es.wikipedia.org/wiki/Motivaci%C3%B3n) El estudio acerca de cómo aprender interesa a l[a](http://es.wikipedia.org/wiki/Neuropsicolog%C3%ADa) [neuropsicología,](http://es.wikipedia.org/wiki/Neuropsicolog%C3%ADa) l[a](http://es.wikipedia.org/wiki/Psicolog%C3%ADa_educacional) [psicología educacional](http://es.wikipedia.org/wiki/Psicolog%C3%ADa_educacional) y la antropología, la que recoge las peculiaridades propias de cada etapa del desarrollo humano, y concibe sus planteamientos teóricos, metodológicos y didácticos para cada una de ellas. En ella se enmarcan, por ejemplo: l[a](http://es.wikipedia.org/wiki/Pedagog%C3%ADa) [pedagogía,](http://es.wikipedia.org/wiki/Pedagog%C3%ADa) la educación de niños, y l[a](http://es.wikipedia.org/wiki/Andragog%C3%ADa) [andragogía,](http://es.wikipedia.org/wiki/Andragog%C3%ADa) la educación de adultos.

La manifiesta relación entre conocimiento y aprendizaje así como los posibles resultados competitivos que con ambos se obtienen ha generado la aparición de numerosos estudios desde distintas perspectivas, dirigidos hacia la mejora y potenciación de las ventajas del primero, partiendo de un adecuado desarrollo del segundo.

Los instrumentos son las herramientas más elementales, que directamente reportan puntajes susceptibles de ser interpretados a la luz de procedimientos y criterios más generales. De esta manera, identificamos como instrumentos a los distintos tipos de pruebas, escalas, trabajos, tareas, etcétera. Los procedimientos constituyen el método que se sigue para evaluar.

Con frecuencia incluye más de un instrumento, procedimientos sistemáticos, o puede no incluir ninguno, procedimientos asistemáticos.

El aprender a menudo se considera como un cambio temporal o permanente en la conducta y/o en los conocimientos que surgen como consecuencia de algún estímulo interno o externo.

Como se puede ver en la figura 1, los estímulos externos involucrados normalmente toman las formas de actividades pedagógicas y/o experiencias organizadas que a menudo se diseñan para que el aprendizaje sea optimizado. El aprendizaje, desde luego, es raramente un proceso lineal; a menudo lleva consigo enfoques "ensayo-error", estrategias de "hacer algo a la buena de Dios" y a veces, pueden resultar en un mal aprendizaje.

Invariablemente, el éxito de un proceso de aprendizaje depende críticamente de la frecuencia, nivel, la calidad y *feedback* que se dan a los alumnos durante las fases críticas de una tarea de aprendizaje. Este *feedback* puede manifestarse de una manera explícita o puede formar una parte implícita del mismo proceso de aprendizaje. El *feedback* es importante porque puede influir de una manera significativa en la motivación, es decir, en el deseo de un individuo para tener éxito en alguna actividad.

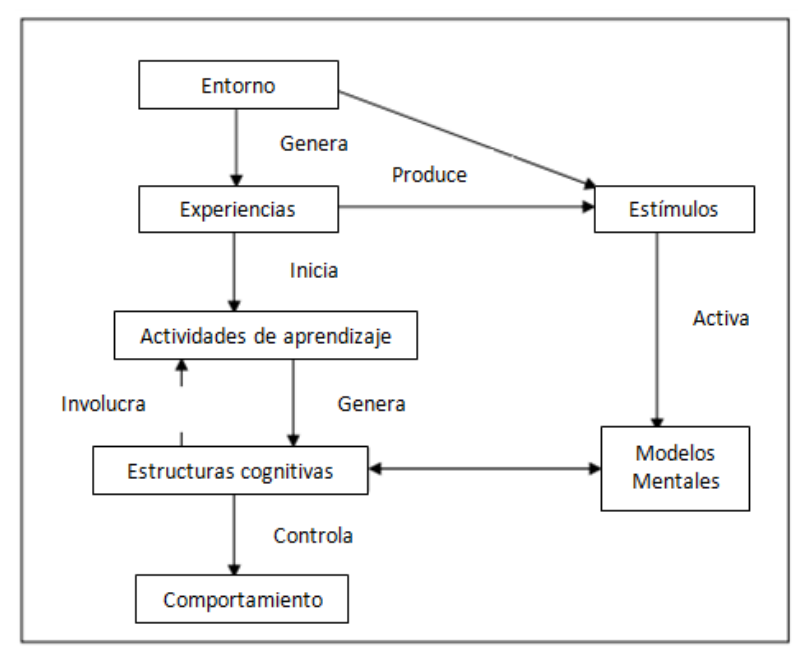

<span id="page-16-0"></span>*Figura 1.-Metodologia de aprendizaje. Idea obtenida de "Mejora de las oportunidades de aprendizaje a través de cursos electrónicos (ecd)" Philip Barker Human-Computer Interaction Laboratory University of Teesside, UK Pág. 38-53.*

Invariablemente la eficacia y la eficiencia del aprendizaje dependen, entre otras cosas, de la motivación intrínseca (desde dentro) y extrínseca (desde fuera).

Aunque hay excepciones, a menudo es el caso de que los buenos profesores motivan a los alumnos, mientras que los malos pueden tener un efecto desmotivador (factor extrínseco). Y asimismo, los alumnos entusiastas y activos a menudo logran muchísimo más pedagógicamente, que los que carecen de estas cualidades intrínsecas básicas.

Obviamente, los estudiantes demuestran una amplia gama de motivación de aprendizaje. Por consiguiente, cuando se diseñan recursos de aprendizaje que se van a utilizar para facilitar la implementación de nuevos recursos, es imperativo considerar cómo crear materiales que puedan atender a la población de usuarios que exhibe una amplia gama de motivación intrínseca.

Es de reconocer que en transición hacia una sociedad basada en conocimiento se tienen nuevas demandas educativas, una de ellas en particular se identifica en el desarrollo de competencias.

El uso de la tecnología, la disrupción de procesos y el índice de obsolescencia de la base de competencias son algunos factores que se aprecian cuando observamos que la velocidad en que el conocimiento se integra (interioriza) en la fuerza laboral de las organizaciones, no es suficiente sí se compara con la velocidad con que los conocimientos adquiridos pierden valor en un mercado altamente competido (Carrillo J, 1999).

El aprovechamiento adecuado de las tecnologías de información y comunicaciones (TIC) en el ámbito educativo es crucial para facilitar a los educadores de las herramientas necesarias para impactar creativamente el proceso de enseñanza-aprendizaje, permitiéndoles superar los retos y desafíos que les demanda un entorno disruptivo y global para avanzar con éxito hacia una sociedad basada en conocimiento (UNESCO, 2009).

Un ambiente de aprendizaje enriquecido con tecnología permite ofrecer al educador nuevas formas de enseñar y reflexionar sobre su propia práctica educativa, permitiéndole facultar al estudiante en el uso de dicha tecnología para estimular el proceso de aprendizaje. Las TIC tienen ese potencial que permite diseñar distintos escenarios de interacción que se verán reflejados en experiencias significativas en los ambientes de aprendizaje, esto es, cuando dicho ambiente se ha diseñado con una bien definida y clara intención, con el objetivo de estimular el aprendizaje a través de la interacción de diversas formas: alumno-alumno, alumno-profesor, alumno contenidos (José Vladimir Burgos Aguilar, 2010).

## <span id="page-17-0"></span>**3.2 Diseño de tarjetas de circuitos impresos**

E[n](http://es.wikipedia.org/wiki/Electr%C3%B3nica) [electrónica,](http://es.wikipedia.org/wiki/Electr%C3%B3nica) "circuito impreso", "tarjeta de circuitos impresos" o "placa de circuitos impresos" (del inglés: *Printed Circuit Board*, PCB), es una superficie constituida por caminos, pistas o buses de material [conductor](http://es.wikipedia.org/wiki/Conductor_el%C3%A9ctrico) laminadas sobre una base no conductora. El circuito impreso se utiliza para conectar eléctricamente a través de los caminos conductores, y sostener mecánicamente, por medio de la base, un conjunto de componentes electrónicos. Los caminos son generalmente d[e](http://es.wikipedia.org/wiki/Cobre) [cobre](http://es.wikipedia.org/wiki/Cobre) mientras que la base se fabrica de resinas de [fibra de vidrio](http://es.wikipedia.org/wiki/Fibra_de_vidrio) reforzada[,](http://es.wikipedia.org/wiki/Cer%C3%A1mica) [cerámica,](http://es.wikipedia.org/wiki/Cer%C3%A1mica) [plástico,](http://es.wikipedia.org/wiki/Pl%C3%A1stico) [teflón](http://es.wikipedia.org/wiki/Tefl%C3%B3n) [o](http://es.wikipedia.org/wiki/Pol%C3%ADmero) [polímeros](http://es.wikipedia.org/wiki/Pol%C3%ADmero) [c](http://es.wikipedia.org/wiki/Pol%C3%ADmero)omo l[a](http://es.wikipedia.org/wiki/Baquelita) [baquelita,](http://es.wikipedia.org/wiki/Baquelita) siendo la fibra de vidrio y la baquelita los materiales más usados.

Pese al creciente nivel de integración en los semiconductores, la disponibilidad inmediata de sistemas en chip (*System-on-a-chip* o *SoC*) también para muchas aplicaciones y la disponibilidad progresiva de placas de desarrollo con una gran variedad de funcionalidades y listas para utilizar tan pronto salen de la caja, las placas PCB a medida seguirán siendo esenciales para la electrónica en muchos casos. Las placas PCB siguen desempeñando un papel importante, aun para los diseños únicos, ya que son la plataforma física del diseño y el ingrediente más flexible que, junto con los componentes, conforma el sistema electrónico.

Las herramientas CAD (Diseño Asistido por Computadora, de sus siglas en inglés *Computer Aided Design*) son asociadas por la mayoría con el dibujo, sin embargo, dado que el diseño incluye otras fases, el término CAD es empleado tanto para el dibujo, como para el resto de las herramientas que ayudan al diseño. El ciclo de diseño de PCB es el mostrado en la figura 2.

En el ciclo actual de diseño de hardware las herramientas CAD están presentes en todos los pasos; en el primer paso donde se captura un esquema del circuito, en la simulación (cabe mencionar que estas herramientas permiten atender un nivel de simulación, dependiendo de qué tan apegada a la realidad quiera el usuario que sea tal) y por último las herramientas que sirven para la realización de PCBs.

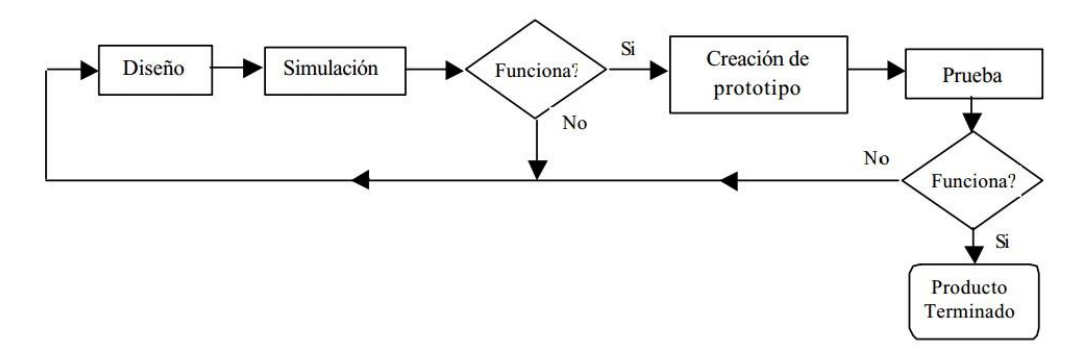

*Figura 2.-Ciclo de diseño del PCB. Figura tomada de "Manual del Oarcad", capitulo 4 pág. 57.*

La primera tarea a realizar dentro del diseño de hardware, después de haber concebido una idea, es realizar una descripción de lo que se pretende desarrollar. Las computadoras ofrecen hoy en día herramientas especiales para la creación y verificación de los diseños. Con dichas herramientas es posible describir tanto un circuito sencillo que represente una compuerta lógica hasta un complejo diseño electrónico.

El gran impacto que han producido las herramientas CAD sobre el diseño de circuitos electrónicos ha producido que un gran número de compañías dedicas a la fabricación de software hayan sacado al mercado programas dedicados a esta rama. Las primeras de éstas tenían una interfaz de usuario poco amigable, pero la adición de interfaces gráficas de los actuales programas, hace que cualquier usuario intermedio, sin un gran conocimiento sobre este tipo de programas, sea capaz de aprenderlos en un par de horas.

# <span id="page-19-0"></span>**3.3 Ventajas y desventajas de la fabricación de circuitos electrónicos impresos con respecto a los convencionales.**

El diseño de circuitos electrónicos impresos ha estado evolucionando mucho en los últimos años, es evidente que la nueva es la elaboración de circuitos más pequeños, ya que la tecnología apunta a tener un diseño más compacto, pero esta evolución tiene desventajas inherentes a estos cabios, en la tabla 1 se muestran las ventajas y desventajas de la fabricación que un circuito impreso presenta.

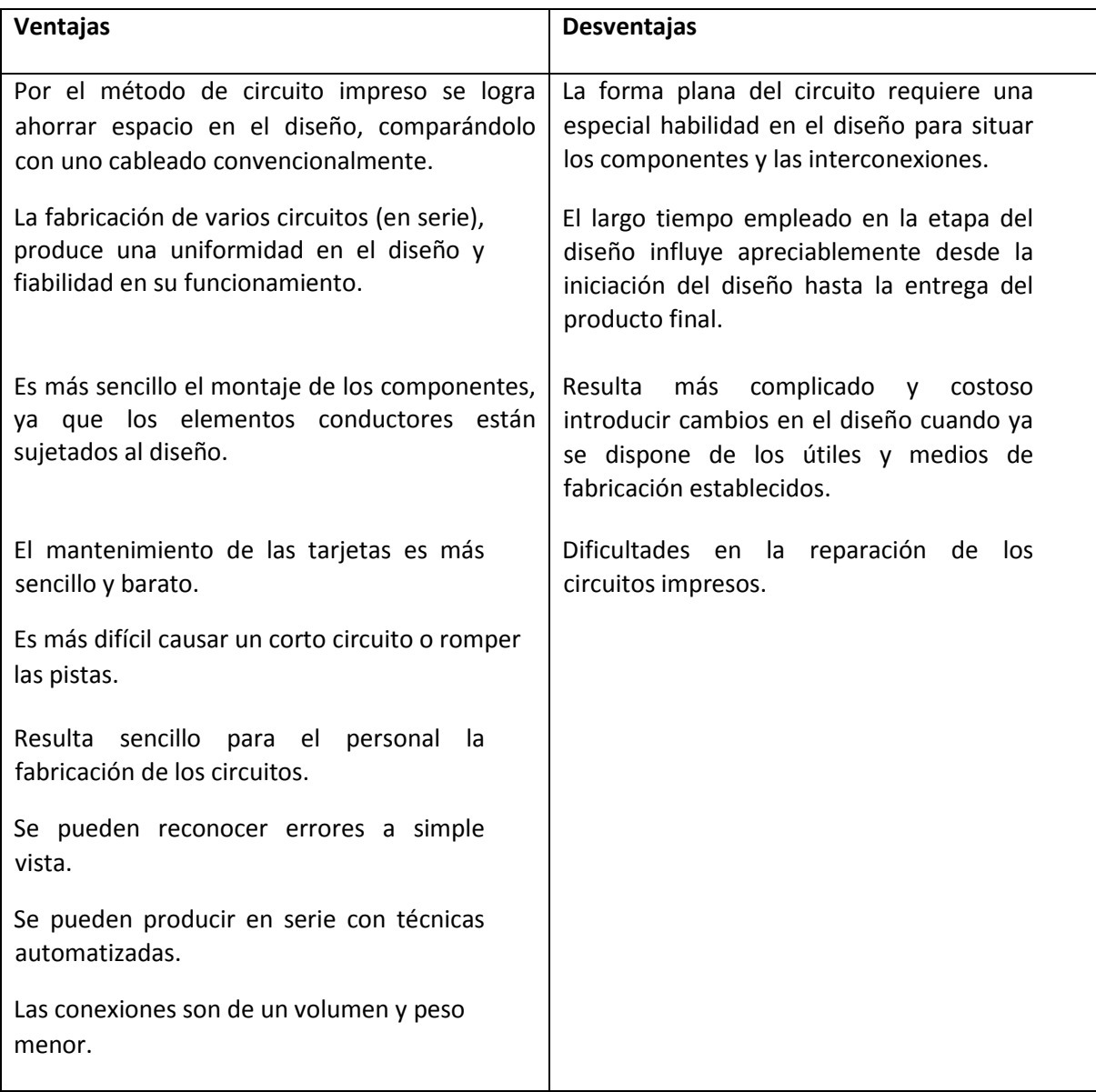

<span id="page-19-1"></span>*Tabla 1.- Desventajas y ventajas de la implementación de circuitos impresos.*

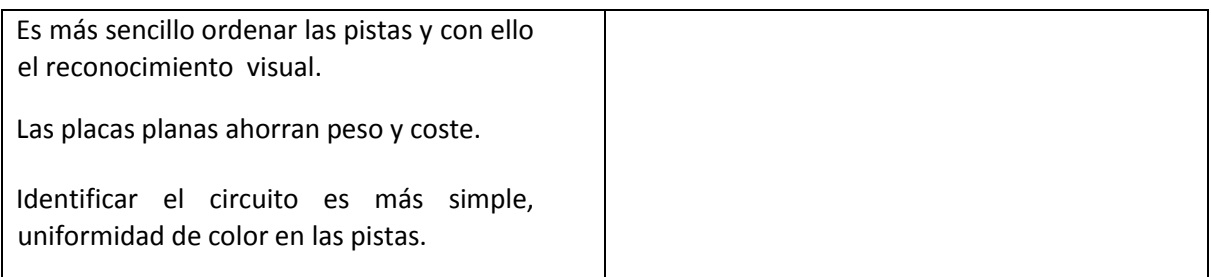

*\*\*Nota: La información esta ordenada arbitrariamente.*

#### <span id="page-20-0"></span>**3.5 Procesador digital de señales.**

Un sistema de procesado digital de señal puede definirse como cualquier estructura electrónica que realice procesado digital de señal, entendiéndose por él la aplicación de operaciones matemáticas a señales representadas de forma digital. Las señales son representadas de forma digital mediante secuencias de muestras. A menudo, estas muestras se obtienen de señales físicas utilizando transductores y convertidores analógico-digitales. Después del procesado matemático, las señales digitales pueden volver a convertirse en señales físicas mediante convertidores digital-analógicos (Jordi Salazar, 1997).

Si bien, en principio, el corazón de un sistema de procesado digital puede ser un microcontrolador, un procesador de propósito general o un procesador digital de señal, en sistemas en los cuales la carga computacional es extremadamente intensa la solución óptima pasan por escoger a un DSP.

#### <span id="page-20-1"></span>**3.6 DSP: Pasado, presente, y futuro.**

En 1982, surgió el primer procesador digital de señal viable. Con 25 años de evolución y existencia los DSP aumentan cada vez más su poder de cálculo, rapidez e integración. No hay que pasar por alto el impacto de la tecnología en este lapso de tiempo. La industria ha usado 9.5 billones de DSP en diversos productos que han mejorado la vida del ser humano a un grado inimaginable para aquellos que ayudaron a desarrollar la era de los DSP. Si se piensa que los últimos 25 años fueron una muestra, sólo hay que esperar y ver lo que pasará en los próximos 25 años. Los DSP están proliferando en nuevas áreas en el mercado de los semiconductores, demostrando que evolucionan para la innovación que cambiará la vida cotidiana (Hu, Yu Hen, 2001).

La relación entre los procesadores digitales de señales con otras tecnologías como los aceleradores FPGA, han permitido sistemas en un solo encapsulado (SoC). El FPGA es un dispositivo electrónico programable de muy alta densidad, la cual se determina en base al número de compuertas de que dispone, lo que los hace ideales para el diseño digital de circuitos. La habilidad de manejar la lógica a un nivel de compuertas permite construir e implementar eficientemente una función deseada. Si simultáneamente se reserva al FPGA aquellas subfunciones de un algoritmo, el DSP puede concentrar su eficiencia en el desarrollo de las operaciones matemáticas.

Esta innovación ha llevado a descubrimientos exponenciales en espacios de aplicación prácticamente impensables, tales como el entretenimiento, audio, video y comunicaciones, etc. Pero éstos son solo una muestra de las múltiples aplicaciones. Los años 90's se caracterizaron por la introducción en masa de los DSP al mercado comercial. A partir de aquí se ha librado una extensa batalla entre fabricantes de DSP, vendedores de ASIC, desarrolladores de procesadores de propósito general y microcontroladores. Los procesadores de propósito general, tal como el Pentium de Intel, no son una alternativa real para la implementación de tareas de procesamiento digital de señal, debido al costo y el consumo de energía.

El microcontrolador (MCU, Microcontroller Unit) es una computadora montada en un circuito integrado que se usa para controlar dispositivos electrónicos. Este es un microprocesador que enfatiza la autosuficiencia y la efectividad en costo. Un microcontrolador típico contiene la memoria y las interfaces necesarias para una simple aplicación, mientras que un microprocesador de propósito general requiere de circuitos adicionales para proporcionar esas funciones. Los microcontroladores se encuentran en un sinnúmero de equipo electrónico, estos son una vasta mayoría del total de procesadores vendidos. Alrededor de 50% son simples controladores, mientras que un 20% han sido incorporados dentro de los DSP.

En la actualidad, los cuatro grandes fabricantes de DSP son Texas Instruments, con la serie TMS320; Motorola, con las series DSP56000, DSP56100, DSP56300, DSP56600 y DSP96000; Lucent Technologies (anteriormente AT&T), con las series DSP1600 y DSP3200; y Analog Devices, con las series ADSP2100 y ADSP21000

Un DSP es único porque realiza el procesamiento de datos en tiempo real. Esta capacidad de operación en tiempo real hace de un DSP la opción perfecta para aplicaciones en las que no se toleran retrasos.

Básicamente un DSP adquiere una señal digital y la procesa para mejorar la misma. La mejora puede ser un sonido más claro, imagen más nítida o procesar datos más rápido.

Aunque hay muchos procesadores DSP, la mayoría son diseñados con las mismas operaciones básicas en mente, por lo que comparten el mismo conjunto de características básicas. Estas características se dividen en cuatro categorías:

- Alta velocidad de cálculos aritméticos.
- Transferencia de datos hacia y desde el mundo real.
- Arquitecturas de memoria de múltiple acceso.
- Operaciones Básicas de un DSP.

Un DSP para operar requiere unas simples funciones típicas:

- Suma y Multiplicación.
- Retrasos.
- Manejo de Arreglos vectoriales.

Para realizar la aritmética simple requerida los procesadores DSP necesitan unidades aritméticas de alta velocidad. La mayoría de las operaciones requieren sumas y multiplicaciones juntas, por lo cual, existe hardware para suma y multiplicación que pueden usarse en paralelo con una sola instrucción.

# <span id="page-22-0"></span>**3.7 Velocidad**

El procesamiento digital de señales ofrece diversas ventajas sobre los sistemas tradicionales analógicos. El más significativo es que los sistemas basados en DSP son capaces de lograr un menor costo en la implementación de algunas tareas que podrían ser difíciles o imposibles usando sistemas analógicos. También su versatilidad para cambiar valores o consignas en un programa los hace altamente competitivos. Ejemplos de dichas aplicaciones incluyen la síntesis y reconocimiento de lenguaje, módems de alta velocidad con corrección de error de código, etc.

Todas estas tareas involucran una combinación de control y procesamiento de señales, tomando decisiones respecto a bits o instrucciones recibidos (Phil Lapsley et al, 1997). La medida clave para saber si un DSP es o no apropiado para una aplicación es su velocidad de ejecución. Existen varias formas para medir la velocidad de un procesador, aunque quizás el parámetro más usual es el tiempo de ciclo de instrucción: tiempo necesario para ejecutar la instrucción más rápida del procesador. Su inverso dividido por un millón da lugar a la velocidad del procesador en millones de instrucciones por segundo o MIPS. En la actualidad todos los DSP ejecutan una instrucción por ciclo de instrucción.

El parámetro MIPS, se miden de forma muy precisa aunque su valor no necesariamente dice mucho de lo que un determinado DSP es capaz de hacer. Dichos valores sirven para ubicar cada DSP en una categoría amplia en cuanto a prestaciones pero uno se debería preguntar si se trata de valores de pico o sostenidos. Además, también nos deberíamos preguntar cómo se ven afectadas las prestaciones del DSP cuando muchos de los datos se encuentran fuera del chip, en la memoria externa.

Una solución a estos problemas consiste en decidir una operación básica y utilizarla como referencia al comparar distintos DSP. La operación que suele tomarse como referencia es la MAC (de sus siglas en ingles *multiplier–accumulator*). Desafortunadamente, los tiempos de ejecución de la MAC proporcionan, a veces, poca información. La mayoría de ellos esta instrucción se ejecuta en un solo ciclo de instrucción.

En este sentido, una buena referencia pueden ser los tests que efectúa la Berkeley Design Technology, Inc., pionera en utilizar distintas porciones de algoritmos y funciones para medir las prestaciones de los diferentes DSP.

## <span id="page-23-0"></span>**3.8 Consumo**

El consumo de los DSP juega un papel muy importante al decidir entre un microcontrolador, o entre un DSP u otro, y en consideración de esta necesidad, los fabricantes de DSP desarrollaron DSP capaces de trabajar adecuadamente a bajas tensiones (3.3 VDC – 3VDC) que es en la mayoría de los casos además de que incorporan características de ahorro de energía, tanto en el *software* como en el *hardware*, como puede ser el funcionamiento en modo *"sleep"* o *"idle"* que son caracterizados por consumir el mínimo de los recursos inhibiendo el uso del reloj solo a ciertas partes o funciones del DSP, lo que permite la realización de algunas tareas a baja velocidad o controlando directamente los periféricos, teniendo la capacidad de esta forma de desactivar estos mismo en caso de no estar siendo usados.

Actualmente el consumo de voltaje nominal de un DSP esta entre los 3V a los 3.3V de corriente directa.

#### <span id="page-24-0"></span>**3.9 Precio del DSP comercial.**

Generalmente el coste del DSP es el principal parámetro en todos aquellos productos que se van a fabricar en grandes volúmenes. En tales aplicaciones, el diseñador intenta utilizar el DSP con coste inferior y que satisfaga las necesidades de la aplicación aun cuando ese dispositivo pueda ser considerado poco flexible y más difícil de programar que otros DSP más caros. De entre las familias de DSP, el más barato será aquel que tenga menos características funcionales, menos memoria interna y probablemente menos prestaciones que otro más caro. Sin embargo, una diferencia clave en el precio está en el encapsulado.

Desde los años 80, se ha desarrollado vertiginosamente la tecnología de los procesadores digitales de señal (DSP), y su gran demanda ha hecho que los precios de los mismos disminuyan rápidamente.

## <span id="page-24-1"></span>**3.10 Características de operación del DSP.**

Los circuitos integrados de aplicación específica (de las siglas en ingles *ASIC*) fueron desarrollados para funciones más especiales tal como decodificación MPEG (de las siglas en ingles *Moving Picture Experts Group*), en la cual se han establecido estándares que permiten un largo número de aplicaciones que usan una misma función básica (Hu, Yu Hen, 2001). El problema de estos dispositivos es largo ciclo de diseño y el alto costo de inversión para su desarrollo.

Los DSP por su parte ofrecen una solución intermedia entre los ASIC y los procesadores de propósito general, permitiendo un rendimiento especializado y confiable por aplicación. A pesar de que esta tecnología ha sido primariamente implementada a sistemas comerciales, el potencial aplicativo en plataformas reconfigurables se está explorando cada vez más. En el futuro próximo, el uso de los DSP será determinante, por ejemplo los sistemas de visión incorporados a los automóviles, permitirán que éstos puedan manejarse de manera autónoma; los sistemas de teleconferencia podrán ser en tiempo real evitando así el retraso telefónico.

El enfoque de los próximos veinticinco años es profundo, de manera que aumentarán los desafíos. Para traer portabilidad, conectividad e inteligencia a cada dispositivo electrónico, las compañías de semiconductores necesitarán ofrecer soluciones completas, que involucren hardware, software y herramientas de diseño en el procesamiento de señales. Con la especialización tecnológica y colaboración de la industria, los desarrollos tendrán que tener mejores rendimientos, precio y consumo de energía (Gene Frantz, 2007).

#### <span id="page-25-0"></span>**3.11 Características generales de los DSP**

Las características inherentes a los DSPs, y la razón de utilizarlos se basan principalmente en sus principios de funcionamiento.

La señal analógica se obtiene a través de un sensor que transforma una magnitud física en una señal eléctrica. Un convertidor analógico-digital convierte la señal analógica en una secuencia numérica. Estas muestras llegan a un elemento procesador en el que se ejecuta un algoritmo de procesamiento digital. La salida de este procesador se introduce a un convertidor D/A para nuevamente obtener una señal analógica, la que a su vez se puede transformar en una magnitud física por medio de un actuador.

Un aspecto sumamente importante es que las características del elemento procesador estarán impuestas por los requerimientos de las aplicaciones en qué se han de utilizar, y en la naturaleza de las operaciones que es preciso realizar de la señal. La operación básica es el producto acumulativo de dos secuencias, a la cual se le denomina operación MAC

#### <span id="page-25-1"></span>**3.12 Algoritmos**

Los sistemas de procesamiento digital de señales frecuentemente se caracterizan por la utilización de un algoritmo que especifica las operaciones aritméticas a realizar con los datos. La implementación del algoritmo se puede realizar mediante software en un microprocesador ordinario o un procesador de señal programable, o mediante hardware a la medida.

Para un sistema programado el algoritmo se implementa como un programa que se ejecuta secuencialmente, lo cual se traduce en:

- Una gran flexibilidad al poder utilizar un mismo sistema para implementar varios algoritmos.
- Los algoritmos pueden alcanzar un alto grado de complejidad.
- El hecho de ejecutar el programa en forma secuencial empeora el rendimiento.
- Existen aplicaciones donde se requiere procesamiento paralelo de señales.

La otra alternativa para la implementación del algoritmo en software son los procesadores digitales de señal, DSP, los cuales tienen una arquitectura específicamente diseñada para estas aplicaciones, arquitectura Harvard. Son dispositivos con prestaciones superiores y de menor costo que los de propósito general. Además, disponen de herramientas de desarrollo flexibles que permiten acelerar el proceso de diseño.

#### <span id="page-26-0"></span>**3.13 Velocidad de Reloj**

Los sistemas electrónicos digitales se caracterizan por su velocidad de reloj. La velocidad de reloj se refiere a la velocidad a la cual el sistema ejecuta sus unidades de trabajo más básicas. Para los sistemas de DSP, la relación de la velocidad del reloj y la velocidad de muestreo es una de las características más importantes usadas para determinar cómo será implementado el sistema. Es decir, esta relación determina parcialmente el monto de hardware necesario para implementar un algoritmo con una complejidad dada.

#### <span id="page-26-1"></span>**3.14 Velocidad de muestreo**

.

Una característica clave de los sistemas DSP es su tasa de muestreo (*sample rate*). El muestreo es el proceso de convertir una señal en tiempo continuo a una señal en tiempo discreto, en intervalos de muestreo también discretos. Las amplitudes de las señales en tiempo discreto se cuantifican en valores digitales con un ancho de palabra N=2n (donde n es el número de bits) dado.

# <span id="page-26-2"></span>**3.15 Criterios de selección del DSP.**

– **Velocidad**. Algunas arquitecturas claramente tienen ventaja en ciertas áreas. Una de esas áreas muy importante es la velocidad de ejecución ya que los ciclos de tiempo de instrucción pueden variar significativamente en la ejecución de la aplicación.

En general, las mediciones del rendimiento de un procesador deben tomarse con cierto escepticismo. En particular, las comparaciones basadas en MIPS y MFLOPS son muy inciertas, por la gran diferencia en el monto de procesamiento que los procesadores pueden lograr con una sola instrucción u operación de punto flotante.

– **Tamaño de Memoria**. Una arquitectura de memoria eficiente es aquella que permite procesar las instrucciones y datos al ritmo que los demanda el CPU. Es deseable que los DSP dispongan de la mayor cantidad de memoria interna, ya que los accesos sobre ésta se realizan a mayor velocidad. La disponibilidad de memoria Flash interna permite reducir la complejidad del sistema

- **Periféricos integrados**. Esta consideración es una de las más importantes cuando se selecciona un DSP, por lo que se deben definir claramente las aplicaciones. La inclusión de periféricos o interfaces que le permitan comunicarse con el exterior en un mismo dispositivo puede tener un impacto significativo en el costo del procesador. Los DSP de punto fijo tienen a su disposición un conjunto de periféricos más variado que los de punto flotante, lo que los hace más eficientes en aplicaciones específicas. Por ejemplo la familia C2000 de Texas Instruments está enfocada a aplicaciones de control de motores, e incorporan a sus DSP periféricos tales como: Timers, PCI, DAC, ADC, GPIO, PWM, etc.
- **Consumo**. Este es un factor determinante en algunas aplicaciones, tales como las móviles, caso específico el de los teléfonos celulares. Actualmente se encuentran DSP con un voltaje nominal entre 3.0 y 3.3 V. Además, los fabricantes están agregando características de ahorro de energía controlado por medio de *software* o *hardware* (Jordi Salazar, 1997).

# <span id="page-28-0"></span>**Capítulo 4 Objetivos e hipótesis del trabajo**

## <span id="page-28-1"></span>**4.1 Hipótesis**

Mejorar los instrumentos utilizados para el aprendizaje dentro de la universidad autónoma de Querétaro mediante un curso enfocado a procesamiento de señales con la tarjeta de entrenamiento electrónico en el que se haga uso de estas, aumentará el nivel de aprendizaje y se adquirirán conocimientos para la resolución de problemas.

## <span id="page-28-2"></span>**4.2 Objetivos**

- Diseñar una tarjeta educacional.
- Redactar un manual de funcionamiento.
- Obtener o diseñar rubricas de evaluación para medir el aprendizaje.
- Implementar un curso para evaluar el aprendizaje con la tarjeta en los alumnos.
- Realizar el análisis estadístico de la información.

# <span id="page-28-3"></span>**4.3 Objetivos Específicos**

- Diseñar una tarjeta electrónica educacional que permita el incremento de aprendizaje para el control de variables en tiempo real o con alta frecuencia de muestreo.
- Diseñar un curso que permita aumentar el nivel de aprendizaje de los alumnos de la UAQ en los cursos enfocados a procesamiento de señales con una plataforma de entrenamiento electrónica.

# <span id="page-29-0"></span>**4.4 Impacto de la investigación**

#### Impacto social:

El desarrollo de un sistema con base en un dispositivo DSP del nivel de las comerciales más completas, que será propuesto para su uso en cursos en la universidad, fomentando el manejo de esta herramienta en proyectos para que sean más rápidos de ejecutar, y su capacidad de hacer más tareas a la misma vez.

#### Impacto Económico:

El uso de tarjetas electrónicas muchas veces está limitado por su costo, ya que tiene ventajas respecto a otros dispositivos que se usan como parte central en proyectos como lo son microcontroladores, arduino, etc., mediante el diseño de un circuito como este, y la creación de la plataforma se reducirán costos, haciéndolo accesible a la comunidad estudiantil, de esta forma, se fomenta su uso y mejores aplicaciones para esta, haciendo posible el realizar mejores proyectos y aplicaciones dentro de la universidad.

# <span id="page-30-0"></span>**Capítulo 5 Metodología:**

Para desarrollar la presente investigación se considera la aplicación de un diseño metodológico, basándose en las diferentes características propias del estudio a realizar.

#### <span id="page-30-1"></span>**5.1 Definición de componentes y circuitos.**

Se realizó una selección de módulos (circuitos) de la tarjeta, para tener una visión de las características para dotar la tarjeta con los componentes necesarios para la utilización de las características más importantes del DSP.

Las plataformas DSP que se revisaron para la definición de los componentes del sistema que se desarrolló para efectos de investigación académica, y brindar una solución de orden tecnológico a la presente demanda de sistemas embebidos fueron los siguientes:

- Atlys Spartan-6 FPGA Development Board.
- Onik.
- Kit Delfino
- Mimas DSP

En la tabla 2 de muestran los componentes, que analizando las tarjetas comerciales antes mencionadas, más funcionales y en los que todas las tarjetas coincidían, por lo tanto estos son los que se incluyeron en la plataforma:

<span id="page-30-2"></span>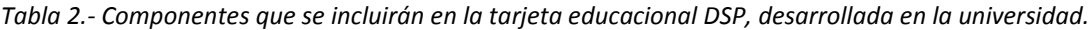

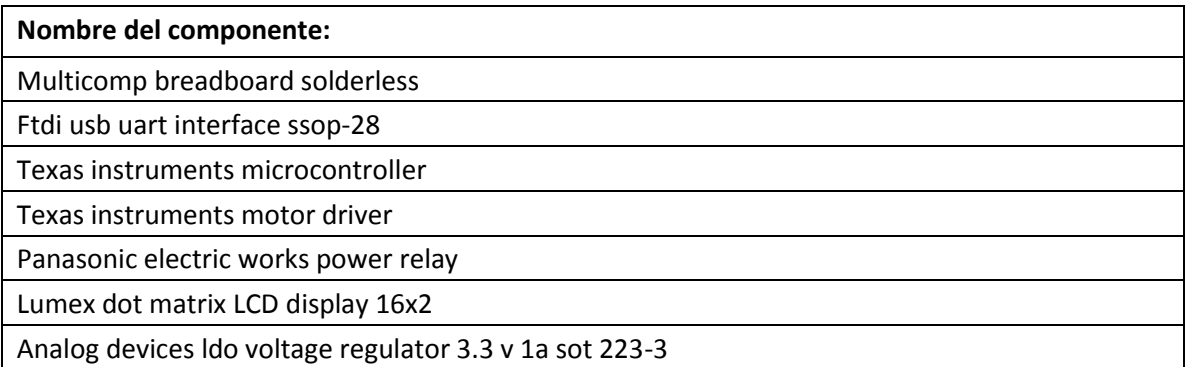

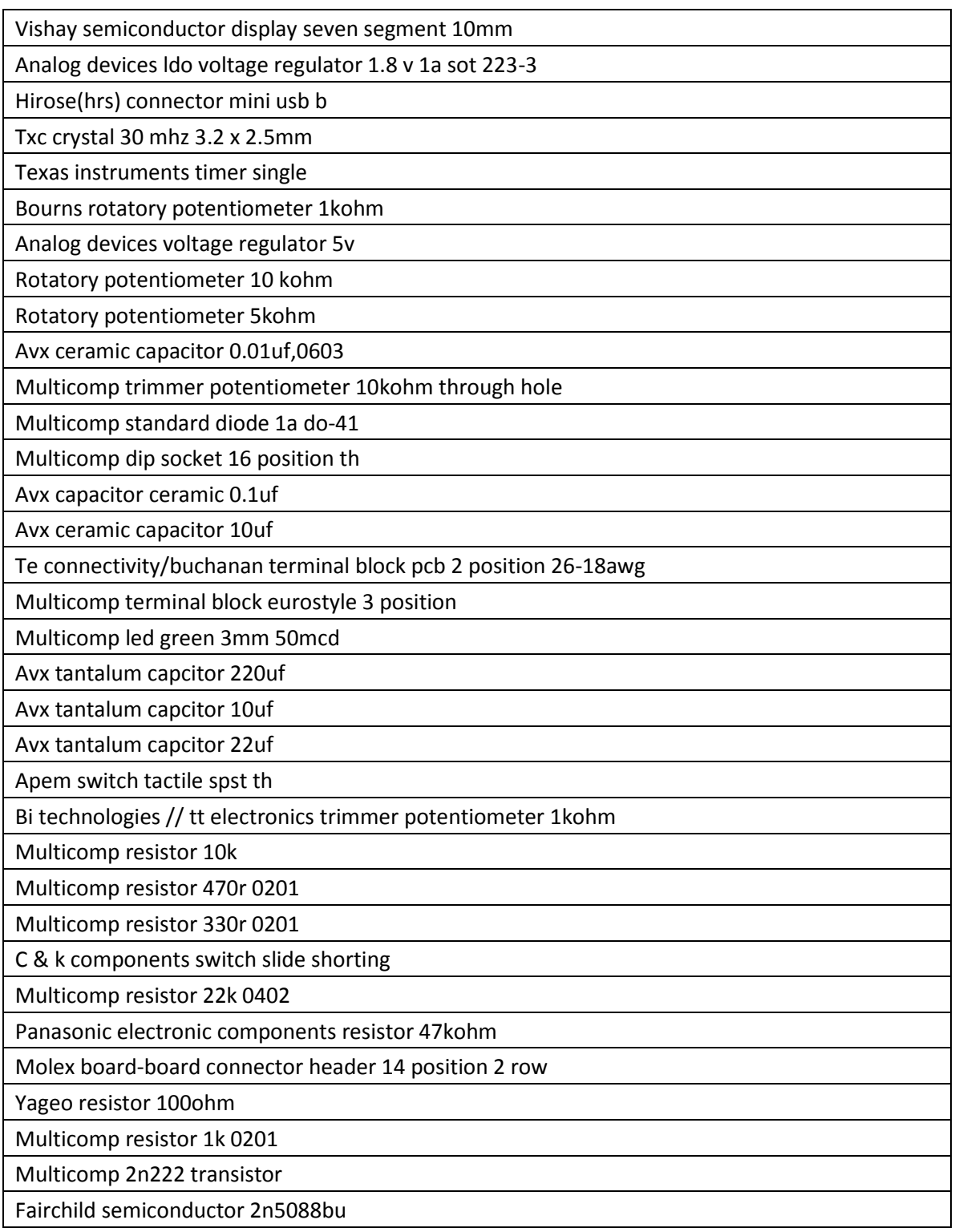

El precio total es de 162.733 dólares, considerando que se elaboraran 4 placas, mientras que el promedio de las comerciales es de \$1,500 a \$3,000 por unidad, en las que se basó la revisión de componentes para ser incluidos en la nuestra.

## <span id="page-32-0"></span>**5.2 Diseño de circuitos.**

La tarjeta se encuentra integrada de diferentes componentes, cada uno elegido por ser de los más usuales en prácticas de laboratorio de electrónica y las más comunes para realizar diferentes proyectos y aplicaciones en ingeniería. Los módulos que componen a la tarjeta se muestran en la figura 3.

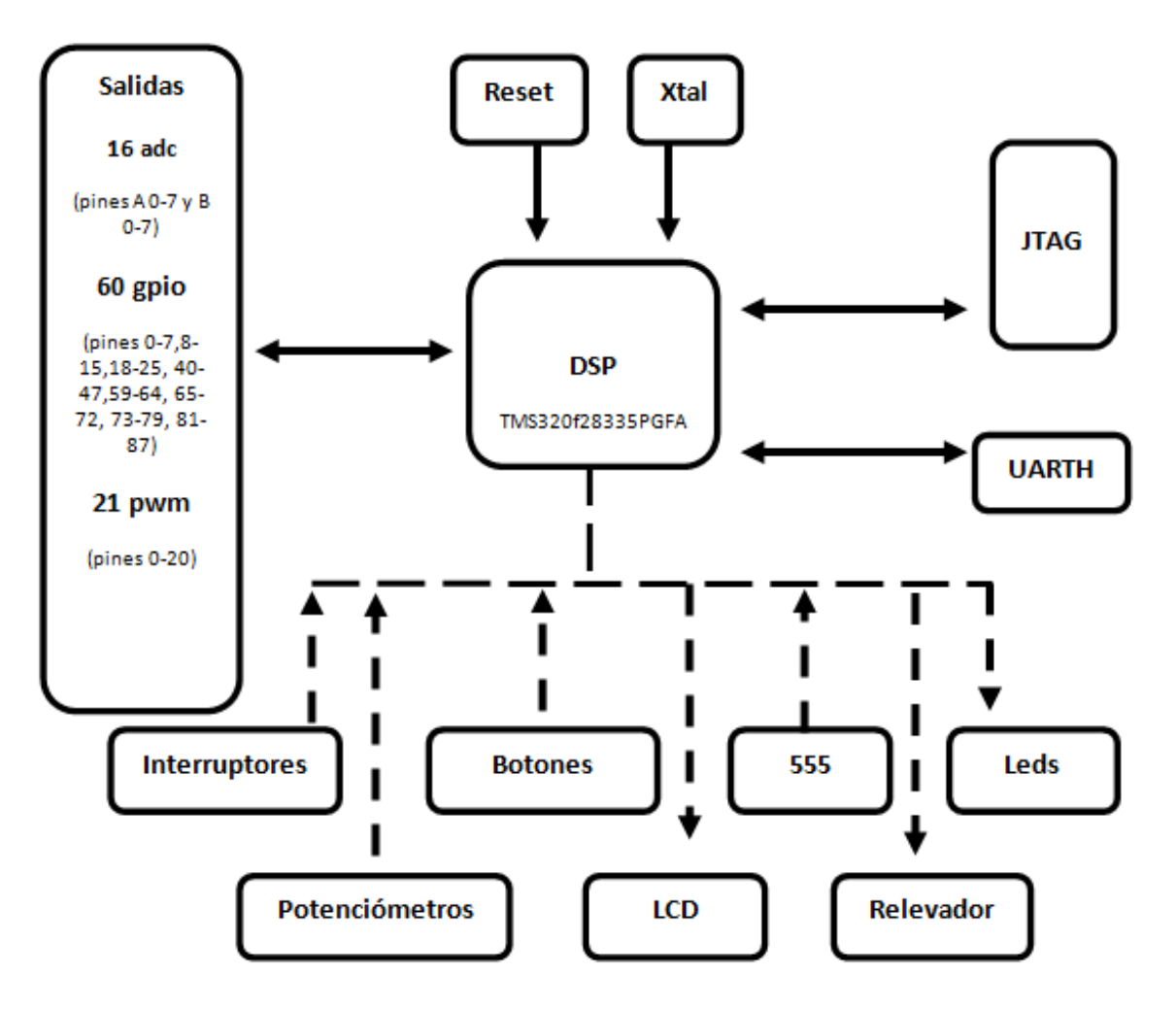

<span id="page-32-1"></span>*Figura 3.- Diagrama de los módulos de la plataforma. Creación propia.*

Los diseños de los circuitos de los componentes, realizados en el software EAGLE son los siguientes:

- 1. DSP, entradas y salidas (Analógicas y digitales).
	- *Diseño de conexiones del DSP, salidas y otras conexiones. (Figura 5(A) y 5(B)).*
	- *Conexiones para el botón de reinicio del DSP. (Figura 6).*
	- *Diseño de conexión para el cristal del DSP. (Figura 7).*
- 2. Etapa de alimentación de la tarjeta.
	- *Diseño de las fuentes de alimentación de la tarjeta, 1.8, 3.3 y 5V. (Figura 8).*
- 3. JTAG.
	- *Conexiones del Jtag para programar el DSP. (Figura 9).*
- 4. LCD.
	- Diagrama de conexión básico de una LCD. (Figura 10).
	- Circuito diseñado para la LCD. (Figura 11).
- 5. Leds.
	- "*Pinout*" de un led. (Figura 12).
	- Circuito diseñado para los 8 leds. (Figura 13).
- 6. Potenciómetros.
	- Circuito diseñado los potenciómetros de la tarjeta. (Figura 14).
- 7. Interruptores.
	- Circuito de interruptores (Figura 15).
- 8. Botones.
	- *Circuito de botones. (Figura 16).*
- 9. Relevador.
	- *Diseño para el relevador. (Figura 17).*
- 10. Circuito integrado LM555.
	- *Conexiones del generador 555. (Figura 18).*

El diseño de los circuitos para las conexiones de las tarjetas fue realizado en el software EAGLE, las conexiones necesarias para el circuito mínimo del DSP, es decir las conexiones básicas constan de:

- $\bullet$
- Alimentación de 3.3 VDC
- Alimentación de 1.8VDC
- Capacitores a tierra.
- **•** Señal de reloj.
- $\bullet$  Salidas Rx y Tx.

Además se aprovechan la mayoría de las salidas/entradas digitales y entradas analógicas con las que cuenta el DSP de Texas instruments. Véase figura 4 y figura 5. Los diseños fueron desarrollados en el software EAGLE.

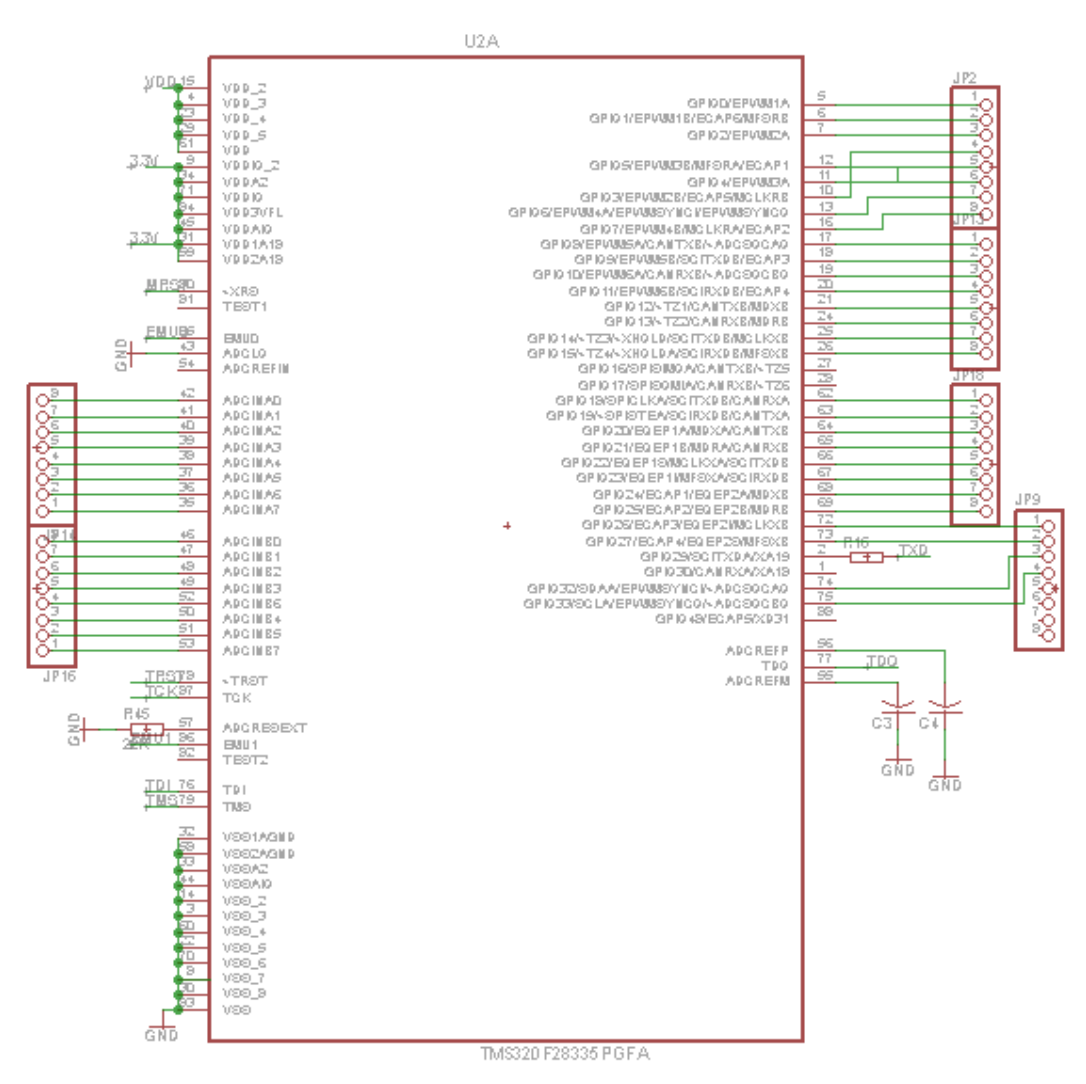

<span id="page-34-0"></span>*Figura 4.- El diagrama presenta el diseño de conexiones básicas del DSP como lo son la alimentación de 3.3 y 1.8VDC, además indica cuales son las salidas/entradas que se utilizaran en la plataforma electrónica y otras conexiones como lo son Rx y Tx además de capacitores a tierra, el diseño se desarrolló en el software EAGLE.*

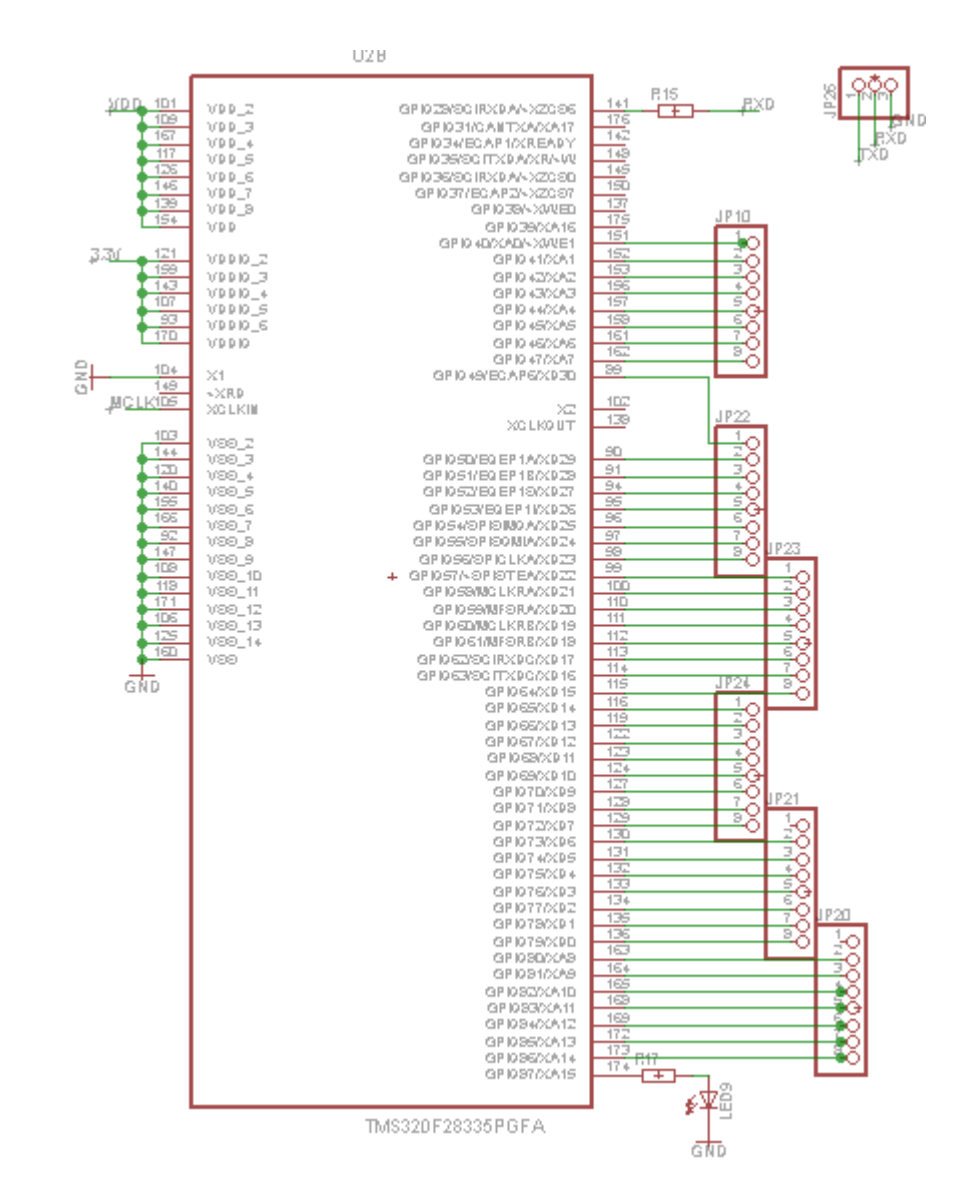

<span id="page-35-0"></span>*Figura 5.- El diagrama presenta el diseño de conexiones básicas del DSP como lo son la alimentación de 3.3 y 1.8VDC, además indica cuales son las salidas/entradas que se utilizaran en la plataforma electrónica y otras conexiones como lo son Rx y Tx además de capacitores a tierra, el diseño se desarrolló en el software EAGLE.*
Para el funcionamiento apropiado de tarjetas electrónicas es necesaria una señal de reinicio en el pin correspondiente del dispositivo, en este caso el valor lógico 3.3VDC en el pin indicado.

Para proporcionar la señal de reinicio se utilizó un botón, diseño en figura 6, este botón habilita al microcontrolador volver al modo normal de funcionamiento en caso de que algo salga mal. Al pulsar sobre el botón RESET, el pin MCLR (pin correspondiente a la señal de reinicio) se lleva un voltaje de 0V, el microcontrolador se reinicia y la ejecución de programa comienza desde el principio. Una resistencia de 10k se utiliza para impedir un corto circuito a tierra al presionar este botón.

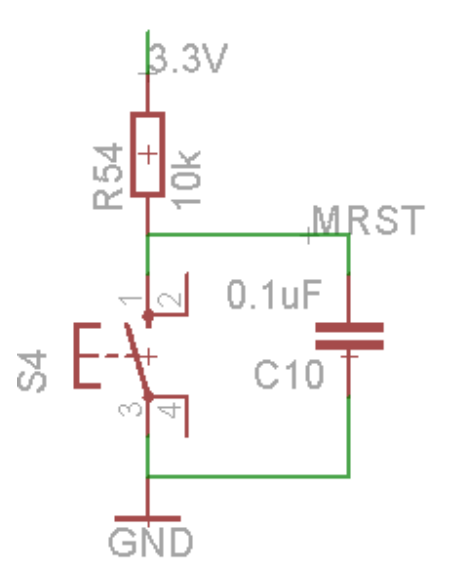

*Figura 6.- Circuito electrónico de las conexiones necesarias para el funcionamiento adecuado del botón de reinicio del DSP.*

Para estabilizar y tener la referencia de la frecuencia de operación (velocidad de operación), el DSP utiliza un resonador externo, circuito utilizado en figura 7, este cristal estabiliza la frecuencia, y garantiza el funcionamiento a una cierta frecuencia, que no es afectada por cambios de temperatura y de voltaje de alimentación. Además del cristal, se deben conectar un capacitor con el fin de estabilizar la frecuencia.

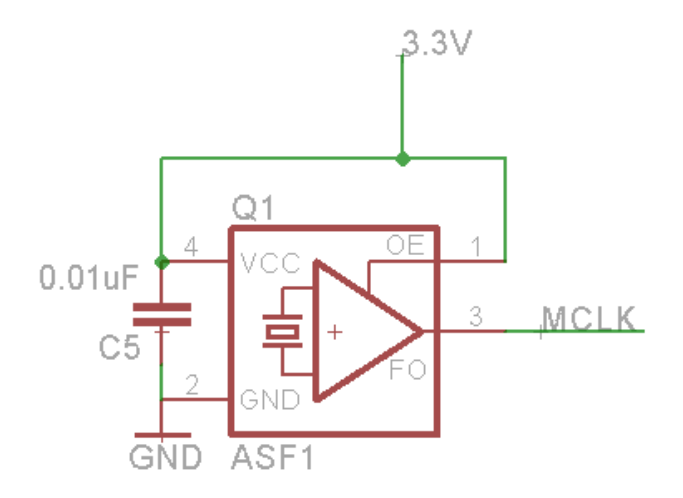

*Figura 7.- Diagrama de conexiones para el krystal del DSP, el cual otorga la señal de reloj para determinar la frecuencia de operación (Además de funciones para multiplicar la frecuencia).*

Para que la tarjeta electrónica funcione es necesario alimentarla con los voltajes requeridos, *1.8 y 3.3VDC, para proporcionar estos voltajes se utilizaron 2 reguladores de voltaje de tres terminales para proporcionar estabilidad en los voltajes y la corriente suficiente, además se integró otro regulador de 5Votls de corriente directa, para alimentar los circuitos externos de la tarjeta educacional DSP, en la figura 8 se aprecian las conexiones realizadas, además de un led para indicar si la tarjeta está encendida.*

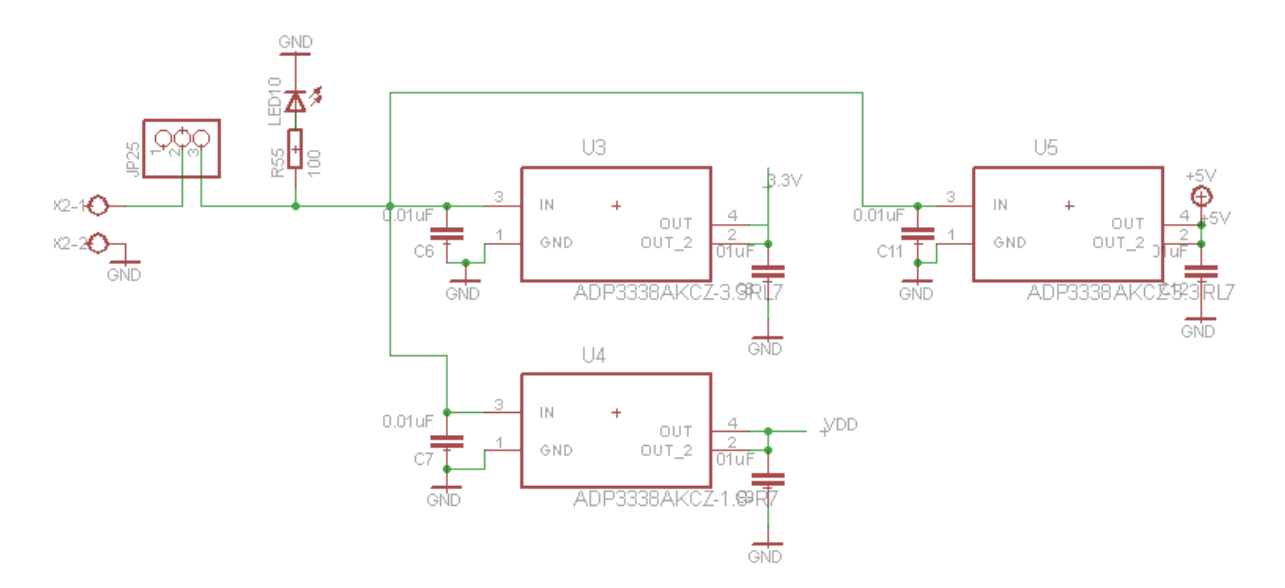

*Figura 8.- Diseño de del circuito electrónico necesario para proporcionar los voltajes alimentación de la tarjeta, 1.8, 3.3 y 5V, se utilizaron 3 reguladores de voltaje de tres terminales para proporcionar estabilidad en los voltajes y la corriente suficiente.*

Para programar el DSP, se utiliza una Pc mediante el Jtag que proporciona la comunicación entre las dos partes, DSP y Pc, necesaria para la programación de la tarjeta, el diagrama necesario para esto se muestra en la figura 9, en la cual se emplean resistencias de 10KOhm para limitar las corrientes entre la Pc y el DSP.

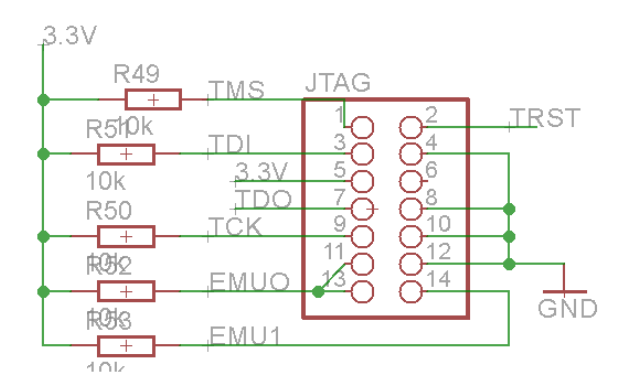

*Figura 9.- Diagrama de conexiones electrónicas para el uso de Jtag indispensable para lograr la comunicación entre la PC y la plataforma educacional y con esto realizar la programación el DSP.*

El diseño para la conexión de los componentes de la tarjeta se realizó siguiendo los siguientes diagramas, el primero, la conexión de la LCD, se tomaron en cuenta las conexiones respectivas a este componente, como puede ser apreciado en la figura 10.

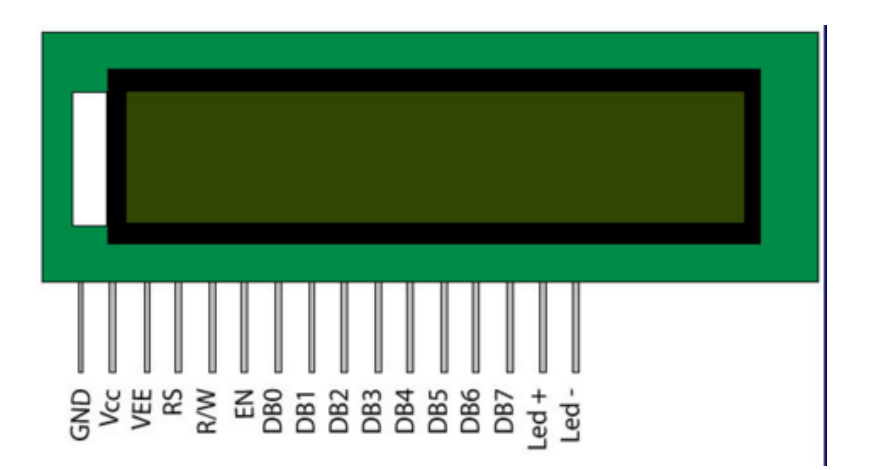

*Figura 10.- Diagrama de conexión básico de una LCD.*

Teniendo como resultado las conexiones referentes a la figura 11, realizados en el software EAGLE.

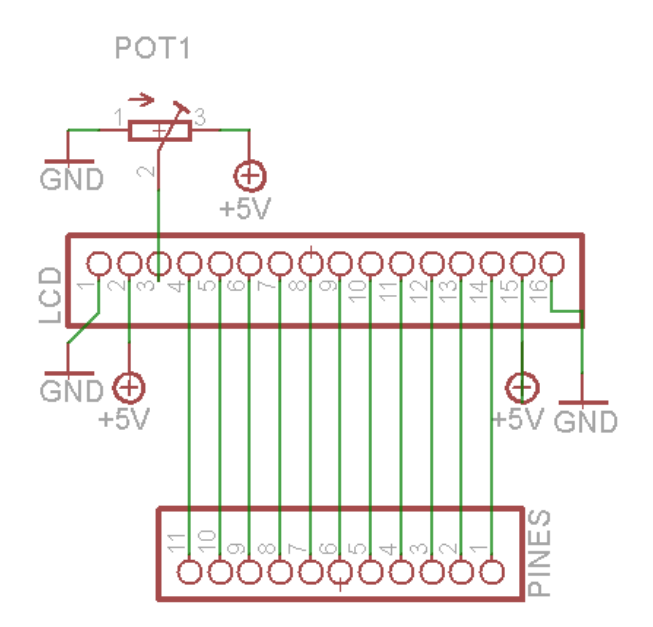

*Figura 11.- Circuito diseñado del conector para la pantalla de cristal líquido (LCD) desarrollado en EAGLE.*

El diagrama guía para la conexión de los leds en la plataforma educacional está representado en la figura 12. El cual presenta la forma correcta de la conexión de un led para su funcionamiento correcto.

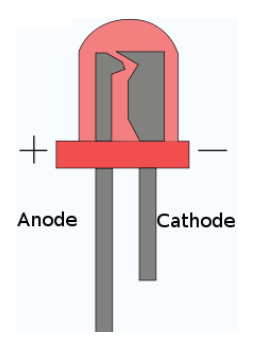

*Figura 12.- Circuito electrónico base del "Pinout" de un led. Utilizado para las conexiones en el software EAGLE de los leds que contiene la tarjeta electrónica.*

Para el diseño del circuito de los leds, consideramos una resistencia de protección para el led, y los pines correspondientes a cada led, como es apreciable en la figura 13, la tarjeta contiene en general 8 leds para ser utilizados de forma que sea deseado, como indicadores, como prueba Pwm variando su intensidad, etc.

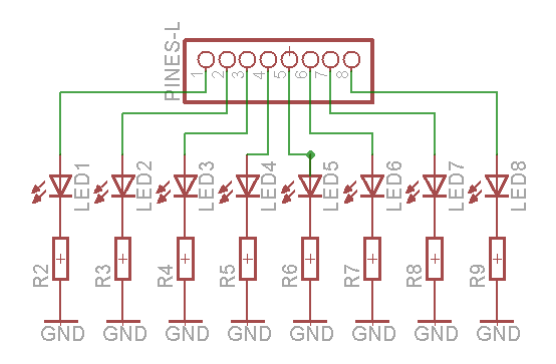

*Figura 13.- Circuito electrónico implementado para la conexión de los 8 leds disponibles en la tarjeta educacional.*

El diagrama de conexiones realizados para los 4 potenciómetros que se realizó es el mostrado por la figura 14, donde dos potenciómetros (POT2 y POT3) tienen alimentación del circuito (5 VDC), y los dos restantes (POT4 y POT5) tienen el pin de alimentación a una clema, esto con el fin de poder alimentarlos con un diferente voltaje en caso de ser necesario. Los pines del circuito (PINES-P) son en los que se realiza la medición del voltaje variado por el componente.

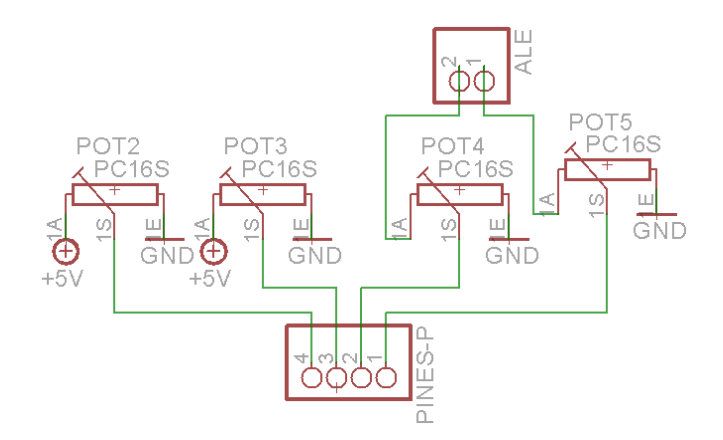

*Figura 14.- Circuito electrónico implementado para los potenciómetros de la tarjeta, utilizando el voltaje de 5 volts propios de la tarjeta y dejando dos salidas para utilizar voltajes diferentes en caso de ser requerido.*

En el caso de los interruptores, la conexión guía para dichos componentes puede apreciarse en la figura 15.

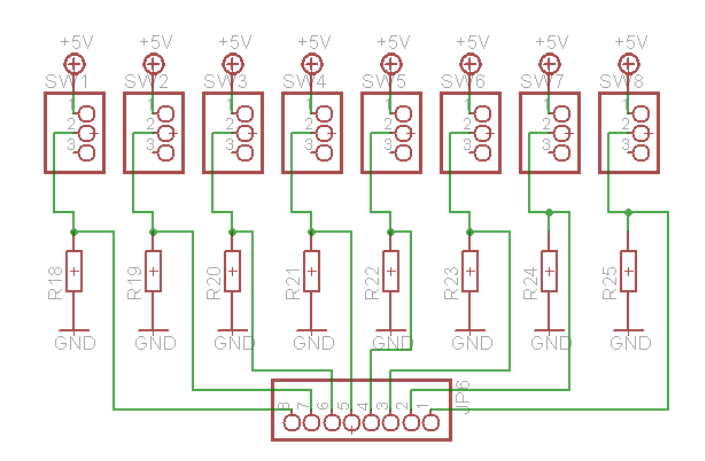

*Figura 15.- Circuito de conexión de los interruptores, conectados a 5Volts utilizando conexiones pull down para la tierra.*

La conexión de los botones (*push botons*) realizada para la investigación es la apreciable en la figura 16, estos tiene n la finalidad de ser empleados como señales digitales de entrada en el DSP, para activar secuencias, cambiar giros de motores, etc.

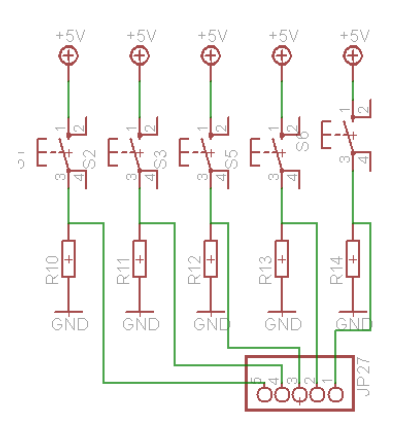

*Figura 16.- Circuito electrónico diseñado para los botones push boton, diseño desarrollado en el software EAGLE.*

En las conexiones del relevador, se utilizó un transistor para activar este elemento, haciendo uso de un diodo para evitar que la corriente dañara el circuito DSP, y una resistencia para proteger el transistor de la corriente, la configuración empleada se puede ver en la figura 17.

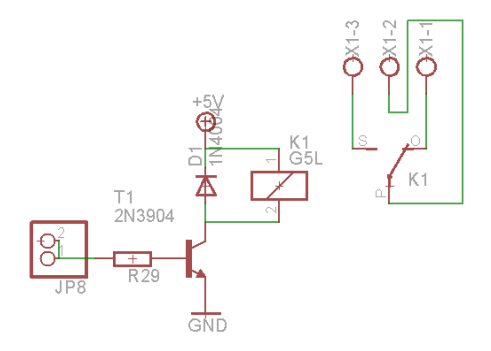

*Figura 17.- Diseño electrónico de las conexiones necesarias para activar el relevador de la tarjeta, diseño realizado en el software EAGLE.*

La tarjeta contiene un dispositivo 555, que es un temporizador empleado generalmente para la generación de señales cuadradas dependiendo de una señal analógica de 0 a 5V, en el caso de la tarjeta desarrollada en la Uaq, esta señal analógica es proporcionada por un potenciómetro, dejando pines hembra a la salida del temporizador para ser leídos o utilizados de la forma que sea necesaria, véase figura 18.

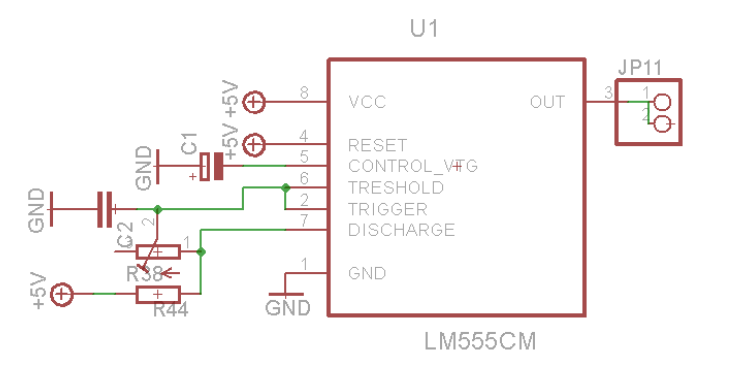

*Figura 18.- Diseño de las conexiones necesarias para el funcionamiento del temporizador 555.*

Para que la tarjeta educacional DSP sea capaz de realizar el control de motores de Dc se utilizó el integrad L293 llamado generalmente puente H que tiene la capacidad de suministrar el voltaje y corriente necesario para los motores, protegiendo el DSP de las corrientes inversas producidas por el motor, con este circuito (figura 19) se da a la tarjeta la capacidad, mediante las conexiones necesarias) de controlar el encendido y apagado, sentido y velocidad de giro de motores de dc.

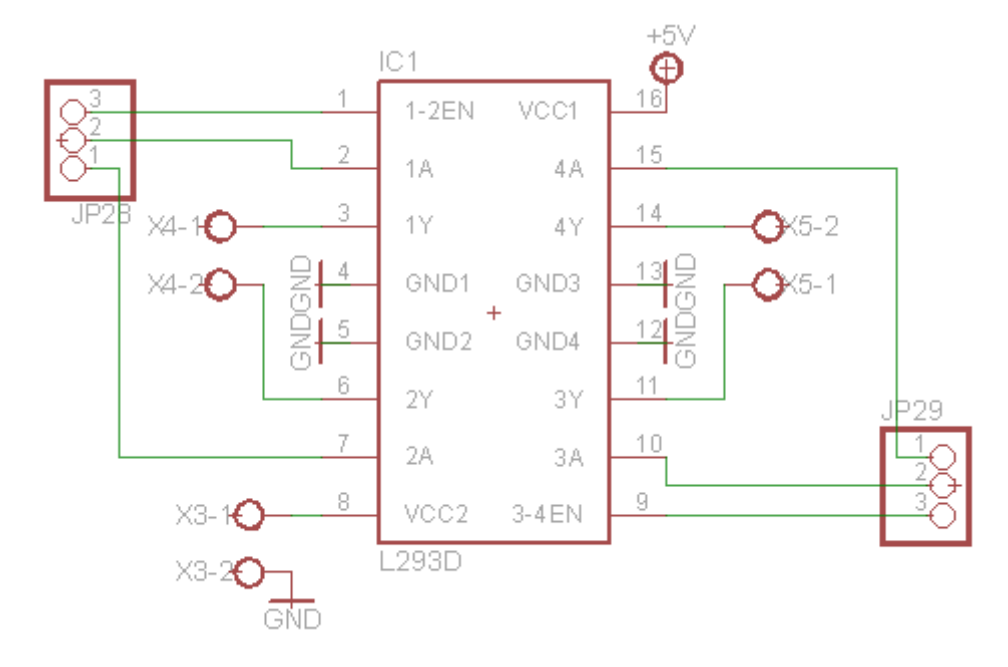

*Figura 19.-Circuitos de conexiones del puente H utilizado en la plataforma para adaptar las salidas del DSP para el control del cambio de giro y velocidad de motores, diseñado en el software EAGLE.*

## **5.3 Fabricación de circuito impreso**

Despues de haber probado el funcionamiento de los circuitos en placas de prueba, se realizo el diseño del circuito impreso de la tarjeta DSP en el software EAGLE 6.0.0, Debido a la complejidad de algunos circuitos se decidio por crear el diseño en una tajeta de dos capas procurando utilizar el menor espacio posible. La figura 20 indica el diseño del circuito impreso se realizó en la plataforma EAGLE.

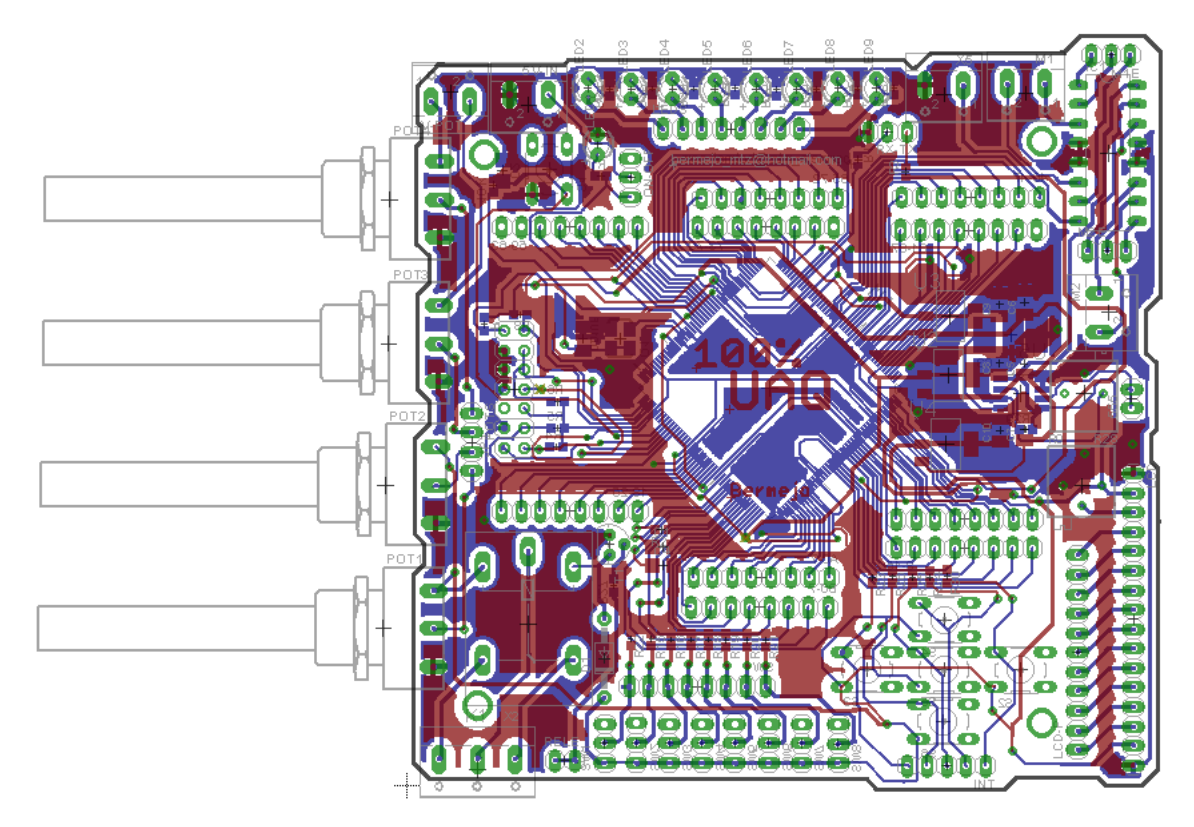

*Figura 20.- Diseño PCB del DSP.*

Todos los componentes listados en la sección 5.1 fueron ubicados respetando los circuitos descritos en la sección 5.2 reubicando los componentes para administrar de manera eficiente el tamaño de la placa, cuidando la estética. La distribución de los componentes en la capa *top* y *botton* se muestran respectivamente en las imágenes 21 y 22.

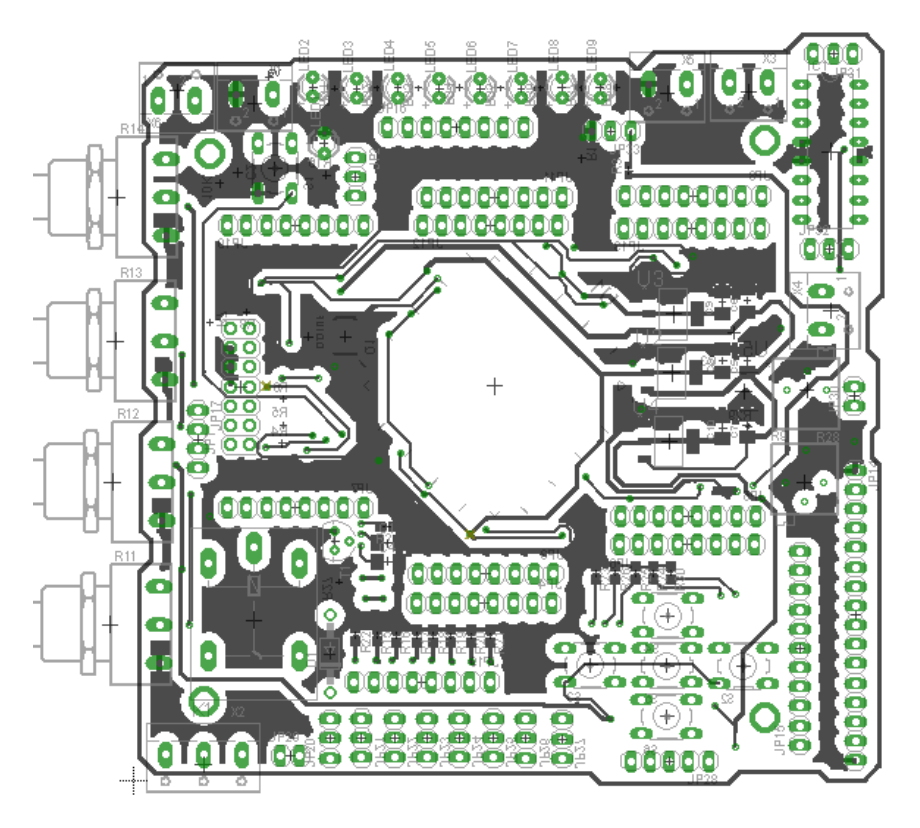

*Figura 21.- Vista superior del diseño PCB del DSP.*

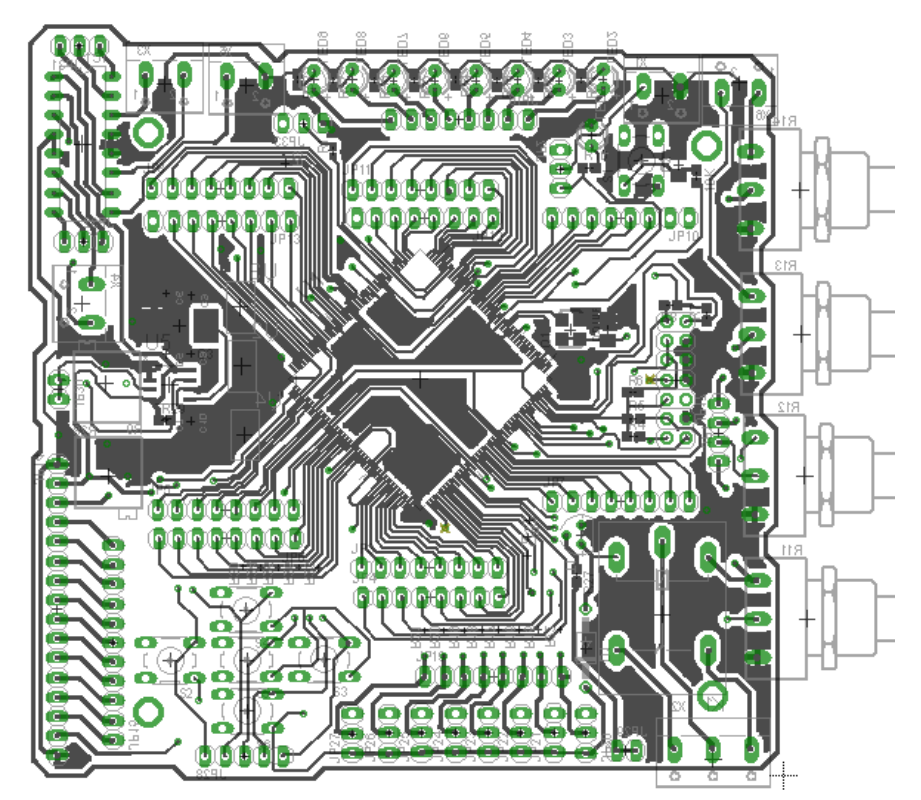

*Figura 22.- Vista inferior del diseño PCB del DSP.*

El ancho mínimo de las pistas fue comprobado con un programa en línea llamado "microensamble", en el cual se asegura utilizando los valores de la corriente estimada que el tamaño mínimo (0.2mm) utilizado en sistema mínimo del DSP es adecuado para los circuitos utilizados, utilizando como máxima corriente 300mA siendo conscientes de que el dispositivo no demandara más de 150mA en cada pista según el fabricante, en el caso de los circuitos externos como los relevadores puente H, las pistas fueron de mayor diámetro 0.4mm, calculando una corriente máxima de 500mA.

## **5.4 Pruebas de funcionamiento**

El objetivo específico de las pruebas realizadas en la tarjeta electrónica de entrenamiento desarrollada para la investigación propuesta es comprobar el funcionamiento de todos los módulos de la tarjeta.

En general las pruebas realizadas consisten en:

- I. Pruebas realizadas en la tarjeta del sistema DSP:
	- Lecturas en las señales de voltaje correctas.
	- Lectura correcta en el osciloscopio del Oscilador (Xtal).
	- Reconocimiento desde la plataforma CCS.
	- Correcta ejecución de los programas cargados.

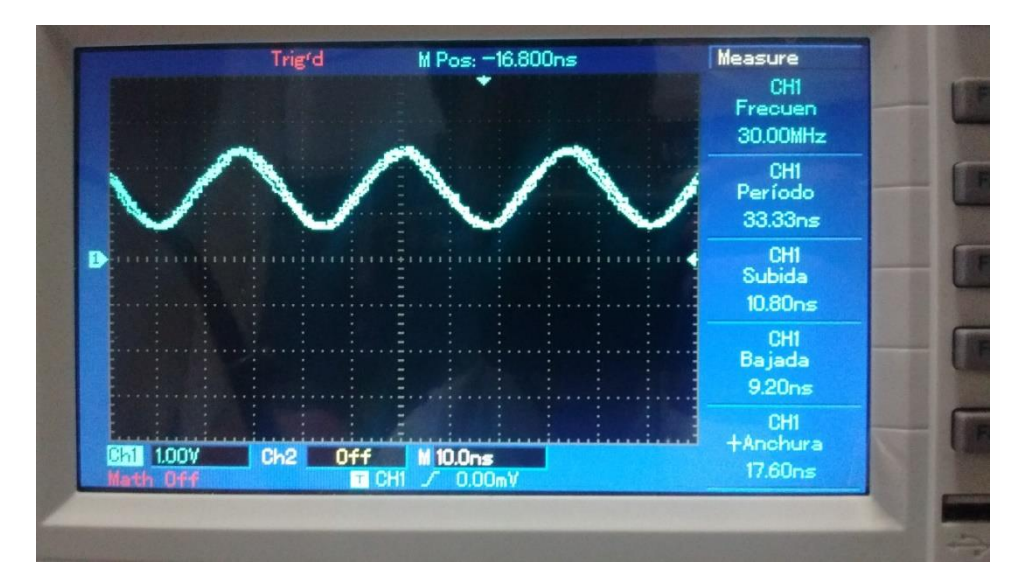

*Figura 23.- Prueba en la lectura de la señal del cristal del DSP, la lectura del osciloscopio muestra una señal senoidal en la salida del cristal propio de cada tarjeta con una frecuencia de 30MHz.*

En la figura 23 se puede comprobar que la lectura del cristal es correcta, ya que la frecuencia de la onda leída en la salida del Xtal es de 30MHz, lo que corresponde con la característica del componente.

- II. Pruebas en subcircuitos. (Figura 24):
	- Controlar el giro de un motor de dc usando el puente h.
	- Comprobar el funcionamiento de la LCD.
	- Encender todos los leds.
	- Lectura correcta en la señal de los interruptores.
	- Lectura correcta en la señal de los botones.
	- Confirmar la variación de voltaje al manipular los potenciómetros.
	- Comprobar la activación del relevador.
	- Cambiar la frecuencia de una señal cuadrada haciendo uso del circuito 555.
- III. Pruebas en las tarjetas:
	- Reconocimiento desde la plataforma CCS.
	- Correcta ejecución de los programas cargados.

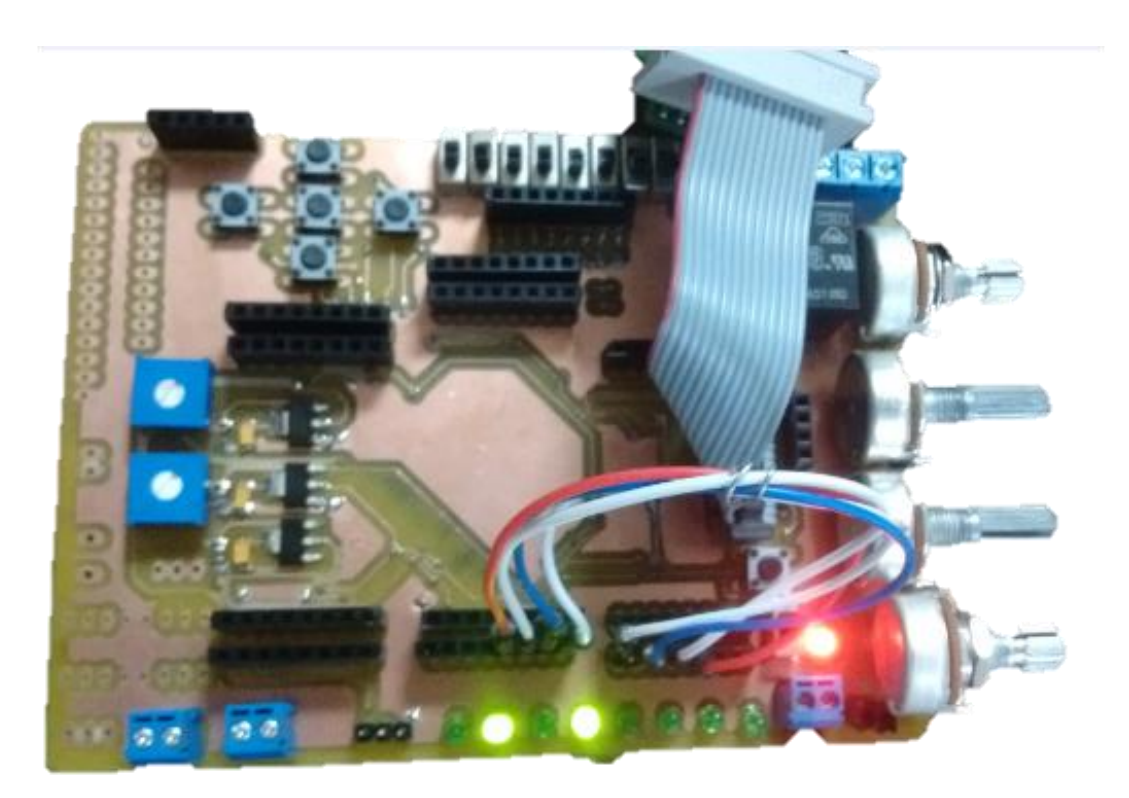

*Figura 24.- Pruebas a subcircuitos, leds, interruptores y reconocimiento de la tarjeta desde el software de programación (el programa se cargó adecuadamente.)*

# **5.5 Manual de operación.**

El manual de operación (portada en la figura 25) tiene como objetivo dar a conocer los aspectos fundamentales de la tarjeta electrónica. Se trata de una guía que ayuda a entender el funcionamiento, modo de uso y resolución a posibles problemas que pudiesen presentarse en el dispositivo

Contenido:

- Precauciones de uso.
- Conociendo su tarjeta.
- Indicadores.
- Operaciones básicas.
- Alimentando su tarjeta DSP Plataforma Electrónica.
- **•** Principales Funciones.
- Como usar la Tarjeta DSP Plataforma Electrónica.
- Ajustes en la Tarjeta.
- **•** Solución de Problemas.
- Hoja técnica.
- Prácticas de ejemplo.

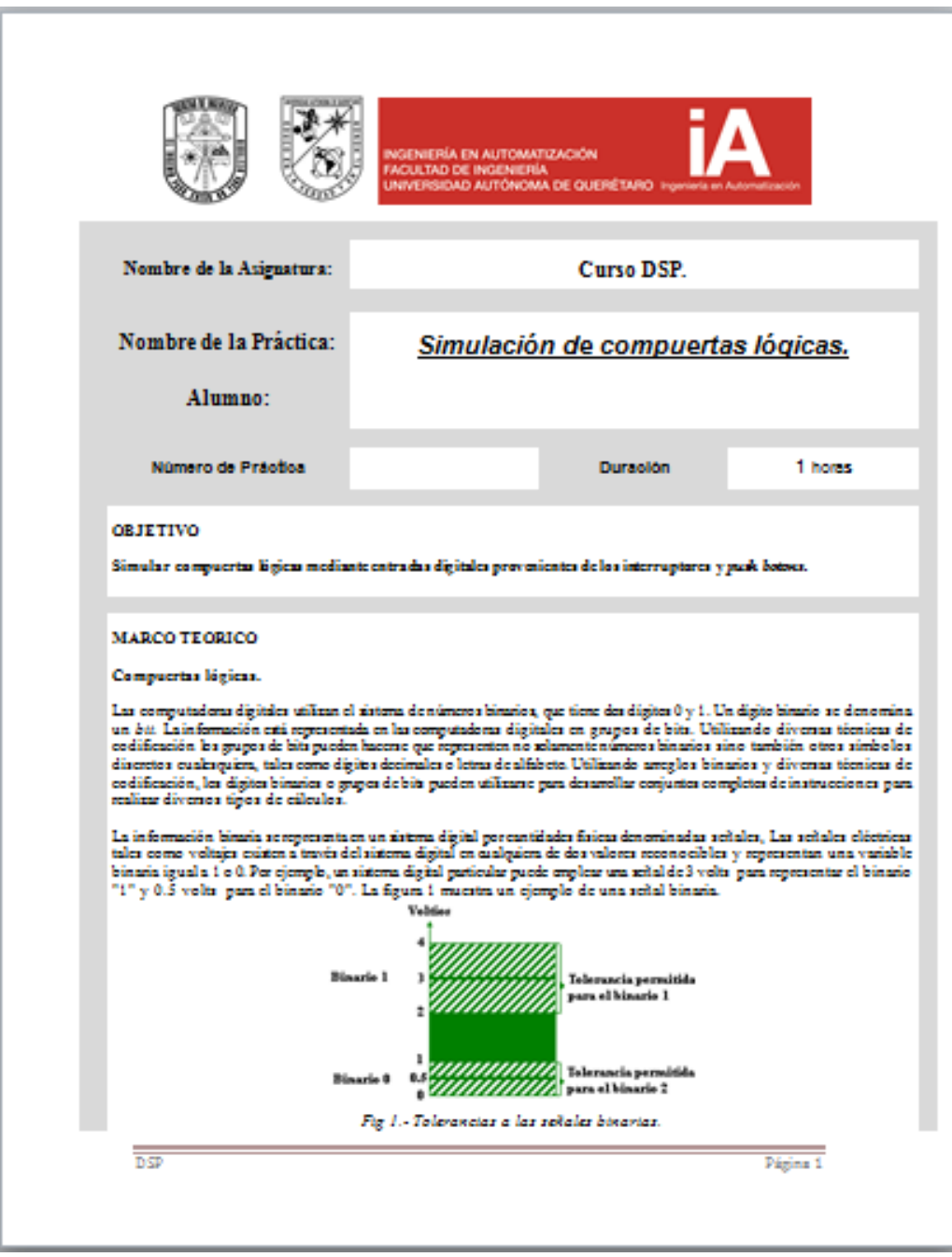

*Figura 25.- Portada del manual de usuario de la tarjeta electrónica.*

# **5.6 Diseño del curso.**

Como parte del diseño de los cursos se proponen los siguientes temas de prácticas para que se utilicen en la plataforma, siendo todos estos temas basados en los componentes que se tienen considerados dentro de la tarjeta. En cuanto a la estructura, está basada en el formato utilizado en los laboratorios de la facultad de ingeniería (INA8 e INA10).

Estructura de las prácticas:

- Datos (Nombre de práctica, número, nombre alumno, etc.)
- Objetivo.
- Marco teórico.
- Equipo y materiales.
- Desarrollo de la práctica.
- Evaluación de la práctica.
- Bibliografía.

Diseño del curso:

- Leds.
	- I. Series de leds.
	- II. Uso del PWM para variar intensidad de los leds.

Tiempo esperado 3 horas.

- Botones.
	- I. Activar diferentes series de leds con cada botón.
	- II. Series condicionales.
	- III. Flip Flops.

Tiempo esperado 3 horas.

- Potenciómetros.
	- I. Cambiar la velocidad de las series de leds.
	- II. Cambiar la velocidad de los contadores.
	- III. Mostrar los valores en los displays de una entrada analógica, variar este con un potenciómetro.

Tiempo esperado 3 horas.

- LCD.
	- I. Cambiar caracteres con ayuda de interrupciones y botones.
	- II. Leer valor analógico de voltaje y mostrar en la LCD.

Tiempo esperado 3 horas.

- Puente H.
	- I. Variar la velocidad de un motor.
	- II. Cambio de sentido de un motor.
- III. Control de velocidad del motor con PWM.

Tiempo esperado 3 horas.

- LM555.
	- I. Cambiar la frecuencia.

II. Leer la frecuencia y hacer arreglo de leds, desplegar frecuencia en LCD o displays. Tiempo esperado 3 horas.

## **5.8 Participantes.**

Los participantes de la presente investigación son actuales alumnos de diferentes líneas terminales de la carrera de ingeniería en automatización de la facultad de ingeniería, tal como electrónica industrial e instrumentación de procesos industriales, en la Universidad Autónoma de Querétaro.

Se consideró la población como el conjunto de casos que concuerdan con una serie de especificaciones. Para efectos de este estudio, se tomó como población a 8 alumnos de la universidad, de los cuales 4 pertenecen a la línea terminal de instrumentación de procesos industriales y 4 de electrónica avanzada.

Para fines del curso propuesto en la investigación se considera la muestra de participantes que tengan en conocimiento mínimo en el área de electrónica básica y que cumplan con los puntos siguientes:

- Conocer el lenguaje de programación C.
- Conocer circuitos electrónicos simples.
- Haber utilizado algún microcontrolador.

Esto con el fin de garantizar un nivel de conocimientos en común entre los candidatos a tomar el curso.

# **Métodos de evaluación**

Para recoger los datos necesarios y cumplir con el propósito del curso, se utilizaran los cuestionarios que están contenidos en los reportes de las prácticas realizadas, propuestos por el investigador, otorgadas a los participantes, considerando los cuestionarios como los instrumentos para la recolección de datos y como medio de evaluación del curso, considerados la mejor vía para realizar evaluaciones parciales y generales. Las evaluaciones se proponen al término de cada práctica que en general se realizaron al término de cada sesión de 2 horas, 3 veces por semana.

En este sentido, los cuestionarios fueron elaborados al término de cada práctica para, de esta forma, obtener la medición del aprendizaje adquirido y evaluar si puede resultar de provecho en futuros proyectos y aplicaciones.

El cuestionario tiene como objetivo permitir evaluar tanto el conocimiento como experiencia adquirida, y pretende además medir opiniones y recibir retroalimentación del curso y la tarjeta educacional.

La Tabla 3 muestra el tipo de reactivos utilizados en la evaluación los objetivos de cada reactivo y la cantidad la cantidad de preguntas alineadas a los indicadores en cuestión.

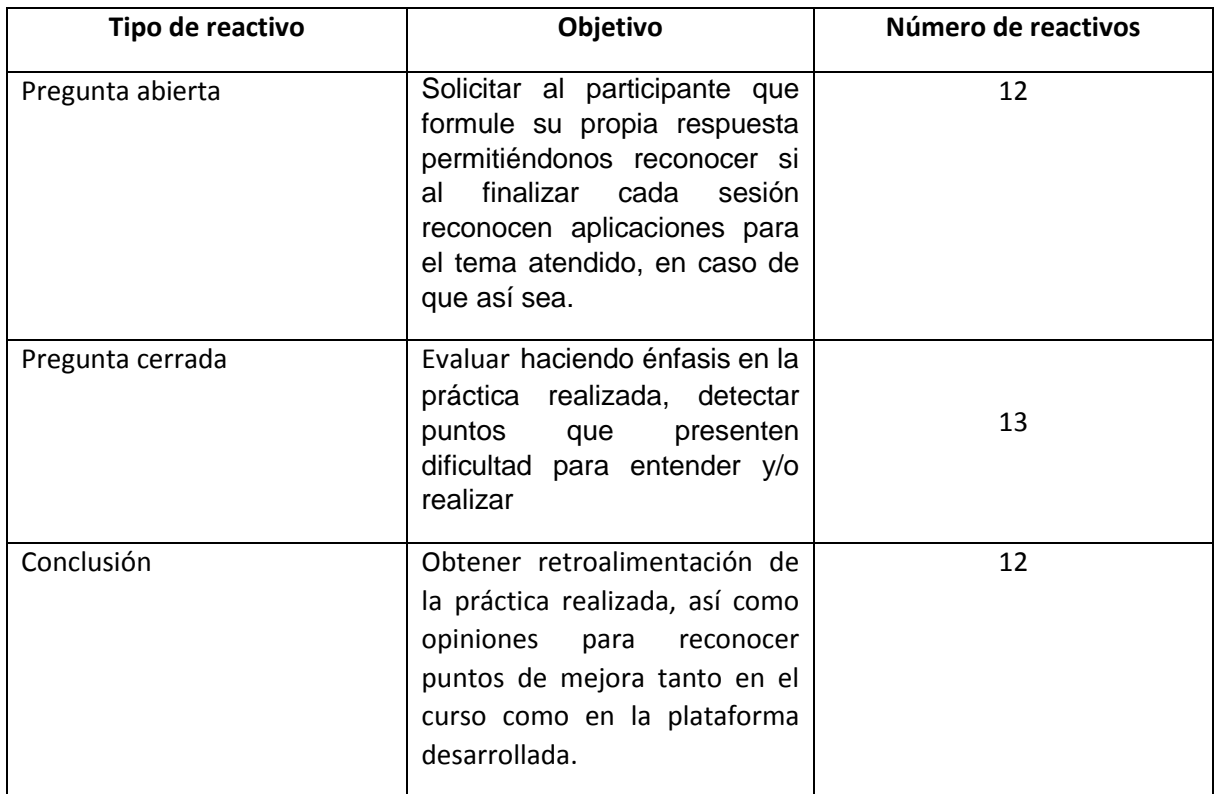

#### *Tabla 3.- Tipo de reactivos utilizados en la evaluación.*

Ejemplo de evaluación individual de la práctica:

# **EVALUACIÓN DE LA PRÁCTICA**

- 1. ¿Qué aplicaciones puede tener la presente práctica?
- 2. ¿Fue difícil hacer el cambio de velocidad?, Especifica.
- 3. Define entrada analógica y digital.

## *Conclusiones:*

(¿Se alcanzó el objetivo?, interpretación de resultados, aplicaciones, sugerencias, etc.)

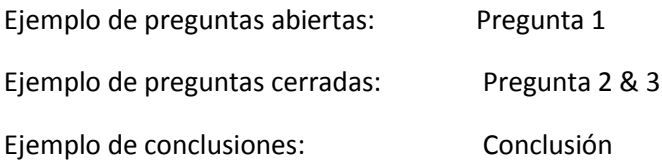

# **Capítulo 6 Resultados**

### **6.1 Método**

Para recopilar los datos, se les administraron a los participantes varios cuestionarios al término de cada practica para la evaluación del curso titulado "DSP´s", que tiene como finalidad evaluar el aprendizaje adquirido y probar la tarjeta desarrollada en la Universidad Autónoma de Querétaro, a los alumnos que poseían conocimientos en el lenguaje de programación C y habían utilizado circuitos electrónicos anteriormente.

Los instrumentos de evaluación contenían un promedio de 4 preguntas y una conclusión por práctica, siendo un total de 11 practicas. Los participantes presentaron su opinión de forma oral y escrita al terminar cada práctica. Además, al concluir el curso se realizó una sesión exclusivamente para reunir las conclusiones y opiniones acerca del curso y de la tarjeta utilizada comparada con otras ya utilizadas por los participantes.

#### **6.2 Perfil de los participantes**

Para describir el perfil de los participantes, se presenta en la Tabla 4 una descripción de los datos demográficos recopilados. De acuerdo a las respuestas de los profesores, el 54% trabaja a jornada completa y el 46% a tiempo parcial. Específicamente, el 39% de los participantes está adscrito al Departamento de Administración de Empresas, el 20% al de Ciencias Sociales y la Conducta, el 4% al de Ciencias de la Salud, el 20% Humanidades y Pedagógicos, y finalmente, el 16% al de Ciencias y Tecnología.

*Tabla 4.- Perfil de los participantes (n=8).*

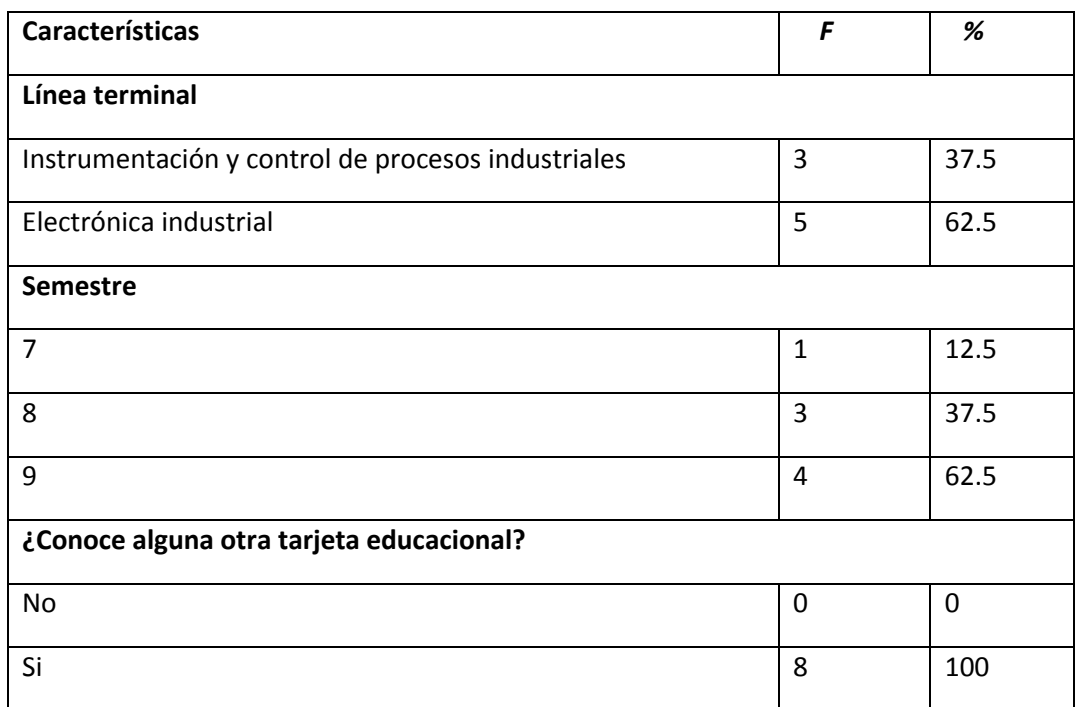

*Nota f= frecuencia, % por ciento, n= tamaño de la muestra.*

## **6.3 Sesiones del curso.**

Al comenzar el curso se acordó con los participantes un horario y días en los que se llevaría a cabo el curso de DSP utilizando las plataformas desarrolladas, llegando a las conclusiones presentadas en la tabla 5.

*Tabla 5.- Horario, día y lugar de las reuniones propias del curso de DSP.*

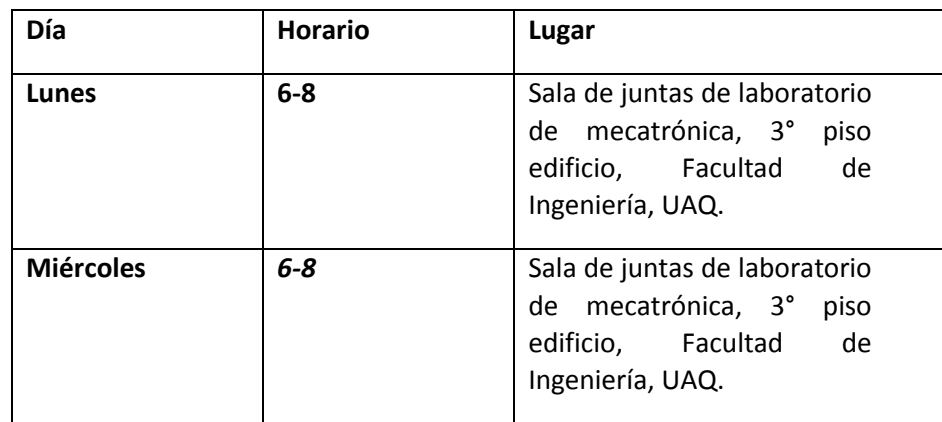

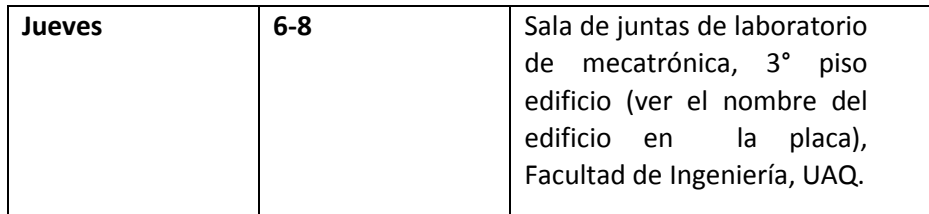

En esta primera sesión también se formaron los grupos de trabajo y acordando lo siguiente:

- Reunirse con la frecuencia acordada.
- Grupos de trabajo de 2 personas por cada plataforma educacional. (considerando los 8 participantes y las 4 tarjetas en total).
- Evaluación del curso para que podamos conocer las opiniones.

## **6.4 Aceptación del proceso de evaluación.**

El investigador presento a los participantes el método de evaluación en la primera sesión, se realizó una encuesta oral que demostró que el 100% de los participantes está de acuerdo con en el modelo del curso, con el método de evaluación del mismo y los horarios y días en que se presentaría el curso. A continuación se presenta la tabla 6 que muestra los resultados de satisfacción del grupo formado:

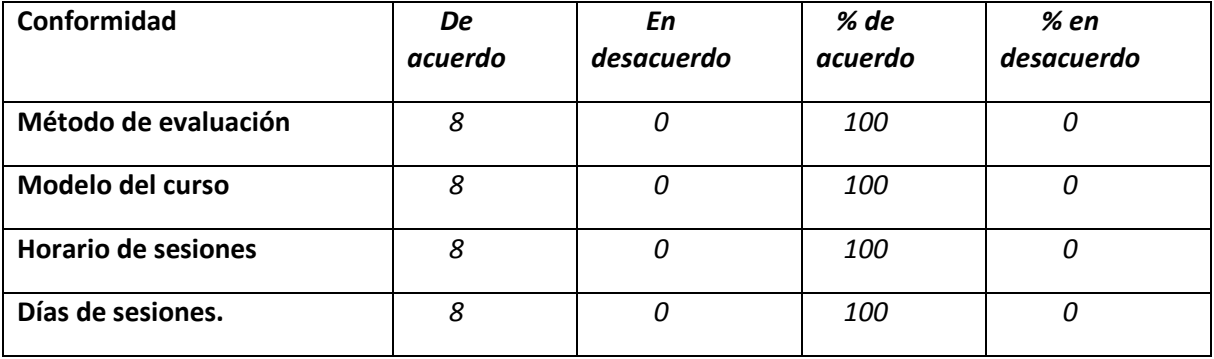

*Tabla 6.- Satisfacción de los participantes.*

## **6.5 Resultado general de la evaluación.**

De los resultados obtenidos de los diferentes cuestionarios aplicados, se resalta que el 100% de los participantes estuvo totalmente de acuerdo en que la placa educacional DSP, como instrumento para reforzar e impulsar el aprendizaje es muy adecuada , ya que una escuela se ingeniería se debe mantener a la vanguardia de la tecnología y el conocer y saber utilizar una plataforma como lo es el DSP haber una gran gama de nuevas aplicaciones y oportunidades en la vida cotidiana como en el ambiente laboral, además de que el mismo porcentaje de alumnos confirmo el que la placa educacional es funcional e incluye la mayoría de circuitos que se utilizan en laboratorios a lo largo de la carrera.

Así mismo se resaltó que el formato de prácticas es suficiente para la realización de las mismas.

A continuación se presenta un ejemplo de una de las conclusiones de la práctica titulada "*Uso de PWM para variar la intensidad de brillo de un led":*

*El cableado de la tarjeta se realizó de manera adecuada, basándose en el esquemático con el que se contaba y se configuro uno de los puertos del DSP para poder trabajar con el PWM. AL final se eligió una frecuencia de 1 kHz y un led para poder visualizar como trabaja la programación.*

*Al checar la intensidad de iluminación de Led nos percatamos que en cierto rango de valores no podíamos visualizar el encendido del led, pero era de esperarse debido a la cantidad de voltaje que necesitaba el led para encender.*

*Aplicaciones como estas son dadas tanto en corriente directa como en alterna, en base a la utilidad del PWM se usa en aplicaciones donde es necesario controlar actuadores de una sola fase o más de una. Los motores trifásicos, hornos con resistencias eléctricas e iluminación dentro de algunas instalaciones.*

# **Capítulo 7 Conclusiones y trabajo futuro.**

## **7.1 Conclusiones**

El resultado final del desarrollo de este trabajo de tesis, es una tarjeta programable DSP especialmente diseñada para que el alumno pueda realizar sus prácticas de manera eficiente se pretende dar un valor agregado al conocimiento que el alumno adquiere al realizar estudios de electrónica, fundamentando las experiencias prácticas que con la tarjeta pueda adquirir.

Las tarjetas electrónicas quedarán como plataforma para nuevas generaciones de estudiantes en la UAQ, que estén interesados en aprender a manejar nuevas tecnológicas que amplíen las aplicaciones de la electrónica misma Quedando como base para los cursos que se pretenden implementar por parte de la IEEE sección Querétaro, los cuales pretenden acercar la tecnología a las personas que viven en localidades donde es difícil acceder a la tecnología.

La tarjeta cuenta con varios circuitos que son los más utilizados en prácticas realizadas en laboratorios de materias relacionados con eléctrica (botones, interruptores, LCD, puente h, relevador, potenciómetros, circuito 555) que por las características de estos sistemas independientes de la tarjeta pueden ser compatibles con otras tarjetas de Pic, arduino, etc., además de que por el diseño de las tarjetas, estas permiten conectarse a la tarjeta sensores externos de tipo digital (botones, sensores ópticos, sensores de contacto) y de tipo analógico (resistencias variables, fotorresistencias, sensores de temperatura), esta da la capacidad de ser compatible con otros microcontroladores .

Existen plataformas comerciales DSP que cuentan con características parecidas a la desarrollada en este trabajo de tesis, pero están limitadas en cuento a los componentes que contienen, y el número de salidas digitales y analógicas que contienen, superando con creces el costo de la tarjeta.

Además de las plataformas electrónicas DSP, se diseñó un curso para la utilización de estas, además de un manual de usuario, prácticas y una rúbrica de evaluación para la misma, que permitieron probar las tarjetas, evaluar el curso y arrojar como resultado las ventajas que tiene el aplicar cursos como este, que permiten al alumno adquirir más conocimientos acerca de tecnologías vanguardistas, ampliando el rango de aplicaciones a la electrónica, mejorando las habilidades y conocimientos de electrónica, ya que como sabemos, es vital que los estudiantes de ingeniería mantengan actualizados y amplios conocimientos de tecnología.

# **7.2 Trabajo futuro**

Este trabajo de tesis abre la posibilidad de nuevos de proyectos para ampliar las aplicaciones de la tarjeta, facilitar la utilización al usuario y facilitar el desarrollo de otros trabajos de tesis. Algunos de los posibles trabajos futuros que involucren la tarjeta programable son:

- Realizar prácticas y proyectos finales en la carrera de automatización.
- Reutilizar el material brindado en la presente investigación, tal como las prácticas y la rúbrica de evaluación, para aplicarse en cursos de DSP, utilizando esta u otra tarjeta DSP.
- Realizar proyectos de análisis de señales.
- Realizar cursos de diseño de tarjetas DSPs.
- Fabricar más tarjetas DSPs iguales al modelo desarrollado en este proyecto de tesis, o desarrollar mejores tarjetas, dirigiéndolas a aplicaciones en específico.
- Ampliar el resultado final de proyectos, agregándoles mayor velocidad o un nivel mayor de procesamiento matemático, se pueden utilizar controladores de señal digital (como los DSPICs) los cuales tienen características de un microcontrolador y de un DSP como la facilidad de implementación, y se podrían reutilizar todos los programas de la tarjeta realizados en esta tesis con ajustes mínimos.
- Para el avance en el campo de la Mecatrónica, puede utilizarse la tarjeta para la aplicación, demostración o desarrollo de algoritmos de comunicación de inteligencia artificial distribuida para realizar tareas entre varios robots.
- En la materia de Control III, los proyectos finales y de demostración de PIDs en la materia se ven limitados por la velocidad de los microcontroladores utilizados, esta tarjeta puede mejorar considerablemente el tiempo de muestreo, realizando un mejor control PID.

# **Referencias:**

Burgos Aguilar José Vladimir. (2010). Ambientes de aprendizaje enriquecidos con tecnología. 2016, de Tecnológico de Monterrey Sitio web: [http://www.itesm.mx/wps/wcm/connect/snc/portal+informativo/opinion+y+analisis/firmas/mtro](http://www.itesm.mx/wps/wcm/connect/snc/portal+informativo/opinion+y+analisis/firmas/mtro.+jose+vladimir+burgos+aguilar/op(22sep10)vladimirburgos#sthash.W0y454jv.dpuf) [.+jose+vladimir+burgos+aguilar/op\(22sep10\)vladimirburgos#sthash.W0y454jv.dpuf](http://www.itesm.mx/wps/wcm/connect/snc/portal+informativo/opinion+y+analisis/firmas/mtro.+jose+vladimir+burgos+aguilar/op(22sep10)vladimirburgos#sthash.W0y454jv.dpuf)

Carrillo, J. (1999). The Knowledge Management Movement: Current Drives and Future Scenarios, based on the report on the Knowledge Management and Sustainable Development; 3rd international Conference on Technology, Policy and Innovation: Creating Value for the 21st Century, The University of Texas at Austin, August 30- September 2, 1999.

Frantz Gene. (2007). DSP's Past Can't Hold A Candle to its Future. 2016, de Texas Instruments Sitio web:<http://blogs.ti.com/author/gene>

Georgia Institute of Technology. (2015). ECE Course Outline. 2016, de Georgia Tech School of Electrical and Computer Engineering Sitio web: [https://www.ece.gatech.edu/courses/course\\_outline/ECE2026](https://www.ece.gatech.edu/courses/course_outline/ECE2026)

Hu, Yu Hen. (2001). Programmable Digital Signal Processors: Architecture, Programming, and Applications. New York, NY, USA: Marcel Dekker Incorporated.

Hu, Yu Hen. (2001). Programmable Digital Signal Processors: Architecture, Programming, and Applications. New York, NY, USA: Marcel Dekker Incorporated.

Lapsley Phil and Bier Jeff. (1997). DSP Processor Fundamentals Architectures and Features. University of Califonia at Barkeley: IEEE.

ONIK S.A. de C.V. (2013). Sistemas de electrónica integral. 2015, de ONIK S.A. de C.V. Sitio web: <http://www.onik.com.mx/>

Qaqadu event gmbh. (2012). Introducción al curso corto de 3 días de "DSP para FPGAs". 2016, de globedia Sitio web:<http://mx.globedia.com/introduccion-curso-corto-dias-DSP-fpgas>

Salazar Jordi. (1997). Procesadores digitales de señal (DSP). A. Centro de sistemas y sensores electrónicos, Universidad Politécnica de Cataluña.

Salazar Jordi. (1997). Procesadores digitales de señal (DSP). A. CENTRO DE SISTEMAS Y SENSORES ELECTRÓNICOS, UNIVERSIDAD POLITÉCNICA DE CATALUÑA.

Secretaría académica de la Universidad Autónoma de Querétaro. (2015). Convocatoria al proceso de admisión. 2016, de UAQ Sitio web: [http://www.uaq.mx/informatica/Convocatoria\\_al\\_proceso\\_de\\_admision\\_2015-A.pdf](http://www.uaq.mx/informatica/Convocatoria_al_proceso_de_admision_2015-A.pdf)

Texas Instruments Incorporated. (2015). TMS320F28335 Experimenter Kit. 2016, de Texas instruments Sitio web[: http://www.ti.com/tool/tmdsdock28335](http://www.ti.com/tool/tmdsdock28335)

UNESCO. (2009). Monitoring the Development of the Information Society towards Knowledge Societies, Communication and Information. 2015, de Unesco Sitio web: <http://www.unesco.org/webworld/observatory/>

University of Florida Department of Electrical & Computer Engineering. (2012). FUNDAMENTALS OF DIGITAL SIGNAL PROCESSING. 2016, de ECE Department of Electrical & Computer Engineering Sitio web:<https://www.ece.ufl.edu/content/fundamentals-digital-signal-processing>

UNRC. (2015). Curso DSP para El Control de Electrónica de Potencia en Río IV - Córdoba - Argentina. 2015, de aprendemas.com Sitio web: [http://www.aprendemas.com/mx/curso/curso-](http://www.aprendemas.com/mx/curso/curso-DSP-para-el-control-de-electronica-de-potencia-707976)[DSP-para-el-control-de-electronica-de-potencia-707976](http://www.aprendemas.com/mx/curso/curso-DSP-para-el-control-de-electronica-de-potencia-707976)

**Anexos**

**Practicas**

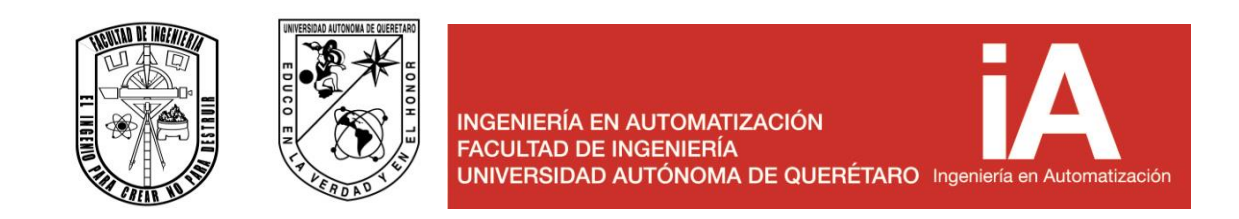

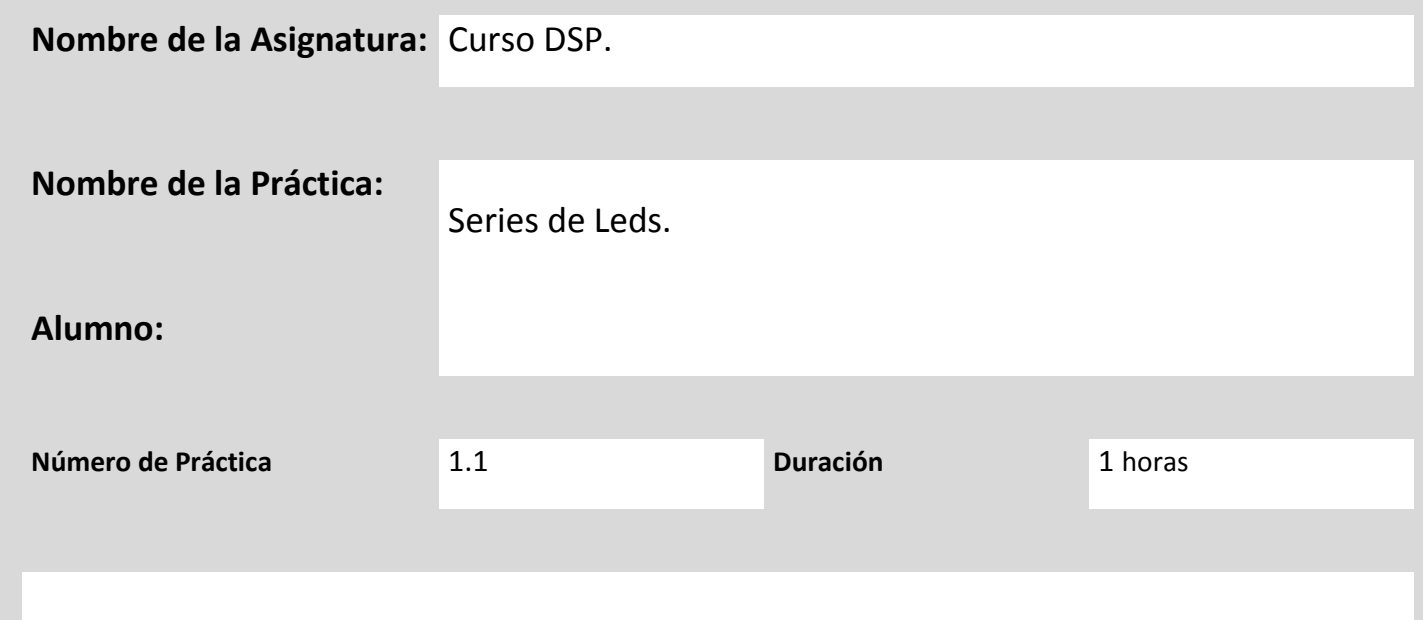

**OBJETIVO**

**Hacer varias series de leds mediante el uso de las salidas digitales o analógicas del DSP.**

**MARCO TEÓRICO** 

**LED.**

Un led (del acrónimo [inglés](http://es.wikipedia.org/wiki/Idioma_ingl%C3%A9s) *LED*, *light-emitting diode:* 'diodo emisor de luz') es un componente [pasivo](http://es.wikipedia.org/wiki/Pasividad_(electr%C3%B3nica)) y, más concretamente, un [diodo](http://es.wikipedia.org/wiki/Diodo) que emite [luz](http://es.wikipedia.org/wiki/Luz).

Los leds se usan como indicadores en muchos dispositivos y en [iluminación.](http://es.wikipedia.org/wiki/Iluminaci%C3%B3n_f%C3%ADsica) En la figura 1, se puede apreciar la simbología común del diodo led. Los primeros ledes emitían luz roja de baja intensidad, pero los dispositivos actuales emiten luz de alto brillo en el [espectro](http://es.wikipedia.org/wiki/Espectro_electromagn%C3%A9tico) [infrarrojo,](http://es.wikipedia.org/wiki/Radiaci%C3%B3n_infrarroja) [visible](http://es.wikipedia.org/wiki/Espectro_visible) y [ultravioleta.](http://es.wikipedia.org/wiki/Radiaci%C3%B3n_ultravioleta)

Debido a su capacidad de operación a altas frecuencias, son también útiles en tecnologías avanzadas de comunicaciones y control. Los ledes infrarrojos también se usan en unidades de control remoto de muchos productos comerciales incluyendo equipos de audio y video.

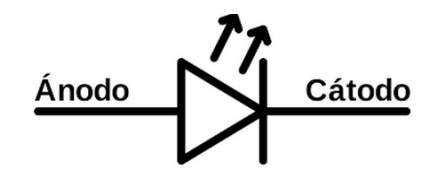

*Fig1.- Símbolo del Led.*

Existen tres formas principales de conocer la polaridad de un led:

La pata más larga siempre va a ser el [ánodo.](http://es.wikipedia.org/wiki/%C3%81nodo)

En el lado del [cátodo,](http://es.wikipedia.org/wiki/C%C3%A1todo) la base del led tiene un borde plano.

Dentro del led, la plaqueta indica el ánodo. Se puede reconocer porque es más pequeña que el yunque, que indica el cátodo.

#### **Funcionamiento**.

Cuando un led se encuentra en polarización directa, los electrones pueden recombinarse con los [huecos](http://es.wikipedia.org/wiki/Hueco_de_electr%C3%B3n) en el dispositivo, liberando energía en forma de [fotones.](http://es.wikipedia.org/wiki/Fot%C3%B3n) Este efecto es llamado [electroluminiscencia](http://es.wikipedia.org/wiki/Electroluminiscencia) y el [color](http://es.wikipedia.org/wiki/Color) de la luz (correspondiente a la energía del fotón) se determina a partir de la banda de energía del semiconductor. Por lo general, el área de un led es muy pequeña (menor a 1 mm<sup>2</sup>), y se pueden usar componentes ópticos integrados para formar su patrón de radiación. Comienza a lucir con una tensión de unos 2 Voltios.

#### **EQUIPO Y MATERIALES**

Varios Leds (Incluidos en la placa).

DSP.

Programador.

#### **DESARROLLO DE LA PRACTICA**

**1.- Desarrollar el programa para realizar las series de leds.** 

- **2.- Programar el DSP.**
- **3.- Realizar las conexiones necesarias entre el DSP y los leds.**
- **4.- Comprobar su correcto funcionamiento.**

# **EVALUACIÓN DE LA PRÁCTICA**

¿Qué aplicaciones puede tener la presente práctica?

¿Fue difícil la programación del DSP?, Especifica.

#### *Conclusiones*

(¿Se alcanzó el objetivo?, interpretación de resultados, aplicaciones, sugerencias, etc.)

## **BIBLIOGRAFÍA**

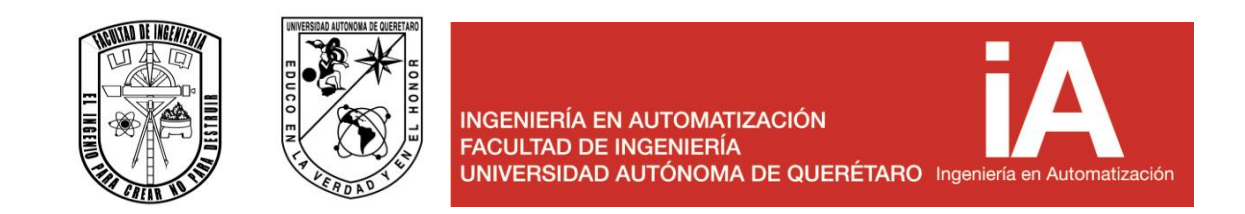

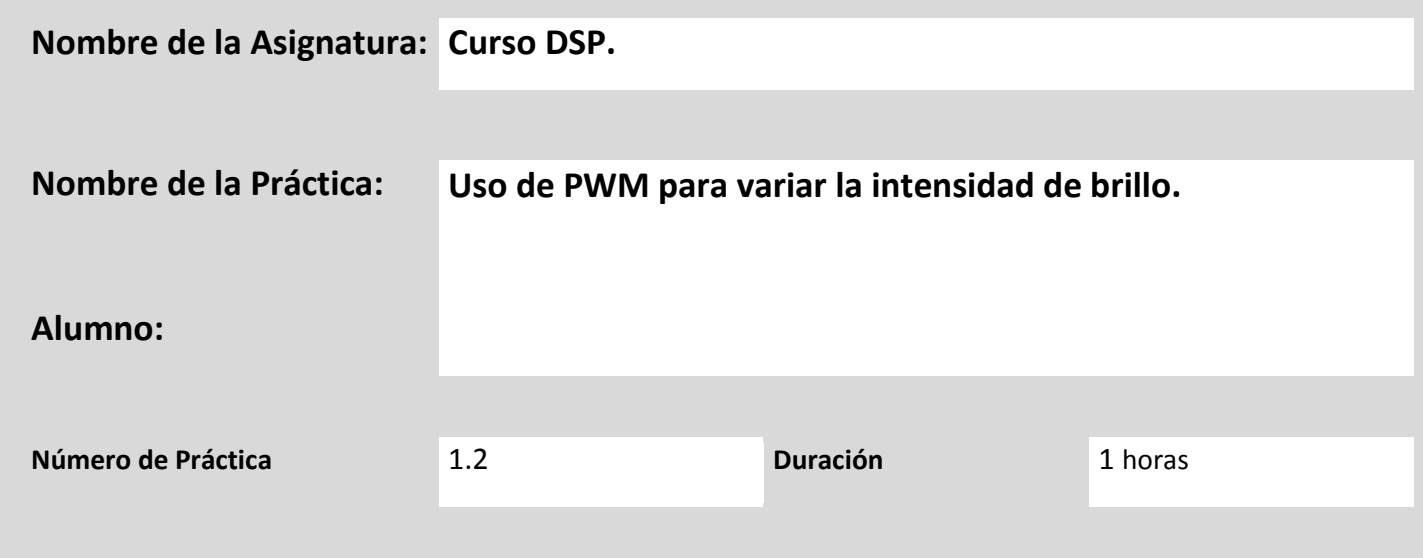

# **OBJETIVO**

**Reconocer el funcionamiento tanto de la programación como de las conexiones de la tarjeta para así desarrollar la aplicación de PWM.**

**MARCO TEÓRICO** 

PWM

La modulación por ancho de pulsos (también conocida como PWM, siglas en inglés de pulse-width modulation) de una señal o fuente de energía es una técnica en la que se modifica el ciclo de trabajo de una señal periódica (una senoidal o una cuadrada, por ejemplo), ya sea para transmitir información a través de un canal de comunicaciones o para controlar la cantidad de energía que se envía a una carga.

El ciclo de trabajo de una señal periódica es el ancho relativo de su parte positiva en relación con el período. Expresado matemáticamente:

 $D = t/T$ 

Donde, D es el ciclo de trabajo

T es el tiempo en que la función es positiva (ancho del pulso)

t es el período de la función

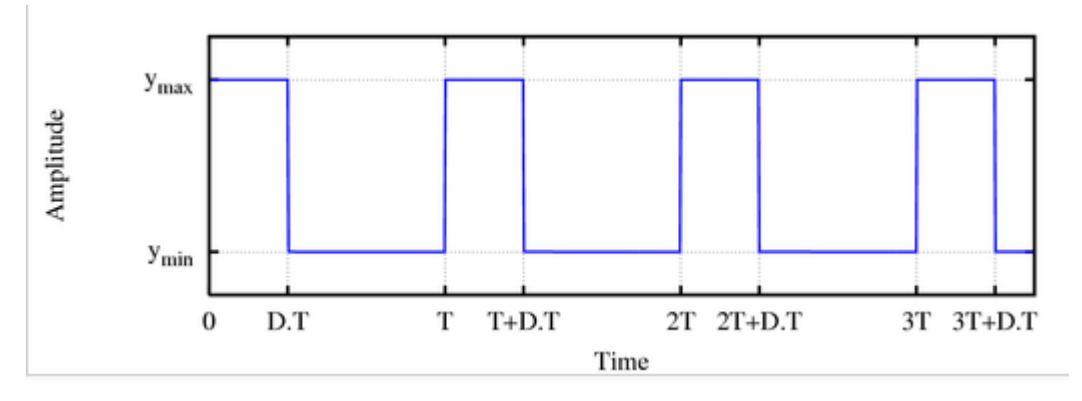

Figura 1. Señal de PWM en la que se muestra el tiempo de trabajo o cycle duty

#### **Led**

El **LED** es un tipo especial de diodo, que trabaja como un diodo común, pero que al ser atravesado por la corriente eléctrica, emite luz. Existen diodos LED de varios colores que dependen del material con el cual fueron construidos. Hay de color rojo, verde, amarillo, ámbar, infrarrojo, entre otros. Si se pasa una corriente a través del diodo semiconductor, se inyectan electrones y huecos en las regiones P y N, respectivamente.

Dependiendo de la magnitud de la corriente, hay recombinación de los portadores de carga (electrones y huecos). Hay un tipo de recombinaciones que se llaman recombinaciones radiantes.

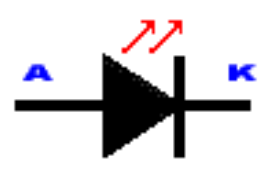

Figura 2. Representación de un Diodo Emisor de Luz (LED).

### **EQUIPO Y MATERIALES**

1 Leds (Incluidos en la placa).

Potenciómetro (Incluidos en la placa).

DSP.

Programador.

## **DESARROLLO DE LA PRACTICA**

- 1. Desarrollar un programa en la DSP que logre encender un led.
- 2. Efectuar las conexiones necesarias.
- 3. A continuación se lograra la modulación mediante programación, es decir, mediante el programa se determinara el ciclo de trabajo.
- 4. Efectuar el 10%, 50% y 100% del ciclo de trabajo.

# **EVALUACIÓN DE LA PRÁCTICA**

¿Qué aplicaciones puede tener la presente práctica?

¿Fue difícil la programación del DCP?, Especifica.

### *Conclusiones*

(¿Se alcanzó el objetivo?, interpretación de resultados, aplicaciones, sugerencias, etc.)

# **BIBLIOGRAFÍA**

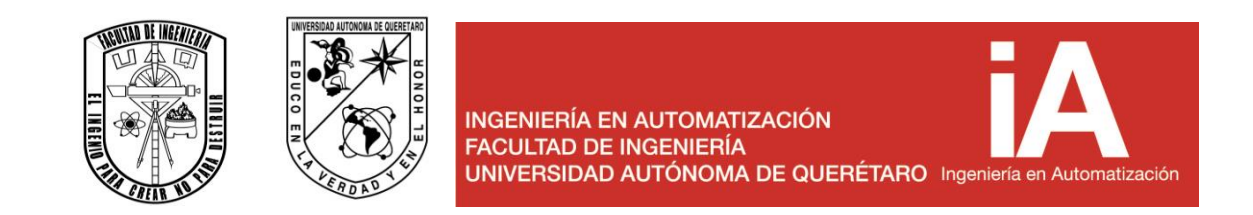

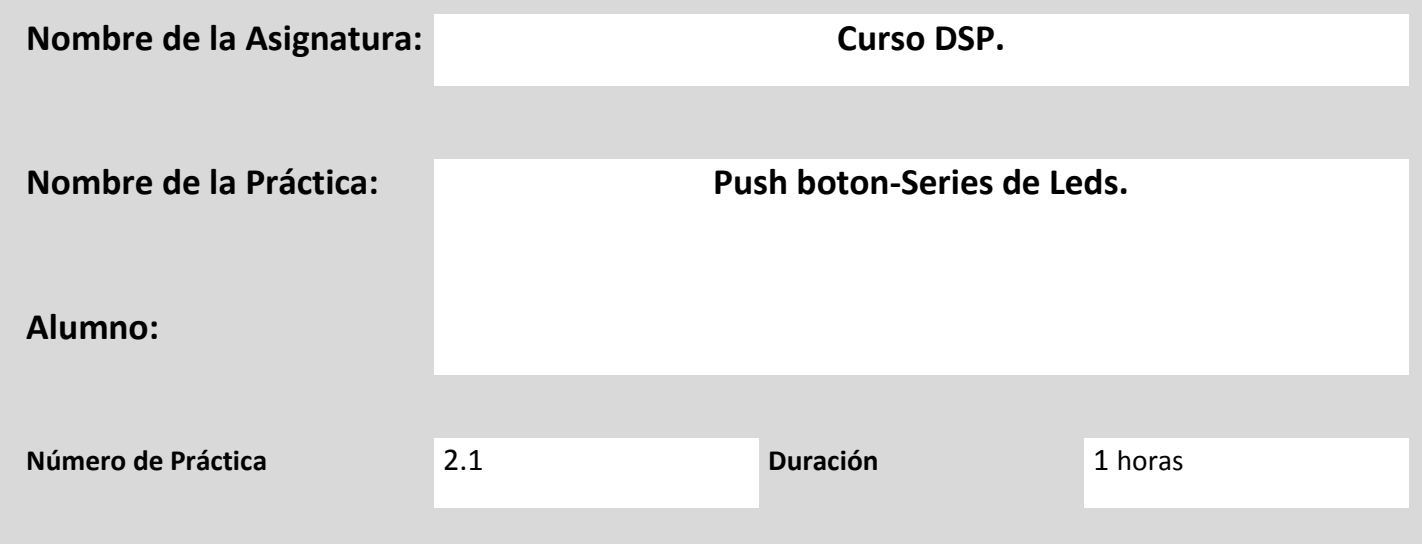

**OBJETIVO**

**Hacer varias series de leds mediante el uso de las salidas digitales o analógicas del DSP.**

**Al presionar un botón específico (push boton) la serie de leds cambiara.**

## **MARCO TEÓRICO**

**LED.**

Un led (del acrónimo [inglés](http://es.wikipedia.org/wiki/Idioma_ingl%C3%A9s) *LED*, *light-emitting diode:* 'diodo emisor de luz') es un componente [pasivo](http://es.wikipedia.org/wiki/Pasividad_(electr%C3%B3nica)) y, más concretamente, un [diodo](http://es.wikipedia.org/wiki/Diodo) que emite [luz](http://es.wikipedia.org/wiki/Luz).

Los ledes se usan como indicadores en muchos dispositivos y en [iluminación.](http://es.wikipedia.org/wiki/Iluminaci%C3%B3n_f%C3%ADsica) En la figura 1, se puede apreciar la simbología común del diodo led. Los primeros ledes emitían luz roja de baja intensidad, pero los dispositivos actuales emiten luz de alto brillo en el [espectro](http://es.wikipedia.org/wiki/Espectro_electromagn%C3%A9tico) [infrarrojo,](http://es.wikipedia.org/wiki/Radiaci%C3%B3n_infrarroja) [visible](http://es.wikipedia.org/wiki/Espectro_visible) y [ultravioleta.](http://es.wikipedia.org/wiki/Radiaci%C3%B3n_ultravioleta)

Debido a su capacidad de operación a altas frecuencias, son también útiles en tecnologías avanzadas de comunicaciones y control. Los ledes infrarrojos también se usan en unidades de control remoto de muchos productos comerciales incluyendo equipos de audio y video.

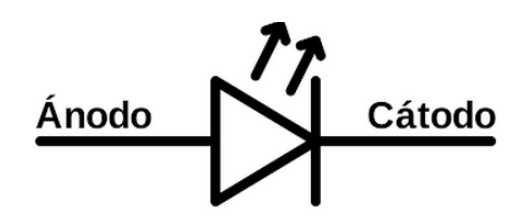

*Fig1.- Símbolo del Led.*

Existen tres formas principales de conocer la polaridad de un led:

La pata más larga siempre va a ser el [ánodo.](http://es.wikipedia.org/wiki/%C3%81nodo)

En el lado del [cátodo,](http://es.wikipedia.org/wiki/C%C3%A1todo) la base del led tiene un borde plano.

Dentro del led, la plaqueta indica el ánodo. Se puede reconocer porque es más pequeña que el yunque, que indica el cátodo.

#### **Funcionamiento**.

Cuando un led se encuentra en polarización directa, los electrones pueden recombinarse con los [huecos](http://es.wikipedia.org/wiki/Hueco_de_electr%C3%B3n) en el dispositivo, liberando energía en forma de [fotones.](http://es.wikipedia.org/wiki/Fot%C3%B3n) Este efecto es llamado [electroluminiscencia](http://es.wikipedia.org/wiki/Electroluminiscencia) y el [color](http://es.wikipedia.org/wiki/Color) de la luz (correspondiente a la energía del fotón) se determina a partir de la banda de energía del semiconductor. Por lo general, el área de un led es muy pequeña (menor a 1 mm<sup>2</sup>), y se pueden usar componentes ópticos integrados para formar su patrón de radiación. Comienza a lucir con una tensión de unos 2 Voltios.

#### **Boton pulsador (Push boton).**

Un botón o pulsador es un [dispositivo](http://es.wikipedia.org/wiki/Mecanismo) utilizado para realizar cierta función. La figura 2 muestra el símbolo común de los botones. Los botones son de diversas formas y tamaño y se encuentran en todo tipo de dispositivos, aunque principalmente en aparatos eléctricos y electrónicos.

Los botones son por lo general activados, al ser pulsados con un dedo. Permiten el flujo de corriente mientras son accionados. Cuando ya no se presiona sobre él vuelve a su posición de reposo.

Puede ser un contacto normalmente abierto en reposo NA o NO (Normally Open en Inglés), o con un contacto normalmente cerrado en reposo NC

# **Pushbutton switch**

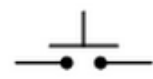

*Fig2.- Símbolo del boton pulsador (Push boton).*

## **EQUIPO Y MATERIALES**

Varios Leds (Incluidos en la placa).

DSP.

Programador.

Botones (Incluidos en la placa).

### **DESARROLLO DE LA PRACTICA**

- **1.- Desarrollar el programa para realizar las series de leds.**
- **2.- Programar el DSP.**
- **3.- Realizar las conexiones necesarias entre el DSP, los leds y los** *push boton***.**
- **4.- Comprobar su correcto funcionamiento.**
# **EVALUACIÓN DE LA PRÁCTICA**

¿Qué aplicaciones puede tener la presente práctica?

¿Fue difícil hacer el cambio de serie?, Especifica.

### *Conclusiones*

(¿Se alcanzó el objetivo?, interpretación de resultados, aplicaciones, sugerencias, etc.)

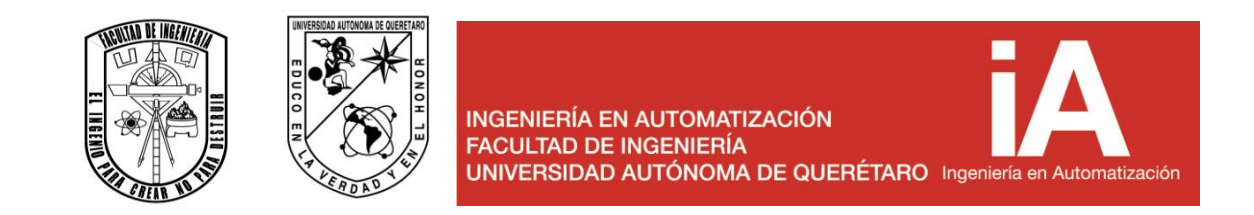

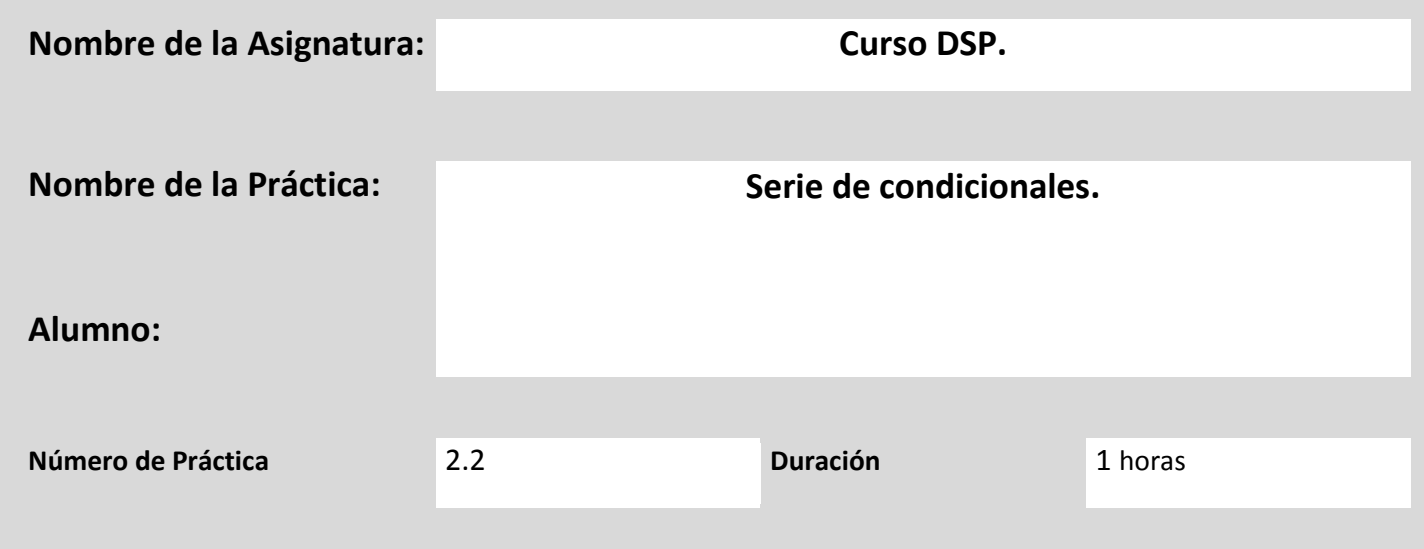

**Reconocer la composición de la placa así como la arquitectura con la cual trabaja la placa DSP además de familiarizarse con ciertos conceptos de programación como lo son las condicionales.**

**MARCO TEÓRICO** 

ALU

La unidad aritmético-lógica (ALU) de un DSP es similar a la de un microprocesador de propósito general, soportando el conjunto usual de operaciones aritmético-lógicas. Las diferencias vienen dadas por sus características añadidas, que permiten ejecución de instrucciones en un solo ciclo, y *pipeline* opcional, además de estar frecuentemente asociada a elementos de escalado, como desplazadores, que permiten mantener el mayor rango dinámico posible en las operaciones.

En algunos procesadores DSP que no disponen de un sumador específico en el MAC, la ALU se utiliza para realizar la operación acumulación. Las características deseables en una ALU de DSP son:

- Ejecución de funciones aritméticas: suma, resta, suma con acarreo, módulo, división ...
- Ejecución de funciones lógicas: AND, OR, OR exclusiva, negación lógica.
- Operaciones condicionales: por ejemplo, *Suma+(Desplazamiento si condición*). Distinguir con/sin signo.
- Capacidad para doble precisión, que permite menor pérdida de tiempo.

• Movimiento de datos y cálculo eficientes: datos más aritmética en el mismo ciclo y dos operandos cargado en la ALU en cada ciclo.

• Opción *pipeline*.

Lazos de realimentación: permiten usar resultados como entradas en el siguiente ciclo de reloj, sin acceder al bus. Tipos: salida a entrada (acumulaciones); salida a entrada de desplazador o salida del desplazador a entrada de ALU.

• Registros: 1) Conjunto dual para conmutación de contexto en interrupciones; 2) Fichero de registros para acceso y almacenamiento rápidos de resultados intermedios.

### **EQUIPO Y MATERIALES**

Varios push button (Incluidos en la placa).

DSP.

Programador.

### **DESARROLLO DE LA PRACTICA**

- 1. Inicialmente se desarrollara un programa en la DSP que logre encender un led.
- 2. Efectuar las conexiones necesarias.
- 3. A continuación se lograra la modulación mediante programación, es decir, mediante el programa se determinara el ciclo de trabajo.
- 4. Efectuar el 10%, 50% y 100% del ciclo de trabajo.

**EVALUACIÓN DE LA PRÁCTICA**

¿Qué aplicaciones puede tener la presente práctica?

¿Fue difícil la programación del DSP?, Especifica.

*Conclusiones* 

(¿Se alcanzó el objetivo?, interpretación de resultados, aplicaciones, sugerencias, etc.)

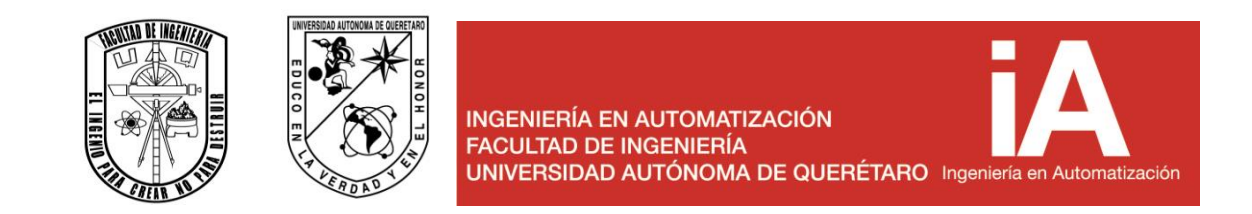

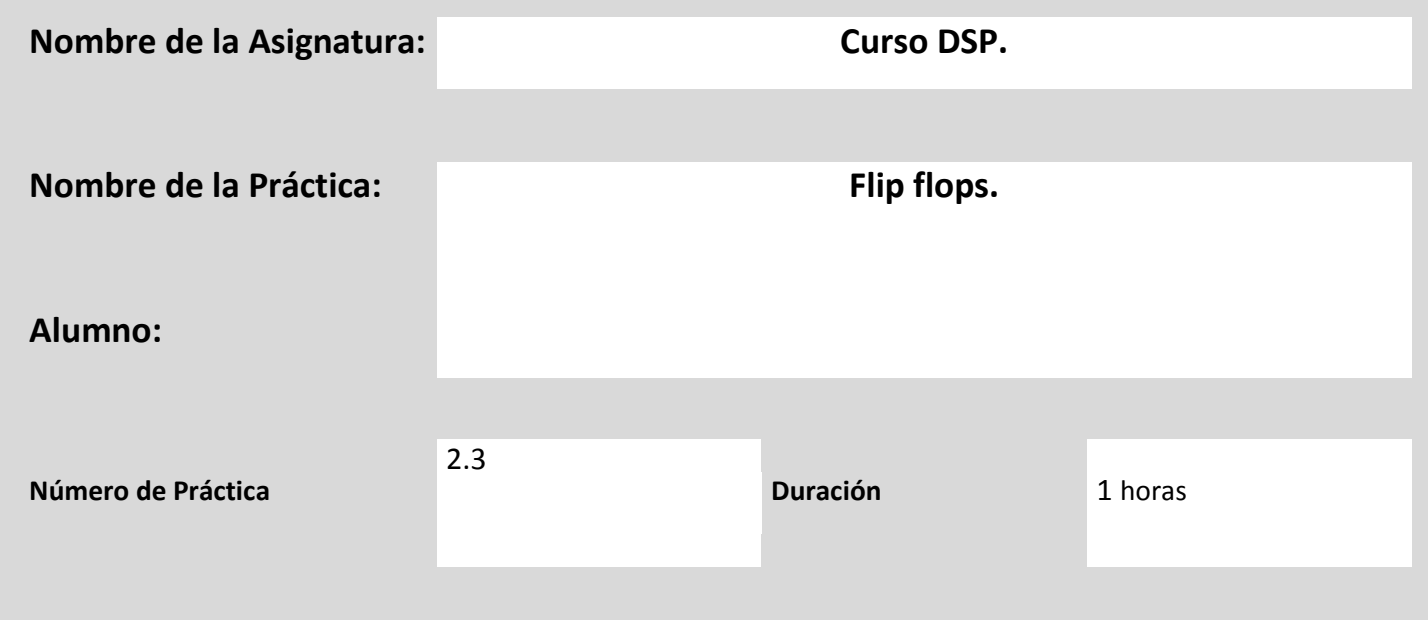

Conocer el funcionamiento de los registros mediante el uso de pushbotton de tal forma de lograr, mediante programación, tener memoria para así poder ejecutar una determinada acción posterior.

### **MARCO TEÓRICO**

Flip-Flops

El "Flip-flop" es el nombre común que se le da a los dispositivos de dos estados, que sirven como memoria básica para las operaciones de [lógica secuencial.](http://hyperphysics.phy-astr.gsu.edu/hbasees/electronic/seqoper.html#c1) Los Flip-flops son ampliamente usados para el almacenamiento y transferencia de datos digitales y se usan normalmente en unidades llamadas "registros", para el almacenamiento de datos numéricos binarios.

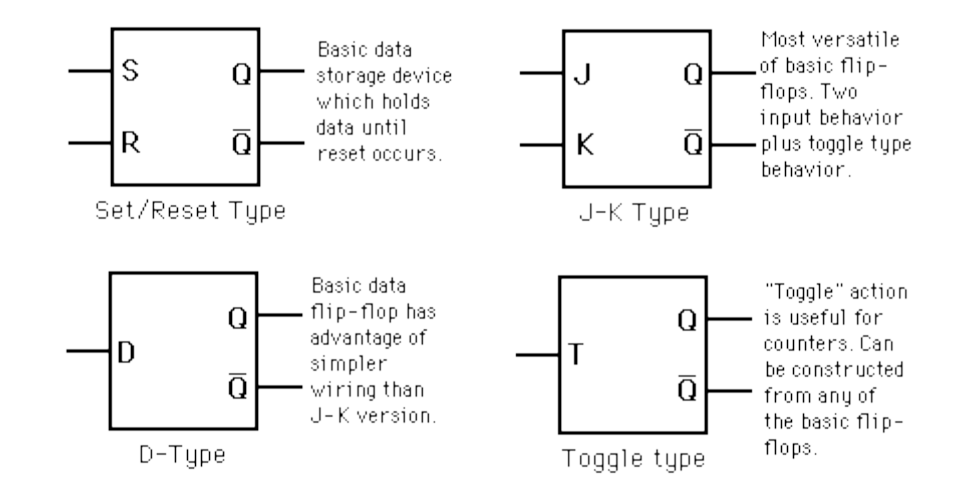

Figura 1. Distintos tipos de Flip-Flop

#### **EQUIPO Y MATERIALES**

PushBotton (Incluidos en l placa).

Leds (Incluidos en l placa).

DSP.

Programador.

### **DESARROLLO DE LA PRACTICA**

Desarrollar un programa mediante registros el cual ejecute las siguientes acciones:

Al presionar un pushbotton denominado como a se encenderán los 2 primeros leds.

Si se presiona el pushbotton b se encenderán los 2 siguientes leds.

Si a fue presionado y a continuación se presiona b se encenderá el segundo y tercer led.

Si fue presionado el pushbutton b para después ser presionado el led a se encenderán los leds 1 y 4.

Además de emplear un led que permita borrar la memoria.

### **EVALUACIÓN DE LA PRÁCTICA**

¿Qué aplicaciones puede tener la presente práctica?

¿Fue difícil la programación del DCP?, Especifica.

### *Conclusiones*

(¿Se alcanzó el objetivo?, interpretación de resultados, aplicaciones, sugerencias, etc.)

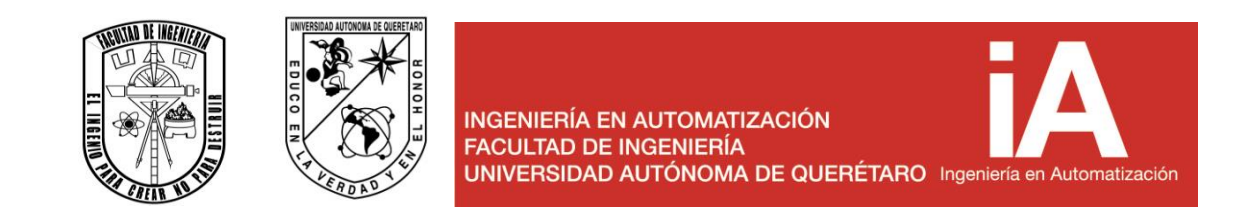

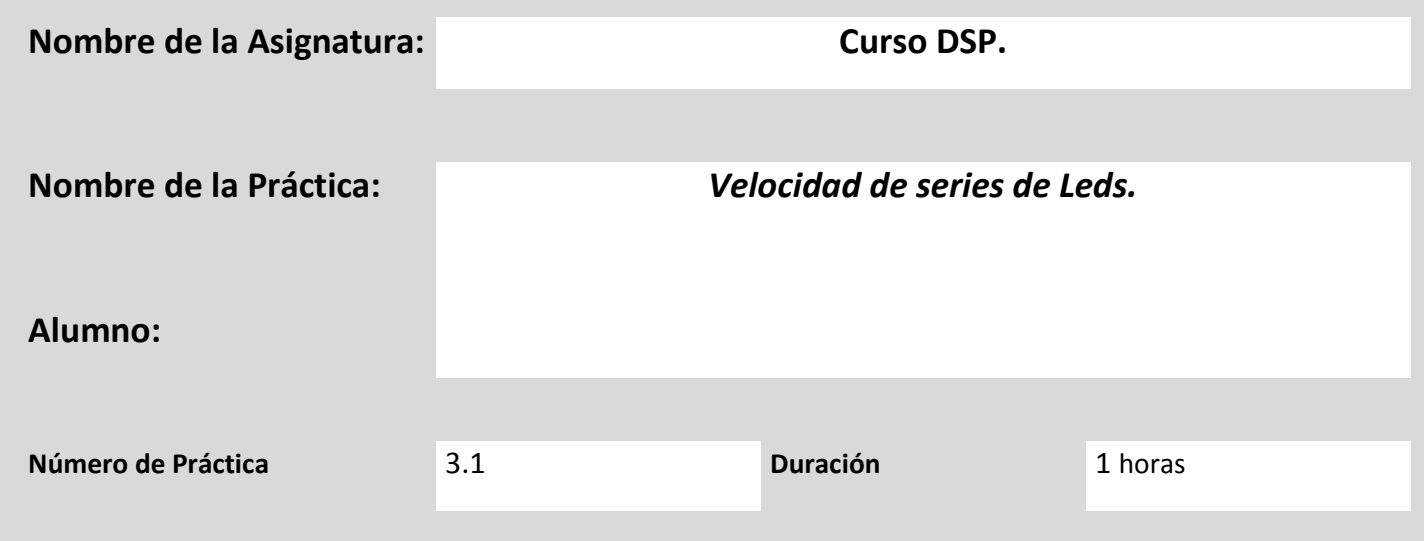

**Mediante el uso de las entradas analógicas del DCP leer el voltaje de un potenciómetro y mediante esta lectura de voltaje, variar la velocidad de una serie de leds.**

**MARCO TEÓRICO** 

**LED.**

Un led (del acrónimo [inglés](http://es.wikipedia.org/wiki/Idioma_ingl%C3%A9s) *LED*, *light-emitting diode:* 'diodo emisor de luz') es un componente [pasivo](http://es.wikipedia.org/wiki/Pasividad_(electr%C3%B3nica)) y, más concretamente, un [diodo](http://es.wikipedia.org/wiki/Diodo) que emite [luz](http://es.wikipedia.org/wiki/Luz).

Los ledes se usan como indicadores en muchos dispositivos y en [iluminación.](http://es.wikipedia.org/wiki/Iluminaci%C3%B3n_f%C3%ADsica) En la figura 1, se puede apreciar la simbología común del diodo led. Los primeros ledes emitían luz roja de baja intensidad, pero los dispositivos actuales emiten luz de alto brillo en el [espectro](http://es.wikipedia.org/wiki/Espectro_electromagn%C3%A9tico) [infrarrojo,](http://es.wikipedia.org/wiki/Radiaci%C3%B3n_infrarroja) [visible](http://es.wikipedia.org/wiki/Espectro_visible) y [ultravioleta.](http://es.wikipedia.org/wiki/Radiaci%C3%B3n_ultravioleta)

Debido a su capacidad de operación a altas frecuencias, son también útiles en tecnologías avanzadas de comunicaciones y control. Los ledes infrarrojos también se usan en unidades de control remoto de muchos productos comerciales incluyendo equipos de audio y video.

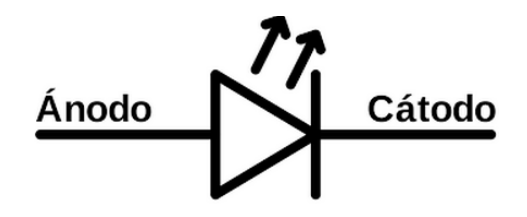

*Fig1.- Símbolo del Led.*

Existen tres formas principales de conocer la polaridad de un led:

La pata más larga siempre va a ser el [ánodo.](http://es.wikipedia.org/wiki/%C3%81nodo)

En el lado del [cátodo,](http://es.wikipedia.org/wiki/C%C3%A1todo) la base del led tiene un borde plano.

Dentro del led, la plaqueta indica el ánodo. Se puede reconocer porque es más pequeña que el yunque, que indica el cátodo.

### **Funcionamiento**.

Cuando un led se encuentra en polarización directa, los electrones pueden recombinarse con los [huecos](http://es.wikipedia.org/wiki/Hueco_de_electr%C3%B3n) en el dispositivo, liberando energía en forma de [fotones.](http://es.wikipedia.org/wiki/Fot%C3%B3n) Este efecto es llamado [electroluminiscencia](http://es.wikipedia.org/wiki/Electroluminiscencia) y el [color](http://es.wikipedia.org/wiki/Color) de la luz (correspondiente a la energía del fotón) se determina a partir de la banda de energía del semiconductor. Por lo general, el área de un led es muy pequeña (menor a 1 mm<sup>2</sup>), y se pueden usar componentes ópticos integrados para formar su patrón de radiación. Comienza a lucir con una tensión de unos 2 Voltios.

Un potenciómetro es un componente electrónico similar a los resistores pero cuyo valor de resistencia en vez de ser fijo es variable, permitiendo controlar la intensidad de corriente a lo largo de un circuito conectándolo en paralelo ó la caída de tensión al conectarlo en serie. Un potenciómetro es un elemento muy similar a un reóstato , la diferencia es que este último disipa más potencia y es utilizado para circuitos de mayor corriente, debido a esta característica, por lo general los potenciómetros son generalmente usados para variar el voltaje en un circuito colocados en paralelo, mientras que los reóstatos se utilizan en serie para variar la corriente .

Un potenciómetro está compuesto por una resistencia de valor total constante a lo largo de la cual se mueve un cursor, que es un contacto móvil que divide la resistencia total en dos resistencias de valor variable y cuya suma es la resistencia total, por lo que al mover el cursor una aumenta y la otra disminuye. A la hora de conectar un potenciómetro, se puede utilizar el valor de su resistencia total o el de una de las resistencias variables ya que los potenciómetros tienen tres terminales, dos de ellos en los extremos de la resistencia total y otro unido al cursor. En la figura 2 se puede apreciar la conexión del potenciómetro según su aplicación.

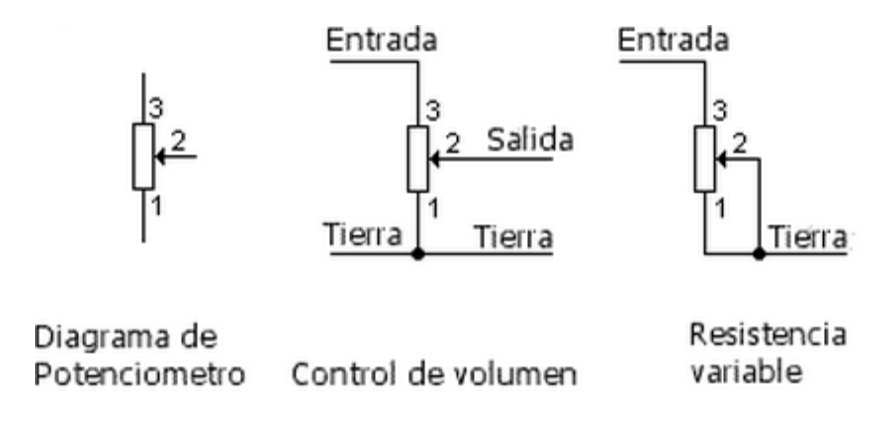

*Fig 2.- Conexiones del potenciómetro según su aplicación.*

#### **EQUIPO Y MATERIALES**

Leds (Incluidos en la placa).

Potenciómetro.

DSP.

Programador.

### **DESARROLLO DE LA PRACTICA**

**1.- Desarrollar el programa para realizar las combinaciones en las salidas del DCP el potenciómetro y los leds.** 

**2.- Programar el DSP.**

**3.- Realizar las conexiones necesarias entre el DSP potenciómetro y leds.**

**4.- Comprobar su correcto funcionamiento.**

# **EVALUACIÓN DE LA PRÁCTICA**

¿Qué aplicaciones puede tener la presente práctica? ¿Fue difícil hacer el cambio de velocidad?, Especifica. Define entrada analógica y digital.

#### *Conclusiones*

(¿Se alcanzó el objetivo?, interpretación de resultados, aplicaciones, sugerencias, etc.)

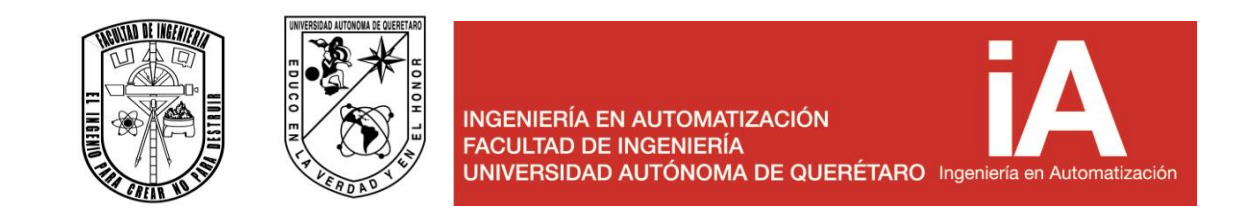

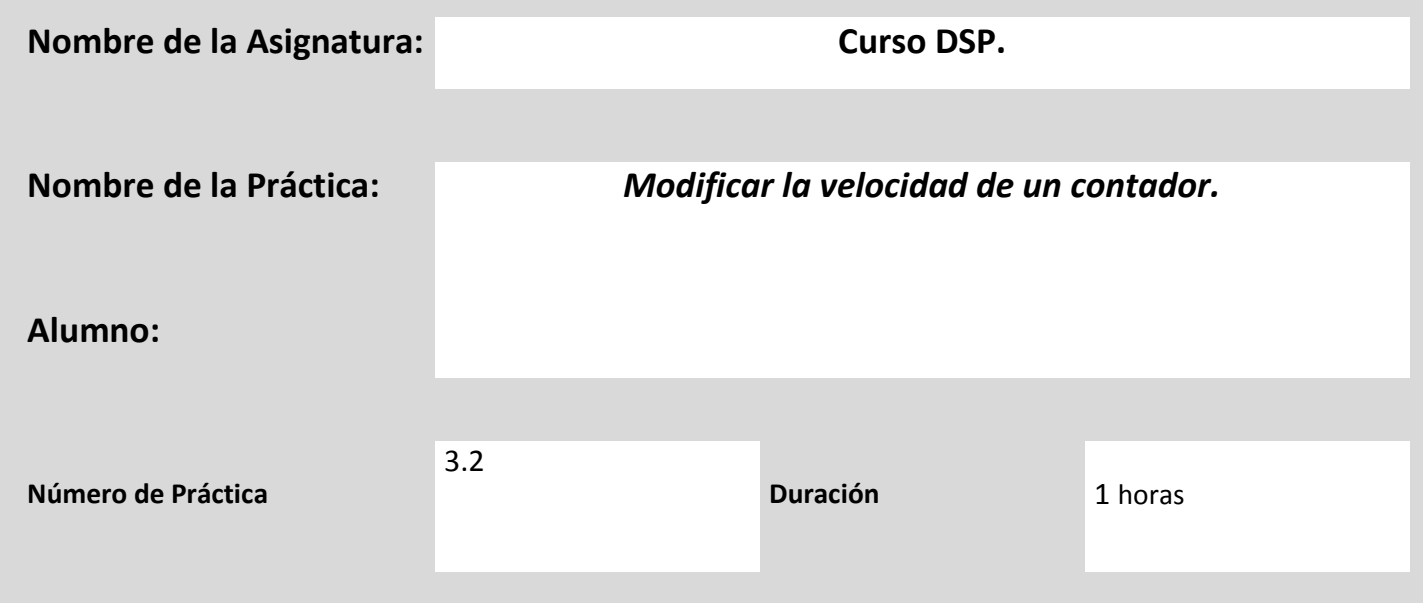

Emplear las entradas analógicas de tal manera de poder modificar algunos de los parámetros de un programa.

### **MARCO TEÓRICO**

Display

El display de 7 segmentos, es un componente que se utiliza para la representación de números en muchos dispositivos electrónicos.

Este elemento se ensambla o arma de manera que se pueda activar cada segmento [\(diodo LED\)](http://unicrom.com/Tut_diodo_led.asp) por separado logrando de esta manera combinar los elementos y representar todos los números en el display (del 0 al 9).

A continuación una breve explicación de cómo es que funciona la posición de los leds

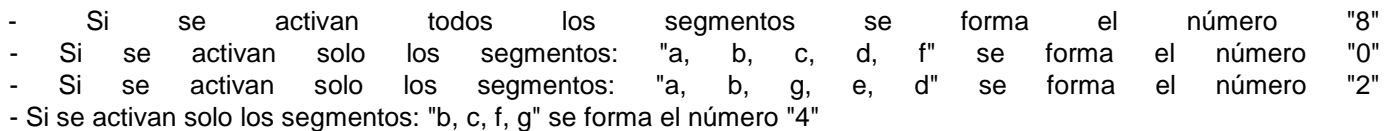

**p.d.** representa el punto decimal

#### **El display ánodo común**

En el display ánodo común, todos los ánodos de los diodos LED unidos y conectados a la [fuente de alimentación.](http://unicrom.com/Tut_fuentepoder.asp)

En este caso para activar cualquier elemento hay que poner el cátodo del elemento a tierra a través de una [resistencia](http://unicrom.com/Tut_resistencia.asp) para limitar la [corriente](http://unicrom.com/Tut_corriente_electrica.asp) que pasa por el elemento

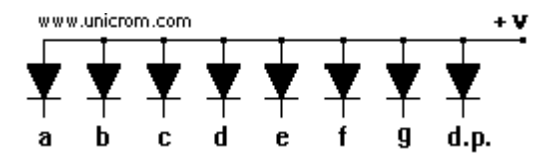

Figura 1. Disposición interna de los leds para un display ánodo común.

#### **El display cátodo común**

El display cátodo común tiene todos los ánodos de los diodos LED unidos y conectados a tierra. Para activar un segmento de estos hay que poner el ánodo del segmento a encender a Vcc [\(tensión](http://unicrom.com/Tut_voltaje.asp) de la fuente) a través de una resistencia para limitar el paso de la corriente

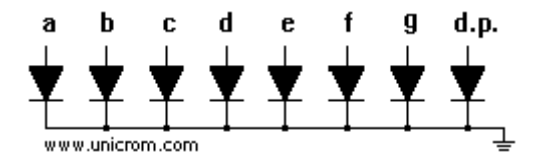

Figura 2. Disposición interna de los leds para un display cátodo común.

Configuración divisor de voltaje

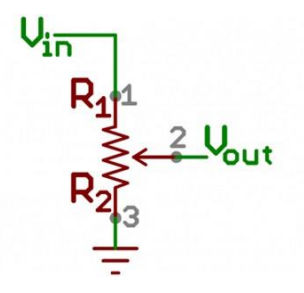

Figura 3. Divisor de voltaje.

#### **EQUIPO Y MATERIALES**

Display (Incluidos en la placa).

Potenciómetro

DSP.

Programador.

### **DESARROLLO DE LA PRACTICA**

Inicialmente la práctica constara con desplegar un conteo sincronizado en cada uno de los display, es decir, un display tendrá en uno un conteo que a llegar al 9 el siguiente display se aumentara en 1.

A continuación mediante el potenciómetro conectado se variara la velocidad de conteo.

### **EVALUACIÓN DE LA PRÁCTICA**

¿Qué aplicaciones puede tener la presente práctica?

¿Fue difícil la programación del DCP?, Especifica.

#### *Conclusiones*

(¿Se alcanzó el objetivo?, interpretación de resultados, aplicaciones, sugerencias, etc.)

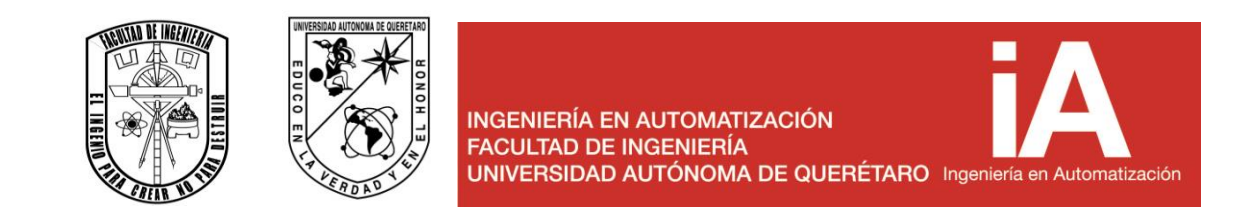

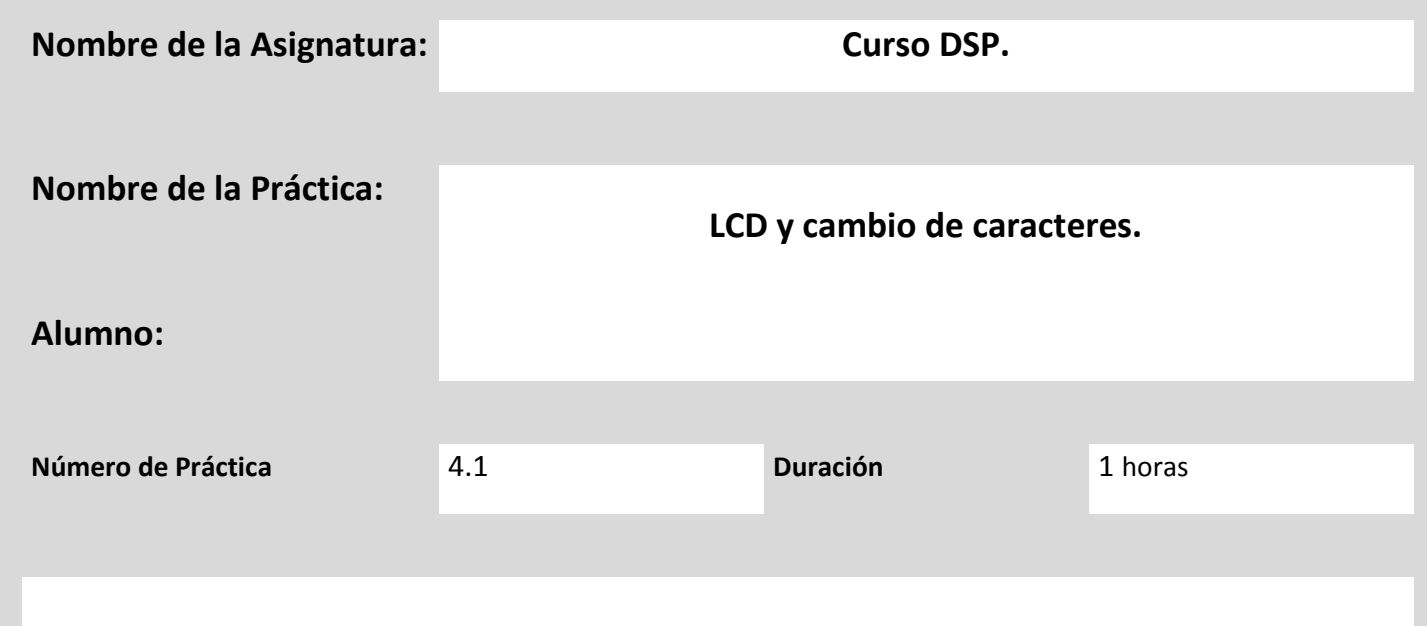

**Cambiar los caracteres de la lcd haciendo uso de los** *push boton* **y los** *switch* **de la placa.**

**MARCO TEÓRICO** 

### *Display* **LCD 16x2.**

Las pantallas de cristal líquido (LCD) se han popularizado mucho en los últimos años, debido a su gran versatilidad para presentar mensajes de texto (fijos y en movimiento), valores numéricos y símbolos especiales, su precio reducido, su bajo consumo de potencia, el requerimiento de solo 6 pines del PIC para su conexión y su facilidad de programación en lenguajes de alto nivel (por ejemplo, lenguaje C).

Desde todo punto de vista el empleo del display LCD 16x2 (LCD 2x16) debería considerarse como la primera opción a la hora de decidir por un dispositivo de presentación alfanumérica, excepto cuando las condiciones de iluminación ambiental no sean las más favorables. En este último caso se debería pensar en el empleo de displays de 7 segmentos, que aunque no tienen la misma versatilidad tienen la ventaja innegable de sus mejores características de visibilidad aún en los ambientes más desfavorables.

En la actualidad existen diversos modelos de display LCD, aunque los más comunes son los LCD 16x2 (16 caracteres x 2 filas), gobernados por el controlador Hitachi HD44780, que se ha convertido en el estándar de facto para las aplicaciones con microcontroladores PIC; este articulo hace referencia a ese tipo de LCD.

Existen LCD 16x2 con diferentes combinaciones de colores de fondo y texto.

**Conexión de la LCD.**

El LCD 16x2 tiene en total 16 pines (tome en cuenta que la posición correcta del display es con los pines en la parte superior, aunque existen modelos en los que la posición correcta es con los pines en la parte superior, en la figura 1 se puede apreciar la identificación delos pines y la figura 2 la conexión de estos.

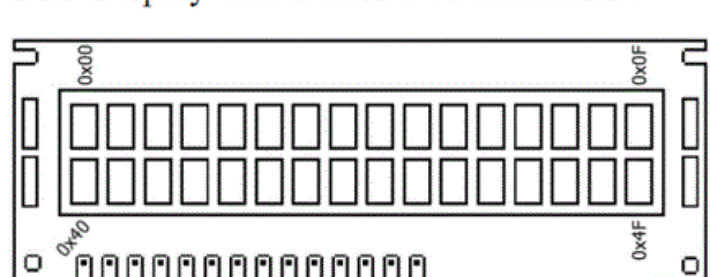

### LCD Display with 2 lines x 16 characters :

*Fig 1.- identificación de los pines de la LCD.*

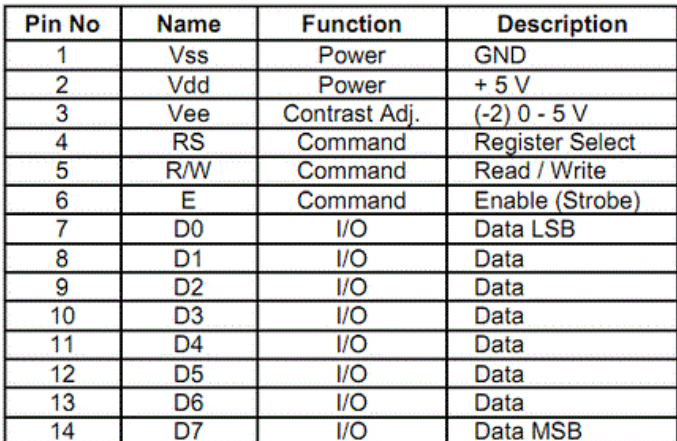

*Fig 2.- Conexión de los pines de la LCD.*

#### **Botón pulsador (Push boton).**

Un botón o pulsador es un [dispositivo](http://es.wikipedia.org/wiki/Mecanismo) utilizado para realizar cierta función. La figura 3 muestra el símbolo común de los botones. Los botones son de diversas formas y tamaño y se encuentran en todo tipo de dispositivos, aunque principalmente en aparatos eléctricos y electrónicos.

Los botones son por lo general activados, al ser pulsados con un dedo. Permiten el flujo de corriente mientras son accionados. Cuando ya no se presiona sobre él vuelve a su posición de reposo.

Puede ser un contacto normalmente abierto en reposo NA o NO (Normally Open en Inglés), o con un contacto normalmente cerrado en reposo NC

# **Pushbutton switch**

*Fig 3.- Símbolo del botón pulsador (Push boton).*

### *Interruptor (Switch.)*

Un interruptor eléctrico es un dispositivo que permite desviar o interrumpir el curso de una [corriente eléctrica.](http://es.wikipedia.org/wiki/Corriente_el%C3%A9ctrica) En el mundo moderno sus tipos y aplicaciones son innumerables, van desde un simple interruptor que apaga o enciende una [bombilla,](http://es.wikipedia.org/wiki/L%C3%A1mpara_incandescente) hasta un complicado selector de transferencia automático de múltiples capas, controlado por [computadora.](http://es.wikipedia.org/wiki/Computadora)

Su expresión más sencilla consiste en dos contactos de [metal](http://es.wikipedia.org/wiki/Metal) inoxidable y el actuante. Los contactos, normalmente separados, se unen mediante un actuante para permitir que la corriente circule. El actuante es la parte móvil que en una de sus posiciones hace presión sobre los contactos para mantenerlos unidos.

#### **EQUIPO Y MATERIALES**

Leds (Incluidos en la placa).

Interruptores.

Potenciómetro.

DSP.

Programador.

### **DESARROLLO DE LA PRACTICA**

**1.- Desarrollar el programa para controlar la LCD, haciendo uso de los botones e interruptores.**

- **2.- Programar el DSP.**
- **3.- Realizar las conexiones necesarias entre la LCD los interruptores y botones.**
- **4.- Comprobar su correcto funcionamiento.**

# **EVALUACIÓN DE LA PRÁCTICA**

¿Qué aplicaciones puede tener la presente práctica?

¿Fue difícil hacer el cambio de caracteres?, Especifica.

#### *Conclusiones*

(¿Se alcanzó el objetivo?, interpretación de resultados, aplicaciones, sugerencias, etc.)

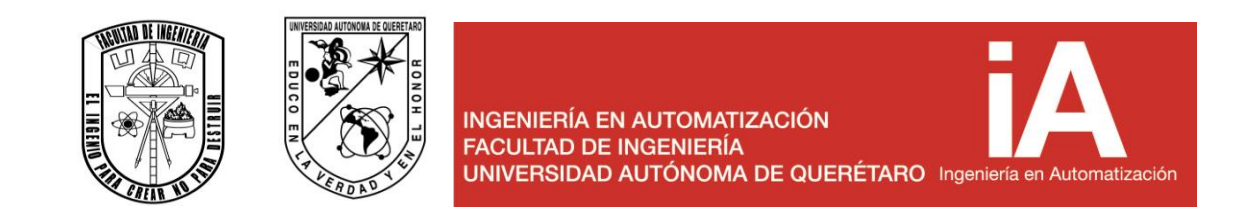

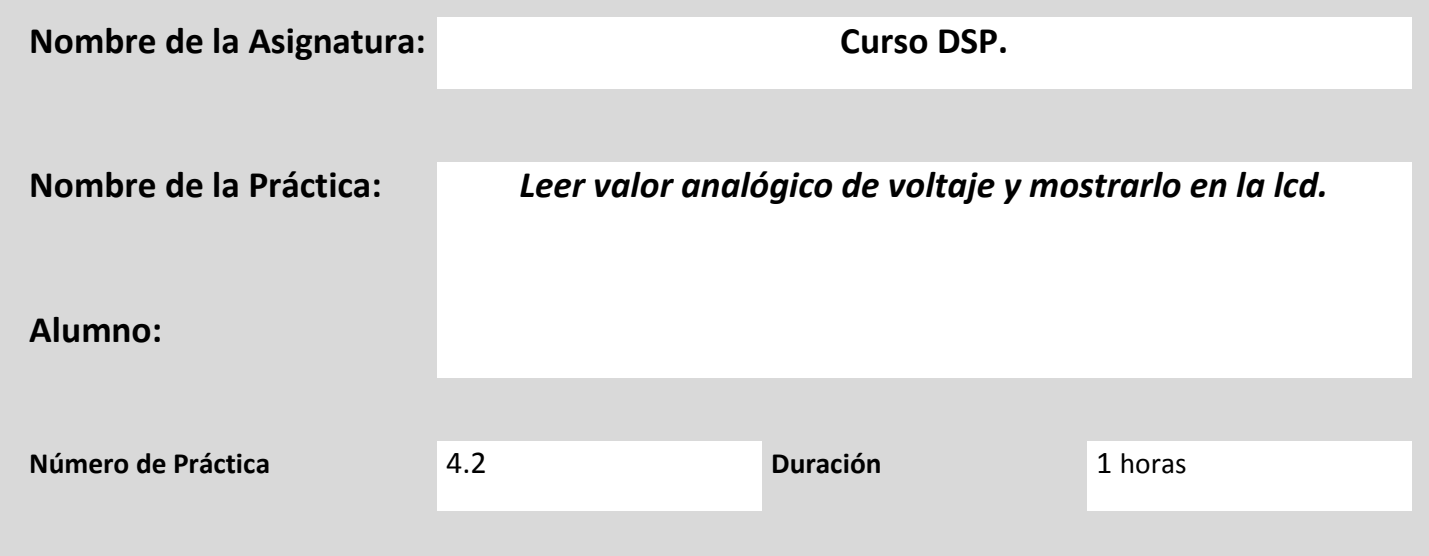

Efectuar la implementación de una pantalla LCD para poder mostrar ciertos valores.

**MARCO TEÓRICO** 

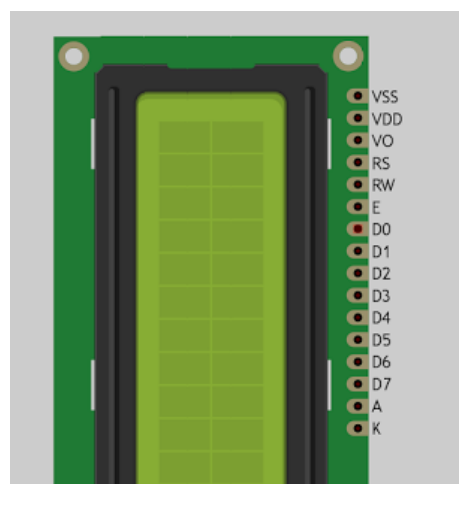

Figura 1. Disposición de pines de una pantalla LCD

VSS que es el pin de negativo o masa o 0 volts o GND.

VDD es la alimentación principal de la pantalla y el chip, lleva 5 voltios (recomendable ponerle en serie una resistencia para evitar daños, con una de 220 ohms es suficiente).

VO es el contraste de la pantalla, debe conectarse con un potenciómetro de un 10 k ohms o una resistencia fija una vez que encontremos el valor deseado de contraste. Tengan en cuenta que si no conectan esto, no verán nada.

RS es el selector de registro (el microcontrolador le comunica a la LCD si quiere mostrar caracteres o si lo que quiere es enviar comandos de control, como cambiar posición del cursor o borrar la pantalla, por ejemplo).

RW es el pin que comanda la lectura/escritura. En nuestro caso siempre estará en 0 (conectado a GND) para que escriba en todo momento.

E es enable, habilita la pantalla para recibir información.

D0~D3 no los vamos a utilizar. Como pueden ver la pantalla tiene un bus de datos de 8 bits, de D0 a D7. Nosotros solamente utilizaremos 4 bits, de D4 a D7, que nos servirán para establecer las líneas de comunicación por donde se transfieren los datos.

A y K son los pines del led de la luz de fondo de la pantalla. A se conectará a 4 o 5 volts y K a GND.

Configuración divisor de voltaje

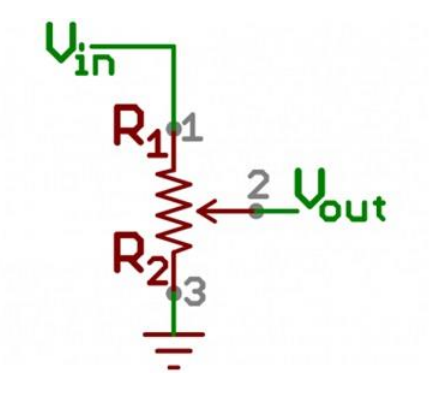

Figura 3. Divisor de voltaje.

#### **EQUIPO Y MATERIALES**

Pantalla LCD

Potenciómetro

DSP.

Programador.

### **DESARROLLO DE LA PRACTICA**

Se medirá el voltaje que arroja un potenciómetro al variar su resistencia.

Dicho voltaje entrara en un pin analógico para ser interpretado por la tarjeta.

Una vez conocido su valor procederemos desplegarlo en la pantalla LCD con las frases seguidas del valor "Voltaje medido" y "Resistencia calculada".

### **EVALUACIÓN DE LA PRÁCTICA**

¿Qué aplicaciones puede tener la presente práctica?

¿Fue difícil la programación del DCP?, Especifica.

### *Conclusiones*

(¿Se alcanzó el objetivo?, interpretación de resultados, aplicaciones, sugerencias, etc.)

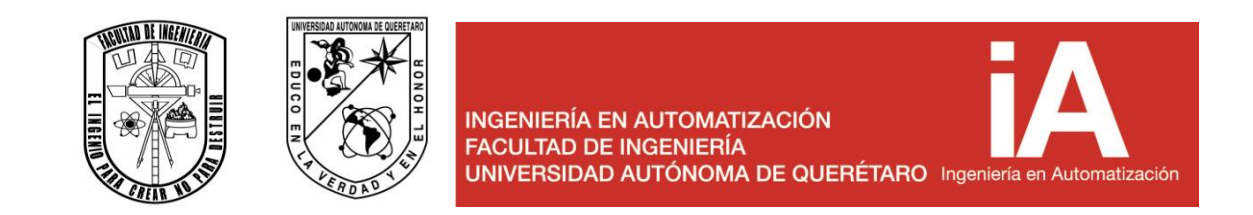

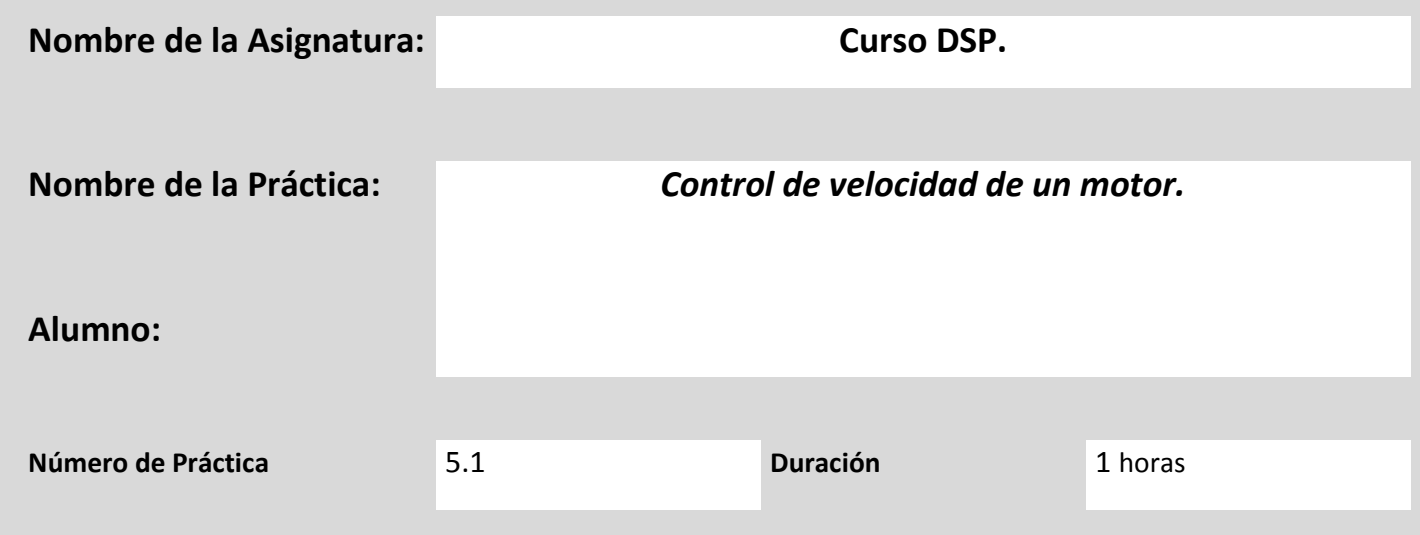

**Varias la velocidad de un motor de dc con ayuda del puente H, leyendo una entrada analógica e interpretar su valor con un pwm usando el 555.**

### **MARCO TEÓRICO**

### **Potenciómetro.**

Un potenciómetro es un componente electrónico similar a los resistores pero cuyo valor de resistencia en vez de ser fijo es variable, permitiendo controlar la intensidad de corriente a lo largo de un circuito conectándolo en paralelo ó la caída de tensión al conectarlo en serie. Un potenciómetro es un elemento muy similar a un reóstato , la diferencia es que este último disipa más potencia y es utilizado para circuitos de mayor corriente, debido a esta característica, por lo general los potenciómetros son generalmente usados para variar el voltaje en un circuito colocados en paralelo, mientras que los reóstatos se utilizan en serie para variar la corriente .

Un potenciómetro está compuesto por una resistencia de valor total constante a lo largo de la cual se mueve un cursor, que es un contacto móvil que divide la resistencia total en dos resistencias de valor variable y cuya suma es la resistencia total, por lo que al mover el cursor una aumenta y la otra disminuye. A la hora de conectar un potenciómetro, se puede utilizar el valor de su resistencia total o el de una de las resistencias variables ya que los potenciómetros tienen tres terminales, dos de ellos en los extremos de la resistencia total y otro unido al cursor. En la figura 1 se puede apreciar la conexión del potenciómetro según su aplicación.

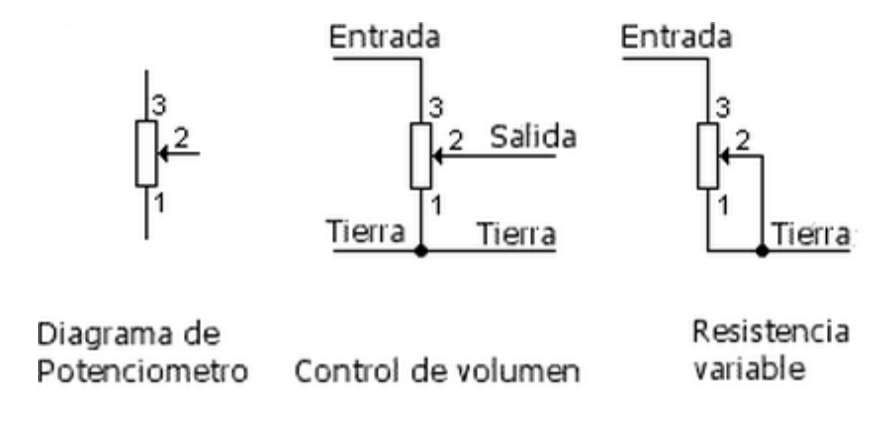

*Fig 1.- Conexiones del potenciómetro según su aplicación*

### **Puente H.**

Es un [circuito electrónico](http://es.wikipedia.org/wiki/Circuito_electr%C3%B3nico) que permite a un [motor eléctrico DC](http://es.wikipedia.org/wiki/Motor_de_corriente_continua) girar en ambos sentidos, *avance* y *retroceso*. Son ampliamente usados en [robótica](http://es.wikipedia.org/wiki/Rob%C3%B3tica) y como convertidores de potencia. Los puentes H están disponibles como [circuitos integrados,](http://es.wikipedia.org/wiki/Circuito_integrado) pero también pueden construirse a partir de componentes discretos. Su estructura interna es mostrada en la figura 2, y sus estados básicos en la figura 3.

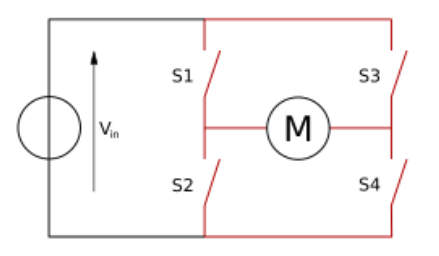

*Fig 2.- Estructura de un puente H (marcado en rojo).*

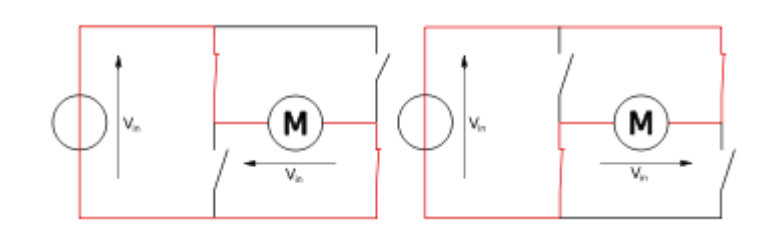

*Fig 3.- Los 2 estados básicos del circuito.*

El término "puente H" proviene de la típica representación gráfica del circuito. Un puente H se construye con 4 interruptores (mecánicos o mediante transistores). Cuando los interruptores S1 y S4 (ver primera figura) están cerrados (y S2 y S3 abiertos) se aplica una tensión positiva en el motor, haciéndolo girar en un sentido. Abriendo los interruptores S1 y S4 (y cerrando S2 y S3), el voltaje se invierte, permitiendo el giro en sentido inverso del motor.

Con la nomenclatura que estamos usando, los interruptores S1 y S2 nunca podrán estar cerrados al mismo tiempo, porque esto [cortocircuitaría](http://es.wikipedia.org/wiki/Cortocircuito) la fuente de tensión. Lo mismo sucede con S3 y S4.

### **555.**

El dispositivo 555 es un circuito integrado muy estable cuya función primordial es la de producir pulsos de temporización con una gran precisión y que, además, puede funcionar como oscilador.

Sus características más destacables son:

Temporización desde microsegundos hasta horas.

Modos de funcionamiento:

Monoestable.

Astable.

Aplicaciones:

Temporizador.

Oscilador.

Divisor de frecuencia.

Modulador de frecuencia.

Generador de señales triangulares.

Funcionamiento monoestable.

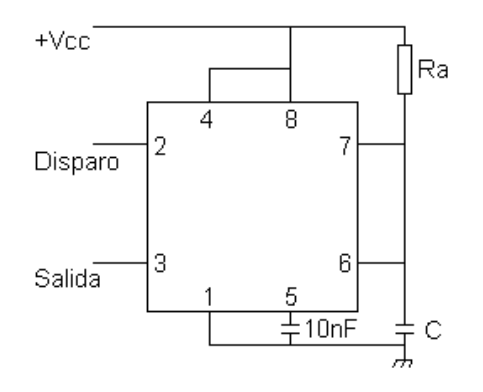

*Fig 4.- Configuración monoestable del 555.*

Configuración del monoestable representada en la figura 4. Cuando la señal de disparo está a nivel alto (ej. 5V con Vcc 5V) la salida se mantiene a nivel bajo (0V), que es el estado de reposo.

Una vez se produce el flanco descendente de la señal de disparo y se pasa por el valor de disparo, la salida se mantiene a nivel alto (Vcc) hasta transcurrido el tiempo determinado por la ecuación:

### $T = 1.1*Ra*C$

Es recomendable, para no tener problemas de sincronización que el flanco de bajada de la señal de disparo sea de una pendiente elevada, pasando lo más rápidamente posible a un nivel bajo (idealmente 0V).

En el modo monoestable, el disparo debería ser puesto nuevamente a nivel alto antes que termine la temporización.

Funcionamiento astable.

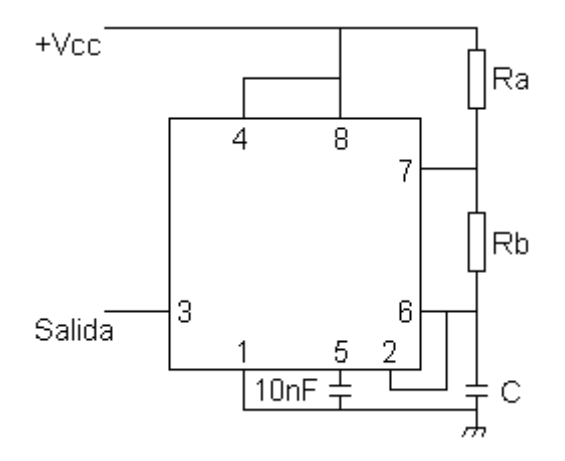

*Fig 4.- Configuración monoestable del 555.*

Configuración del monoestable representada en la figura 5. En este modo se genera una señal cuadrada oscilante de frecuencia:

 $F = 1/T = 1.44 / [C*(Ra+2*Kb)]$ 

La señal cuadrada tendrá como valor alto Vcc (aproximadamente) y como valor bajo 0V.

Si se desea ajustar el tiempo que está a nivel alto y bajo se deben aplicar las fórmulas:

Salida a nivel alto:

 $T1 = 0.693*(Ra+Rb)*C$ 

Salida a nivel bajo:

 $T2 = 0.693*Rb*C$ 

#### **EQUIPO Y MATERIALES**

555.

Motor DC.

Puente H.

DSP.

Programador.

#### **DESARROLLO DE LA PRACTICA**

**1.- Desarrollar el programa para controlar una entrada analógica, interpretar la lectura y variar la velocidad del motor de Dc mediante el uso del 555 para cambiar la frecuencia y el puente H para controlar el motor.**

- **2.- Programar el DSP.**
- **3.- Realizar las conexiones necesarias entre el motor Dc, el puente H y el 555.**
- **4.- Comprobar su correcto funcionamiento.**

### **EVALUACIÓN DE LA PRÁCTICA**

¿Qué aplicaciones puede tener la presente práctica?

¿Fue difícil cambiar la frecuencia?, Especifica.

#### *Conclusiones*

(¿Se alcanzó el objetivo?, interpretación de resultados, aplicaciones, sugerencias, etc.)

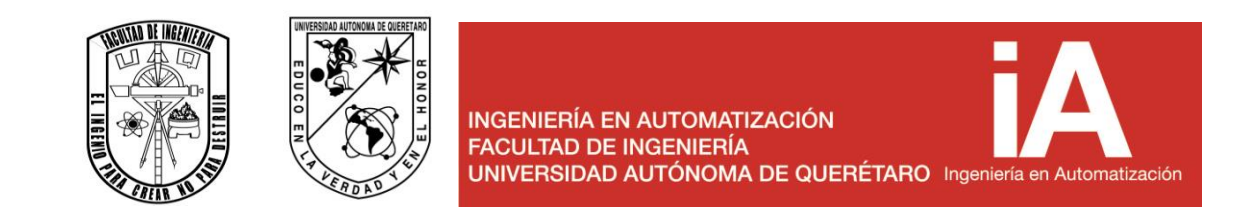

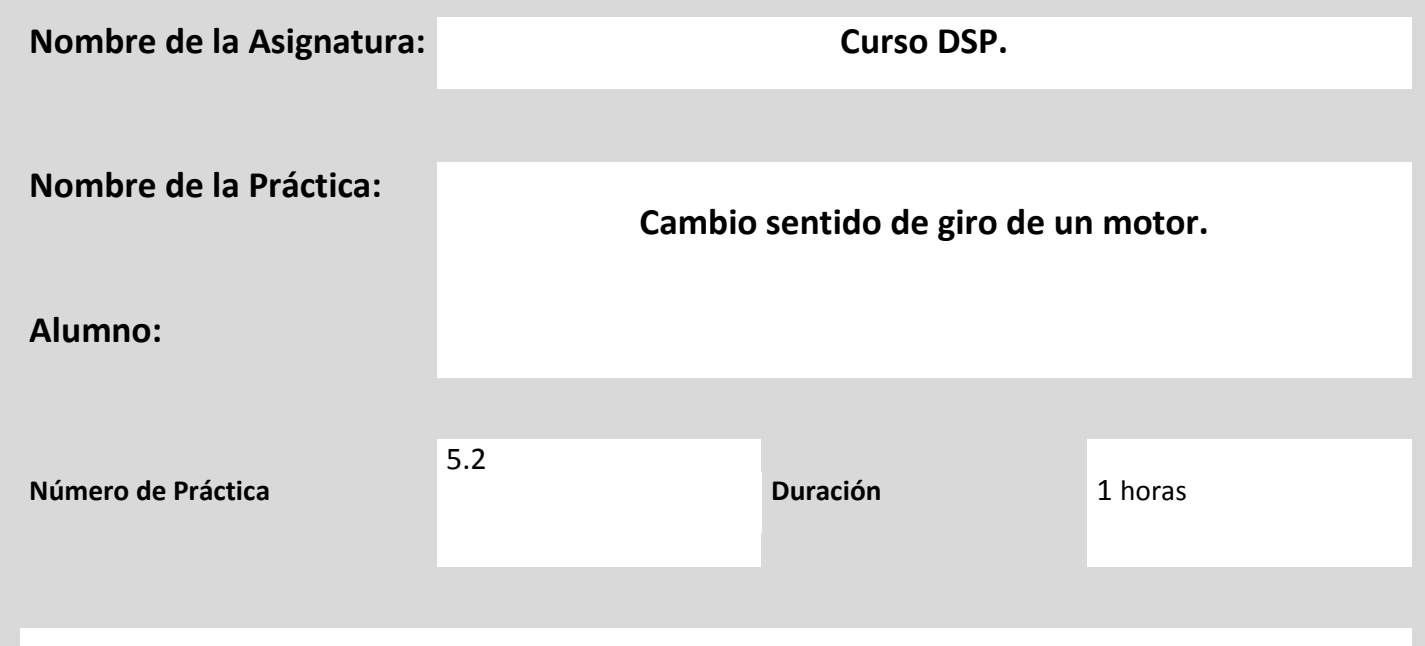

Conocer el funcionamiento de un puente H además de realizar la programación necesaria para lograr su total funcionalidad.

**MARCO TEÓRICO** 

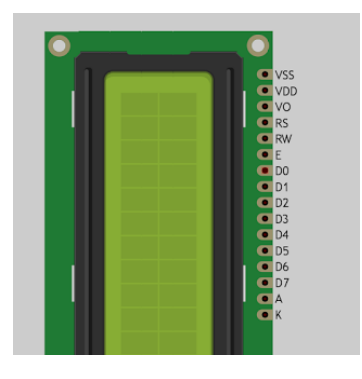

Figura 1. Disposición de pines de una pantalla LCD

VSS que es el pin de negativo o masa o 0 volts o GND.

VDD es la alimentación principal de la pantalla y el chip, lleva 5 voltios (recomendable ponerle en serie una resistencia para evitar daños, con una de 220 ohms es suficiente).

VO es el contraste de la pantalla, debe conectarse con un potenciómetro de un 10 k ohms o una resistencia fija una vez que encontremos el valor deseado de contraste. Tengan en cuenta que si no conectan esto, no verán nada.

RS es el selector de registro (el microcontrolador le comunica a la LCD si quiere mostrar caracteres o si lo que quiere es enviar comandos de control, como cambiar posición del cursor o borrar la pantalla, por ejemplo).

RW es el pin que comanda la lectura/escritura. En nuestro caso siempre estará en 0 (conectado a GND) para que escriba en todo momento.

E es enable, habilita la pantalla para recibir información.

D0~D3 no los vamos a utilizar. Como pueden ver la pantalla tiene un bus de datos de 8 bits, de D0 a D7. Nosotros solamente utilizaremos 4 bits, de D4 a D7, que nos servirán para establecer las líneas de comunicación por donde se transfieren los datos.

A y K son los pines del led de la luz de fondo de la pantalla. A se conectará a 4 o 5 volts y K a GND.

Configuración divisor de voltaje

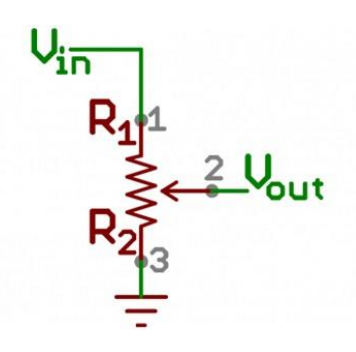

Figura 3. Divisor de voltaje.

### **EQUIPO Y MATERIALES**

Pantalla LCD

Potenciómetro

DSP.

Programador.

### **DESARROLLO DE LA PRACTICA**

Se medirá el voltaje que arroja un potenciómetro al variar su resistencia.

Dicho voltaje entrara en un pin analógico para ser interpretado por la tarjeta.

Una vez conocido su valor procederemos desplegarlo en la pantalla LCD con las frases seguidas del valor "Voltaje medido" y "Resistencia calculada".

### **EVALUACIÓN DE LA PRÁCTICA**

¿Qué aplicaciones puede tener la presente práctica?

¿Fue difícil la programación del DCP?, Especifica.

### *Conclusiones*

(¿Se alcanzó el objetivo?, interpretación de resultados, aplicaciones, sugerencias, etc.)

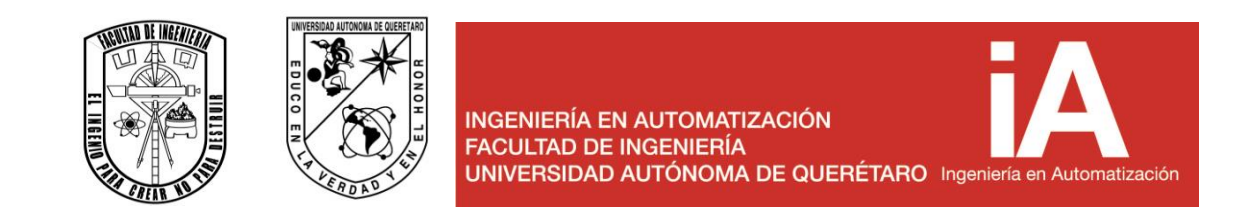

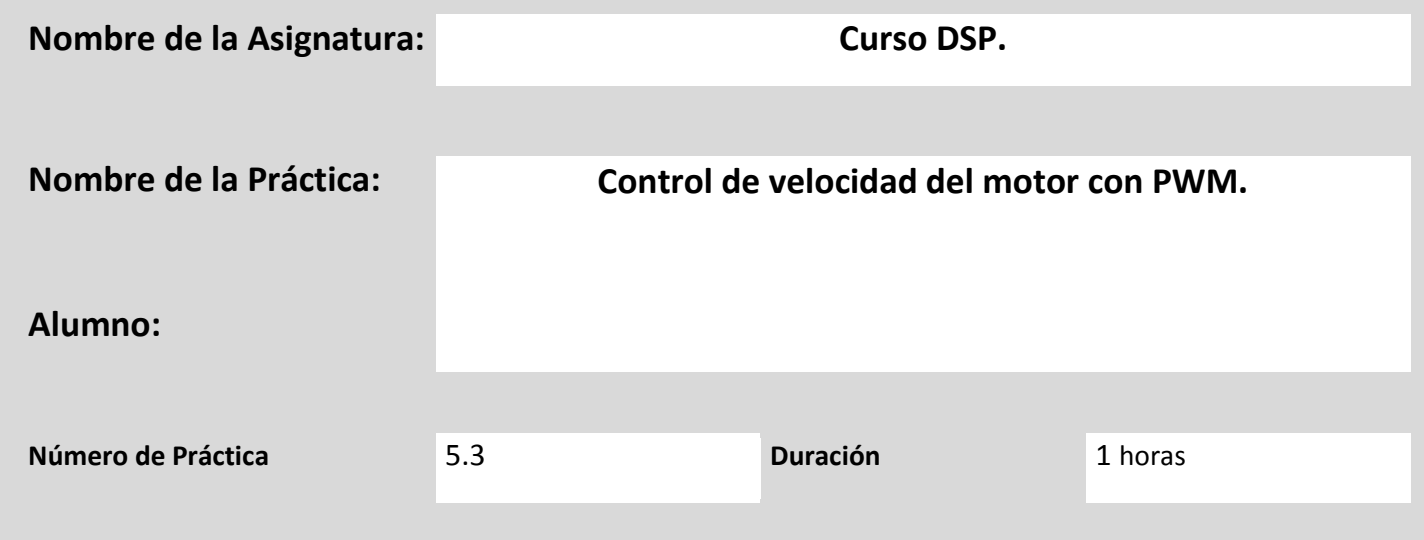

Conocer el funcionamiento de un puente H además de realizar la programación necesaria para lograr su total funcionalidad.

# **MARCO TEÓRICO**

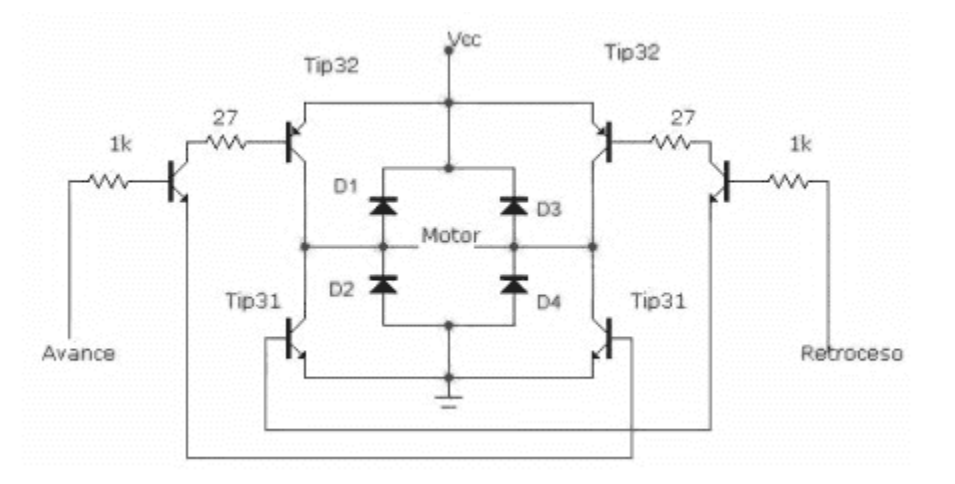

Figura 1. Diagrama de puente H.

El puente H o puente en H es un circuito electrónico que permite a un motor eléctrico DC girar en ambos sentidos, avanzar y retroceder.

Los puentes H ya vienen hechos en algunos circuitos integrados, pero también se pueden construir a partir de componentes discretos.

Un puente H se construye con 4 interruptores (mecánicos o mediante transistores). Cuando los interruptores S1 y S4 están cerrados (S2 y S3 abiertos) se aplica una tensión positiva en el motor, haciéndolo girar en un sentido. Abriendo los interruptores S1 y S4 (cerrando S2 y S3), el voltaje se invierte, permitiendo el giro en sentido inverso del motor.

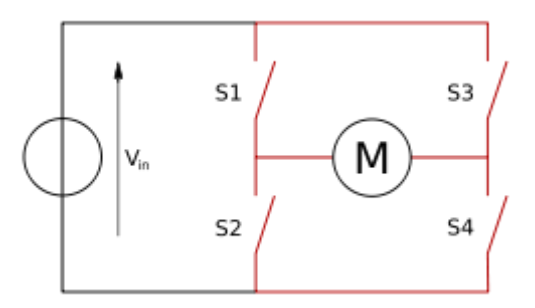

Figura 2. Función de los diodos en el puente H.

Un puente H se usa para invertir el giro de un motor, pero también se puede usar para frenarlo de manera brusca, al hacer un corto entre los bornes del motor, o incluso puede usarse para permitir que el motor frene bajo su propia inercia, cuando desconectamos el motor de la fuente que lo alimenta.

Básicamente se puede hacer esto tomando en cuenta las Sn

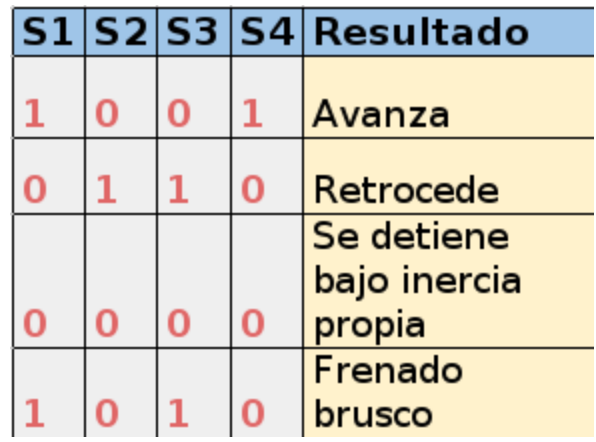

Tabla 1. Comportamiento del puente H para ciertos estados a la entrada

La forma más común de hacer un puente H es usando interruptores de estado sólido (son llamados transistores), puesto que sus tiempos de vida y frecuencias de conmutación son mucho más altos. En convertidores de potencia es impensable usar interruptores mecánicos, dado sus especificaciones tan embonables a los requerimientos.

Además los interruptores se acompañan de diodos que permitan a las corrientes circular en sentido inverso al previsto cada vez que se conmute la tensión puesto que el motor está compuesto por bobinados que durante varios períodos de tiempo se opondrán a que la corriente varié.

### **EQUIPO Y MATERIALES**

Puente H

Motor de corriente directa

Switch

DSP.

Programador.

### **DESARROLLO DE LA PRACTICA**

Se realizaran las conexiones necesarias entre el integrado "TAL" y la tarjeta.

A continuación se efectuara la programación necesaria para que mediante los swiches se variara el sentido e giro del motor.

NOTA: Se necesitara 2 swiches para la elección del sentido de giro y uno para la habilitación del integrado

### **EVALUACIÓN DE LA PRÁCTICA**

¿Qué aplicaciones puede tener la presente práctica?

¿Fue difícil la programación del DCP?, Especifica.

### *Conclusiones*

(¿Se alcanzó el objetivo?, interpretación de resultados, aplicaciones, sugerencias, etc.)
**Manual de usuario**

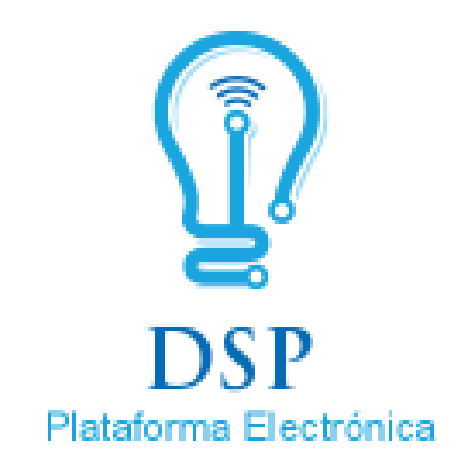

### Tarjetas Electrónicas de Desarrollo

# Manual de Usuario

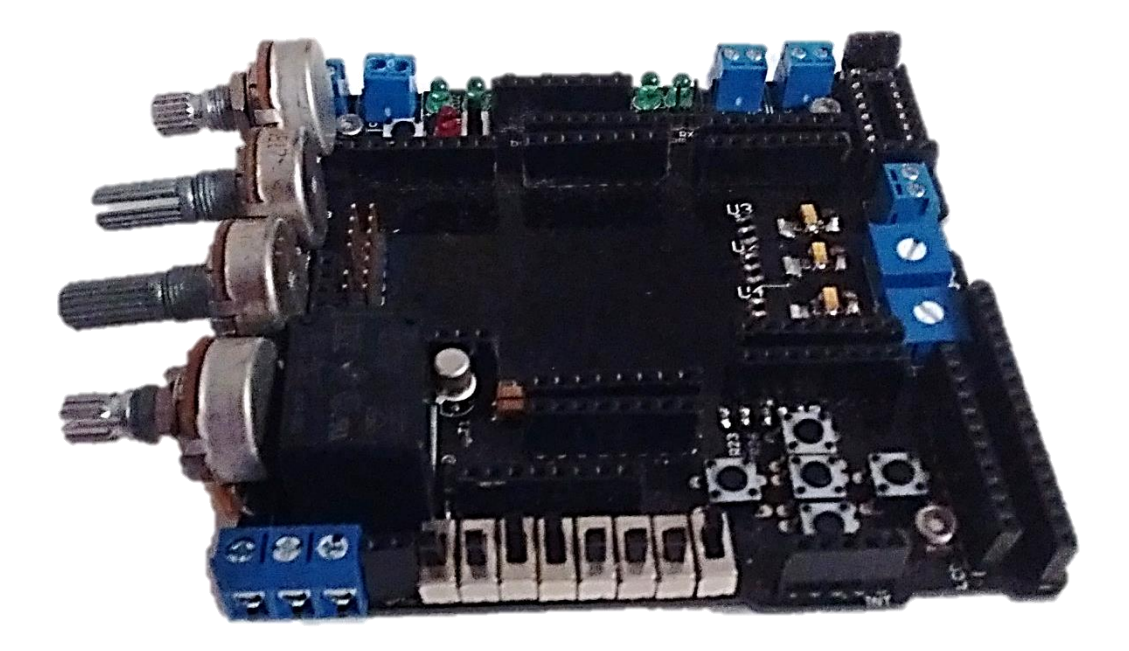

Asegúrese de haber leído, entendido y haber seguido todas las normas de seguridad que se detallan a continuación para evitar posibles lesiones, quemaduras o descargas eléctricas tanto a usted como a otras personas.

# Índice

**Precauciones de uso**

**Conociendo su tarjeta**

**Indicadores**

**Operaciones básicas**

**Alimentando su tarjeta DSP Plataforma Electrónica**

**Principales Funciones**

**Como usar la Tarjeta DSP Plataforma Electrónica**

**Ajustes en la Tarjeta**

**Solución de Problemas**

**Hoja técnica**

**Practicas Ejemplo**

### **Precauciones de Uso**

### **Lea esta sección**

Antes de utilizar la tarjeta DSP-Plataforma Electrónica que acaba de adquirir es importante que lea las precauciones de seguridad descritas a continuación.

Las normas de seguridad que se mencionan a continuación tienen como objetivo enseñarle a manejar su tarjeta DSP-Plataforma Electrónica y sus accesorios de forma correcta y segura para evitar posibles daños a su persona, a terceros o al equipo.

El término "equipo" se refiere a la tarjeta DSP-Plataforma Electrónica, sus accesorios, alimentador de corriente.

- **No intente desmontar o cambiar ninguna pieza del equipo si dicha acción no se especifica en esta guía.**
- **Para evitar el riesgo de una descarga eléctrica de alto voltaje, no toque la zona cubierta por la parte inferior de la tarjeta si ha resultado dañada.**
- **Si observa que la tarjeta emite humo o gases, deje de manejar el equipo inmediatamente.**
- **Tenga cuidado de no mojar ni sumergir el equipo en agua u otros líquidos. Si el exterior de la tarjeta está en contacto con líquido, séquela con un paño suave y absorbente.**
- **No utilice productos que contengan alcohol, gasolina, disolventes u otras sustancias inflamables para la limpieza o el mantenimiento del equipo.**
- **Utilice solo los voltajes recomendados para la alimentación de la tarjeta.**
- **No manipule el cable de alimentación con las manos húmedas.**
- **No permita que la tarjeta se enganche con otros objetos o sujetos ni la someta a fuertes golpes o impactos cuando lo esté utilizando.**
- **No guarde el equipo en lugares húmedos**
- **Evite que cualquier objeto metálico entre en contacto con las terminales de alimentación de la tarjeta**
- **No utilice la tarjeta si el cable de alimentación o el enchufe están dañados o si no están bien insertados en la toma corriente.**

Si continua utilizando el equipo, podría ocasionar incendios o descargas eléctricas. Apague inmediatamente el equipo y desconecte baterías o desenchufe el cargador o alimentador de corriente.

Llame a nuestro centro de atención a clientes para recibir la asistencia debida.

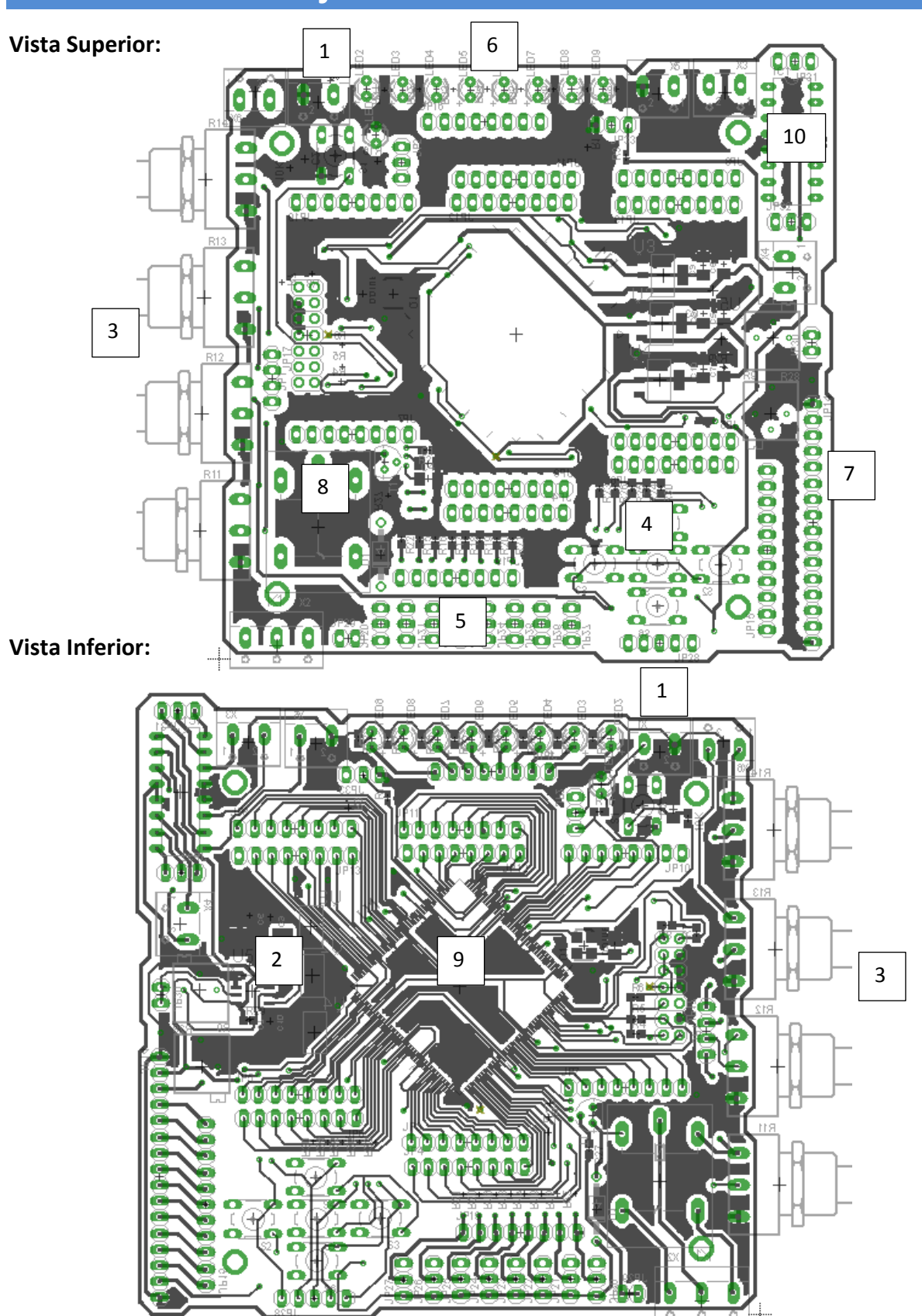

# **Conociendo su tarjeta DSP-Plataforma Electrónica**

- **1. Fuente de Alimentación:** La alimentación de voltaje de la tarjeta DSP-Plataforma Electrónica debe ser mayor de 6 volts y menor a 30Volts para que trabaje en un rango específico de entre 5 y 6 volts.
- **2. Circuito 555:** Circuito capaz de generar pulsos de entre 0 y 5 Volts a diferentes frecuencias según el arreglo de resistencias con el que cuente.
- **3. Potenciómetros:** Resistencias variables que se usan en aplicaciones de práctica como generadores de señales analógicas y juegan en un rango de valores de entre 0 volts como mínimo y 5 volts como máximo.
- **4. Pulsadores:** Botones que entregan una señal digital de 5 o 0 Volts dependiendo del estado físico en que se encuentre el botón.
- **5. Switch:** Interruptores que dan como salida una señal de 5 o 0 Volts
- **6. Leds Indicadores:** Salidas digitales que muestran el estado de los circuitos funcionando con una alimentación de entre 3.3 Volts hasta 6 Volts con la alimentación de la tarjeta y con voltajes de hasta 25 volts solo usando la referencia a tierra de la tarjeta.
- **7. LCD:** Pantalla que puede mostrar diferentes caracteres, utilizada como informadora de procesos al usuario.
- **8. Relevadores:** Dispositivo capaz de controlar con señales digitales TTL (5 o 0 Volts) otros dispositivos de mayor voltaje con un soporte de hasta 120Volts y 10A. Este dispositivo al igual que los displays deben tener un arreglo con un transistor para aumentar la corriente de activación y pueda ser controlado con un microcontrolador.
- **9. Sistema mínimo TMS320F28335:** Circuito integrado con dos puertos de entradas y/o salidas con un total de 13 pines.
- **10. Puente H:** Driver de la etapa de potencia la cual puede controlar hasta 2 motores de 1.3A cada uno con señales digitales de 5 volts.

## **Indicadores**

La tarjeta DSP-Plataforma Electrónica cuenta con un indicador de tipo LED el cual ayuda visualmente a saber si la tarjeta está siendo alimentada de manera correcta, este indicador se encuentra localizado a un costado de la fuente de alimentación [1].

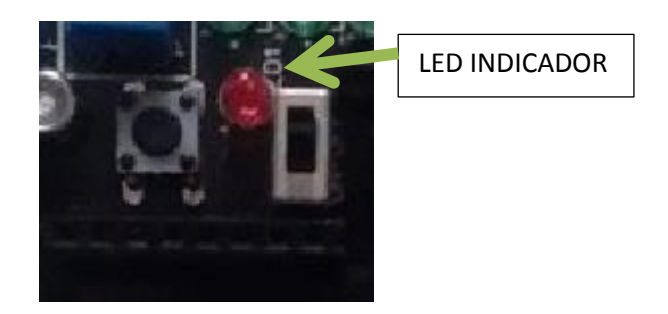

### **Operaciones básicas**

Con su tarjeta DSP-Plataforma Electrónica usted puede comprobar un sinfín de circuitos de electrónica, así mismo usted puede comprobar si un programa en un microcontrolador está funcionando de manera correcta con la ayuda de las herramientas que la tarjeta DSP-Plataforma Electrónica tiene consigo:

**Salidas digitales:** leds indicadores [6], LCD [7], Relevadores [8], Puente H [10].

**Entradas Digitales:** Pulsadores [4], Switch [5], Circuito 555 [2].

**Entradas Analógicas:** Potenciómetros [3]

### **Alimentando su tarjeta DSP-Plataforma Electrónica**

La alimentación de voltaje de la tarjeta DSP-Plataforma Electrónica debe ser mayor de 6 volts y menor a 30 Volts para que trabaje en un rango específico de entre 5 y 6 volts revisando siempre que la conexión que se realice sea de manera que el jack de alimentación que este dentro del rango vaya conectado.

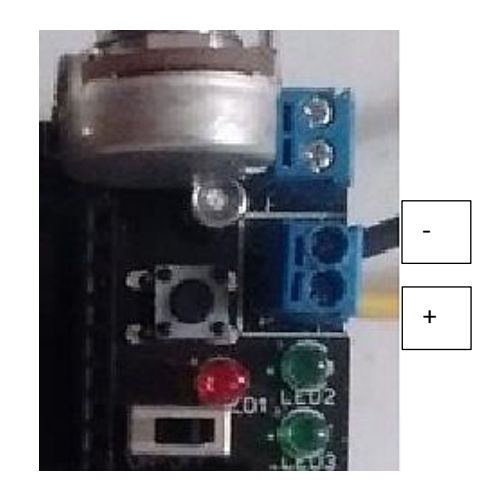

### **Como usar la Tarjeta DSP-Plataforma Electrónica**

#### **Alimentación de la tarjeta**

La alimentación de la tarjeta DSP-Plataforma Electrónica es muy versátil ya que se puede realizar de la siguiente manera:

Cargador o alimentador de corriente

Pilas o baterías

Cada forma deberá ser conectado en los bornes de alimentación marcados con los signos de [+] y [-] correspondientes al voltaje y tierra (GND) del cargador o de las baterías.

La operación de alimentación se verifica con el encendido del led indicador que está más cercano a las conexiones de alimentación.

#### **Conectando el circuito 555**

Se realiza la conexión con un cable desde la salida marcada del 555 hacia el lugar donde se requiera este tipo de señal.

Se puede ajustar la frecuencia con el potenciómetro que está dentro del área del circuito véase "Ajustes en la tarjeta".

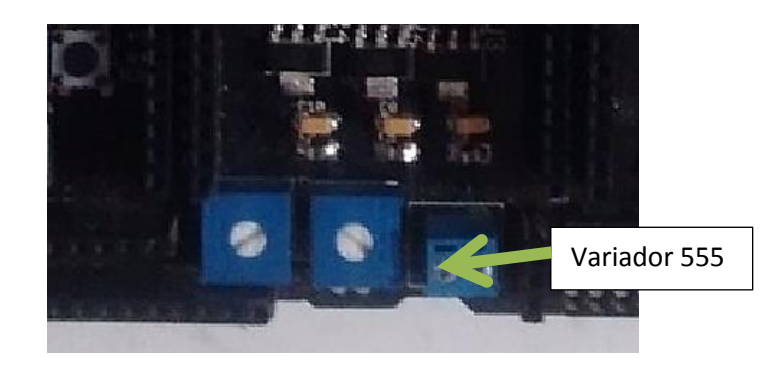

#### **Conectando un relevador**

Se realiza la conexión por medio de un cable para controlar la entrada marcada como R1 esta accionara el relevador en el cual se puede tener conectado un circuito de hasta 120V en las terminales. El relevador tiene tres conexiones NC, C, NO las cuales indican una conexión normalmente cerrada, una terminal común y una terminal normalmente abierta.

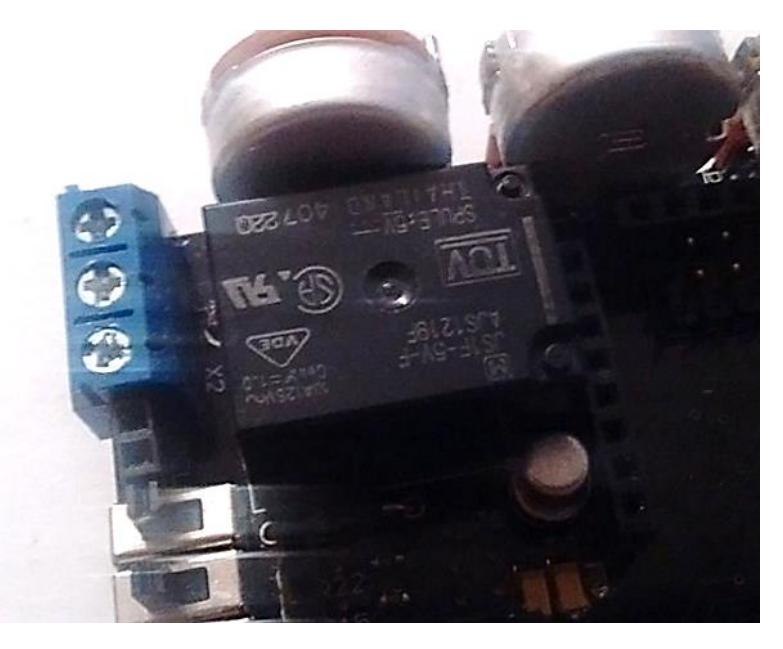

#### **Conectando los pulsadores**

Los pulsadores nos entregan una señal digital conectando un cable a las terminales marcadas como B1-B5. Se puede comprobar su funcionamiento conectando un cable hasta los leds indicadores.

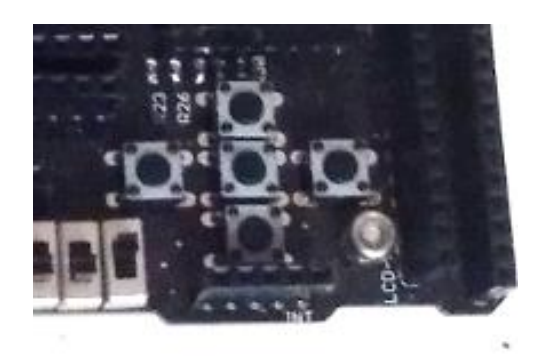

#### **Conectando los switch**

El dip switch nos entregan una señal digital conectando un cable a las terminales marcadas como I1-I8.

Se puede comprobar su funcionamiento conectando un cable desde B# hasta los leds indicadores.

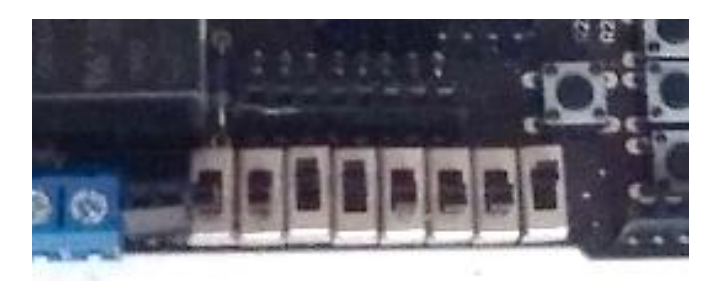

#### **Conectando los leds indicadores**

Los leds indicadores nos ayudan a comprobar las señales digitales y hasta analógicas de nuestros circuitos generados con una conexión por medio de un cable a las terminales marcadas como L1 hasta L8.

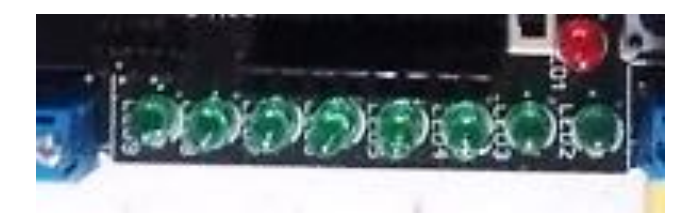

#### **Conectando los potenciómetros**

La conexión con los potenciómetros cuenta con tres terminales:

- P1: Alimentación de potenciómetro.
- P2: Salida del potenciómetro que contiene el valor de la resistencia variable.

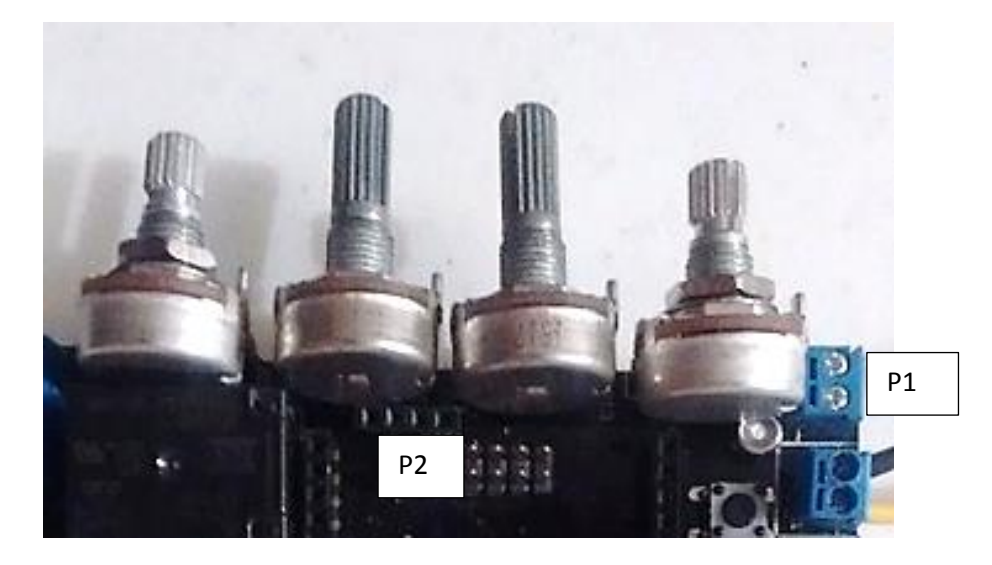

#### **Conectando el puente H**

La conexión del puente H para su correcto funcionamiento se realiza de la siguiente manera en las terminales correspondientes:

- M1: Activación del sentido de giro del motor 1
- M2: Activación del sentido de giro contrario a M1 del motor 1
- M3: Activación del sentido de giro del motor 2
- M4: Activación del sentido de giro contrario a M4 del motor 2
- M1+,-: Bobina del motor a controlar por medio de las entradas M1 y M2.
- M2+,-: Bobina del motor a controlar por medio de las entradas M3 y M4.
- VCC: Voltaje de alimentación directa al motor
- E: Activación del puente H del motor 1 o 2

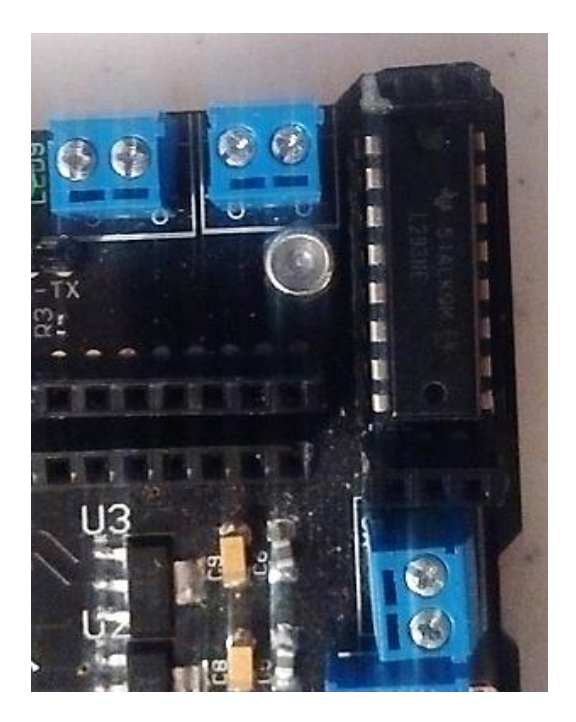

#### **Conectando la LCD**

Se cuenta con una tira de pines para conectar la LCD, estos pines están marcados con los correspondientes conexiones en la LCD y depende de la configuración que se utilice es la forma en que se deberán conectar.

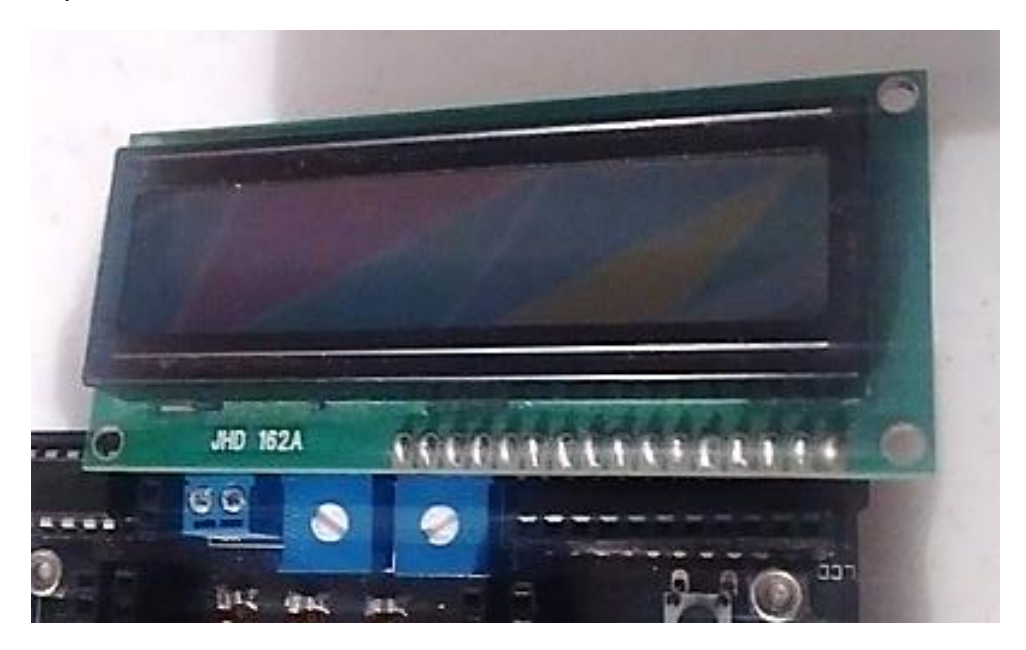

#### **Conectando el DSP**

El sistema mínimo con el que cuenta la tarjeta DSP-Plataforma Electrónica es especial para el DSP TMS320F28335, el cual tiene los pines I/0 dedicados para su interacción con los demás módulos.

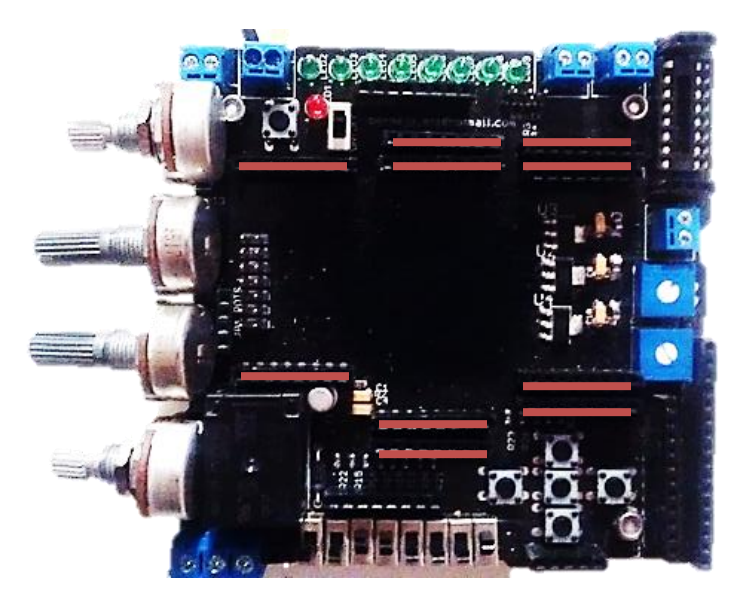

## **Ajustes en la Tarjeta**

#### **LCD**

Cuando se requiera conectar una LCD a la tarjeta se deberá realizar los siguientes ajustes después de haber conectado y alimentado la terminal de LCD, mover con la ayuda de un desarmador pequeño el potenciómetro que esta junto a la LCD de manera que en la pantalla de la LCD se pueda ver con claridad los caracteres de la misma, el ajuste se realiza cada vez que en la pantalla después de haber conectado la circuitería necesaria no se viera ningún carácter.

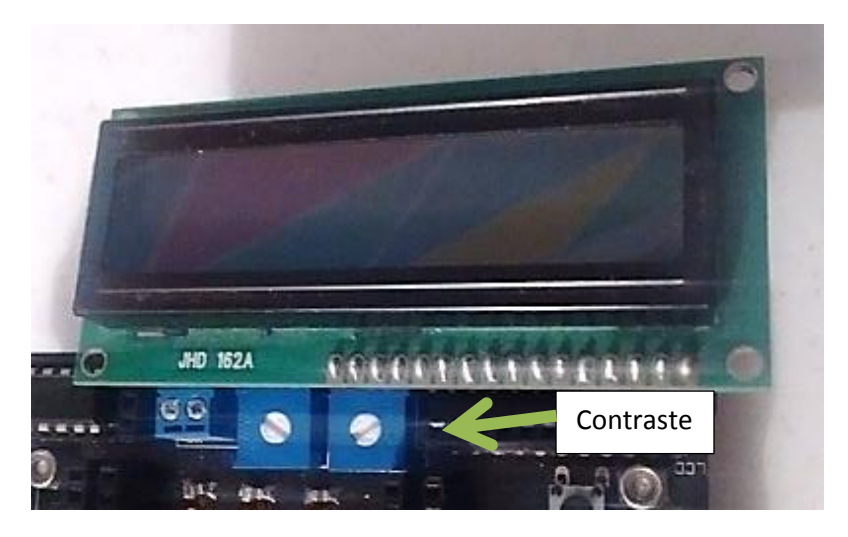

#### **Circuito 555**

El circuito 555 entrega una señal de tipo asíncrona digital la cual estará variando la frecuencia en relación al valor de resistencia que se tenga en el potenciómetro que se encuentra junto al integrado NE555N.

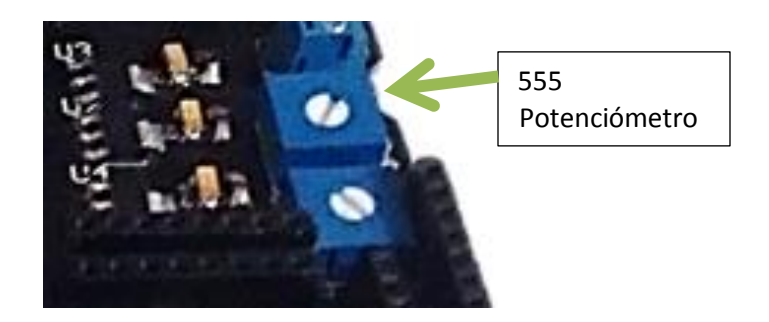

# **Solución de Problemas**

I

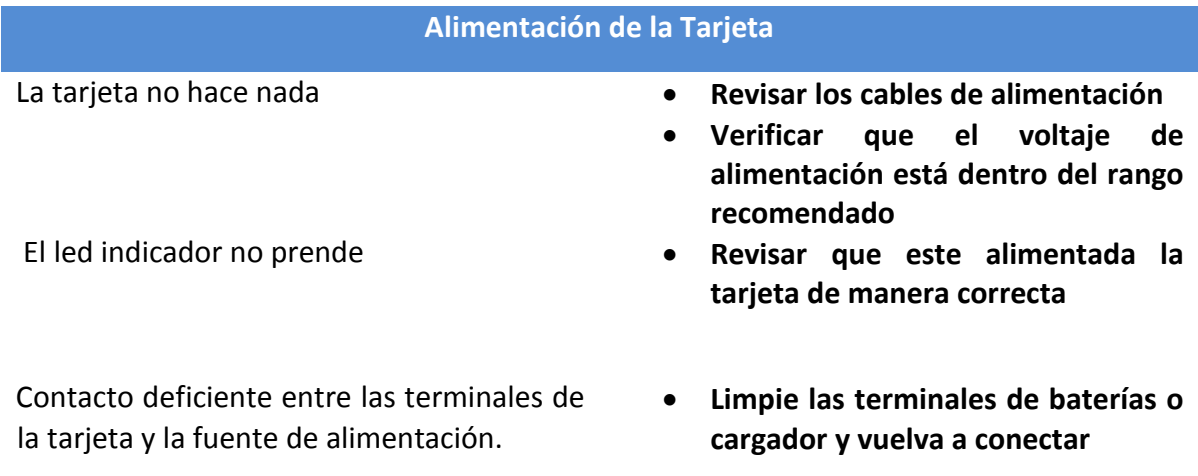

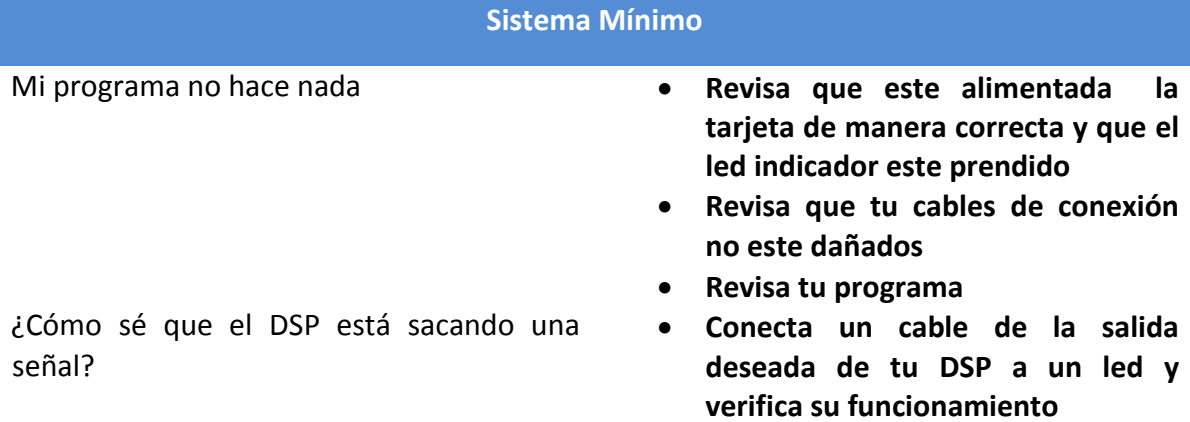

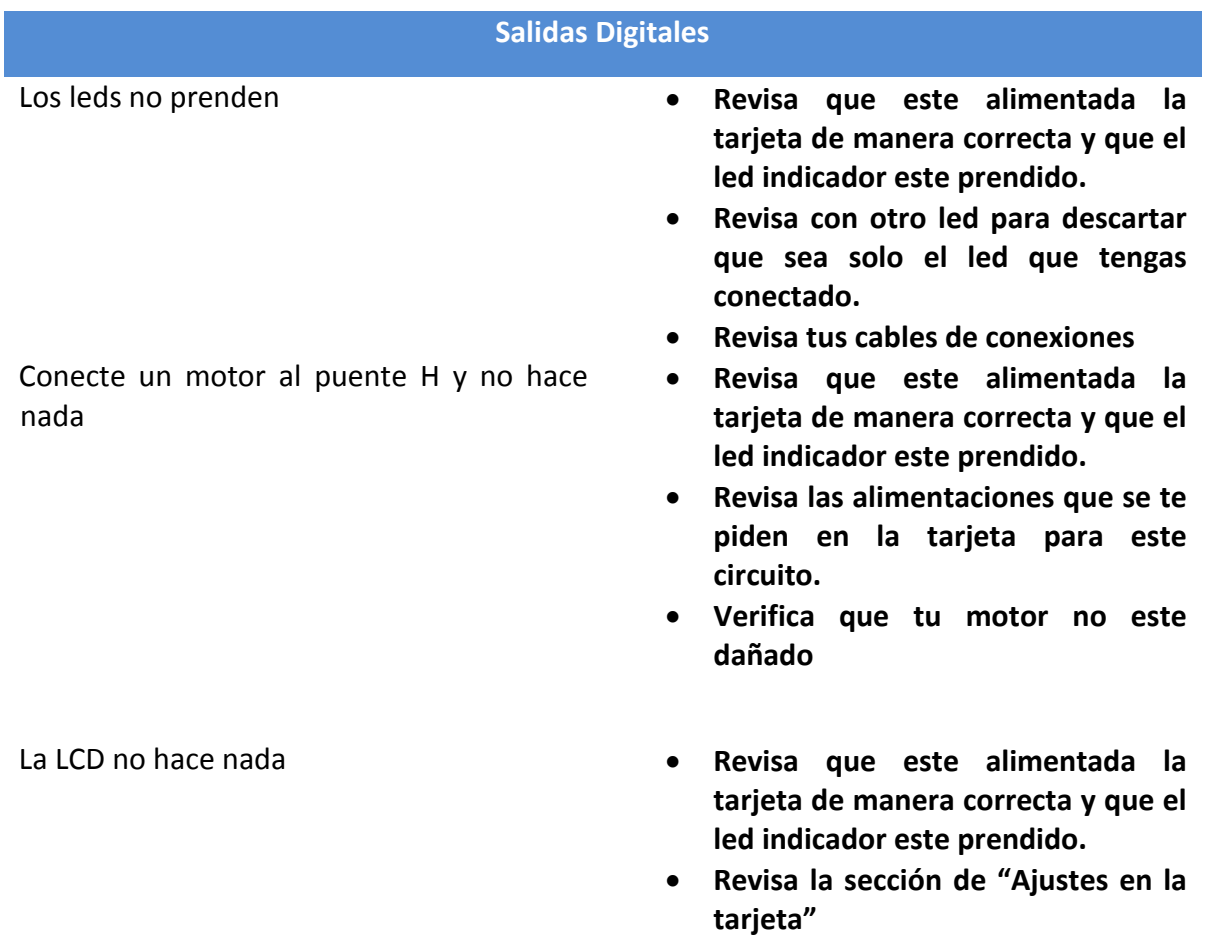

# **Hoja técnica**

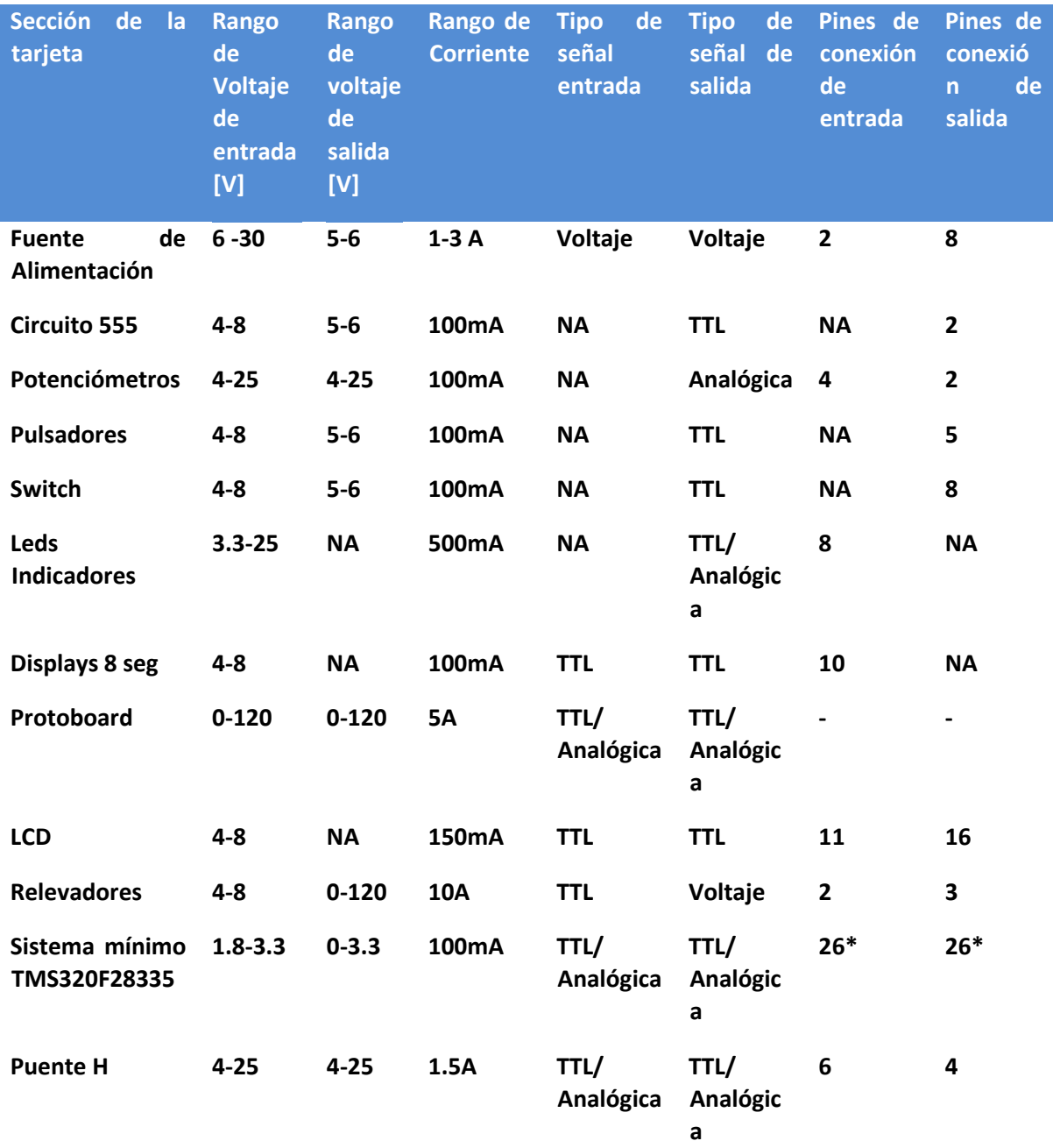

#### NA: No Aplica.

\*Depende de la configuración de puertos del microcontrolador